# **UNIVERSIDADE FEDERAL DE ITAJUBÁ PROGRAMA DE PÓS-GRADUAÇÃO EM ENGENHARIA DE PRODUÇÃO**

**Fabiana Dias Batista** 

# **METODOLOGIA PARA O USO DA ANÁLISE POR ENVOLTÓRIA DE DADOS NO AUXÍLIO À DECISÃO**

Dissertação submetida ao Programa de Pós-Graduação em Engenharia de Produção como parte dos requisitos para obtenção do título de *Mestre em Ciências em Engenharia de Produção.*

**Área de Concentração:** Produção e Tecnologia

**Orientador:** Prof. José Arnaldo Barra Montevechi, Dr.

**Abril de 2009 Itajubá - MG** 

# **Livros Grátis**

http://www.livrosgratis.com.br

Milhares de livros grátis para download.

Ficha catalográfica elaborada pela Biblioteca Mauá – Bibliotecária Margareth Ribeiro- CRB\_6/1700

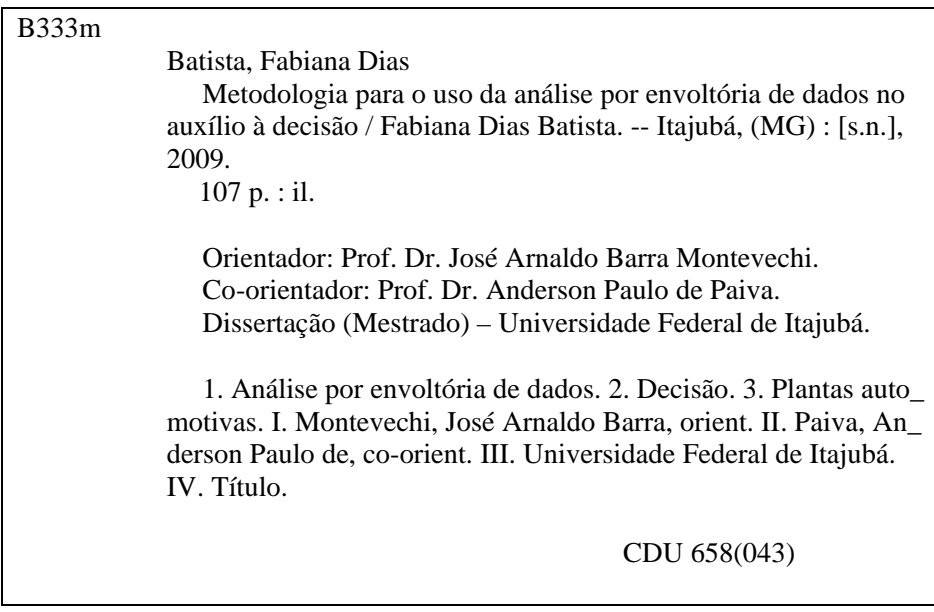

# **UNIVERSIDADE FEDERAL DE ITAJUBÁ**

**Fabiana Dias Batista** 

# **METODOLOGIA PARA O USO DA ANÁLISE POR ENVOLTÓRIA DE DADOS NO AUXÍLIO À DECISÃO**

 Dissertação aprovada por banca examinadora em 27 de abril de 2009, conferindo ao autor o título de *Mestre em Engenharia de Produção*

### **Banca Examinadora:**

Prof. Dr. José Arnaldo B. Montevechi (Orientador) - UNIFEI Prof. Dr. Anderson Paulo de Paiva (Co-orientador) - UNIFEI Prof. Dr. Helder Gomes Costa – UFF Prof. Dr. Renato da Silva Lima – UNIFEI

> **Itajubá 2009**

*"Que a inspiração chegue não depende de mim, a única coisa que posso fazer é garantir que ela me encontre trabalhando". Pablo Picasso*

## **AGRADECIMENTOS**

Muitas pessoas contribuíram direta e indiretamente para esse trabalho. Quero deixar aqui os meus mais sinceros agradecimentos a todas essas pessoas. Em especial, desejo agradecer:

Ao meu orientador e amigo José Arnaldo, que foi quem me inspirou nessa empreitada. Obrigada por todo o apoio e confiança, pelo exemplo de profissionalismo e dedicação, e principalmente por me oferecer a sua amizade nos momentos mais difíceis.

Ao professor e co-orientador Anderson pelas idéias desafiadoras e pelas críticas e comentários feitos no meu trabalho.

Aos professores do Instituto Engenharia de Produção e Gestão, não somente pela excelente qualidade das aulas, mas também pela disponibilidade e carinho que tiveram comigo durante esses anos. É por vocês que tenho orgulho da minha formação.

À todos que participavam das reuniões do nosso grupo de estudos, o Núcleo de Estudos Avançados de Auxílio à Decisão. As oportunidades que tive de apresentar o meu trabalho e mesmo de estar presente nas apresentações de vocês foram muito valiosas.

À Universidade Federal de Itajubá, onde encontrei toda a infra-estrutura e recursos necessários para conduzir esse trabalho com muita tranqüilidade.

Ao amigo Geovandro, que dividiu comigo as angústias e alegrias de estudar um assunto novo para a Universidade. Suas dúvidas foram essenciais para que eu evoluísse cada vez mais na teoria. Obrigada também pela atenção e disponibilidade com que me ajudou na coleta de dados.

À Capes pelo auxílio financeiro durante o curso.

Aos colegas do Gepe de Economia e Finanças, que em tantos momentos e conversas contribuíram para que nosso ambiente de trabalho fosse sempre muito prazeroso.

Aos amigos, de perto e de longe, que sempre me alegraram e me apoiaram em tantos momentos. Em especial às amizades que surgiram e se fortaleceram durante esses dois anos.

Ao meu companheiro Gustavo, que acompanhou todo o trabalho de perto e me ajudou a superar muitos obstáculos com seu amor e carinho. Agradeço por cada idéia e cada problema que pude compartilhar com você.

À minha família por todo incentivo e por toda a compreensão que sempre tiveram nos momentos de ausência. Sem o apoio e a torcida de vocês tudo teria sido muito mais difícil.

À Deus, que se traduz em toda a força e energia positiva que levamos dentro de nós...

## **RESUMO**

A modelagem quantitativa é geralmente utilizada para auxiliar os gestores a decidir sobre os processos produtivos. Uma das técnicas que tem sido utilizada com essa finalidade é a Análise por Envoltória de Dados, também conhecida como DEA. Embora existam muitos trabalhos publicados sobre DEA, seu entendimento e aplicação no auxílio à decisão não é trivial. O analista que for utilizar DEA precisa estar ciente de algumas particularidades para garantir a confiabilidade dos resultados gerados. Nesse contexto, a utilização de um guia pode auxiliar os gestores a aproveitar o grande potencial da técnica na comparação de unidades produtivas. Este trabalho apresenta uma metodologia para utilização da DEA no processo decisório. A proposta é dividida em três etapas: Concepção, Modelagem e Análise. Primeiramente são apresentadas as características de cada fase, estruturadas na forma de tópicos que o usuário precisa investigar durante o estudo. Em seguida a metodologia é utilizada para auxiliar os gestores de uma multinacional do setor automotivo na tomada de decisão em 14 plantas produtivas. Na aplicação é possível verificar a fragilidade de se utilizar somente um modelo DEA na análise. A utilização de um passo a passo pode trazer grandes contribuições na transferência de técnicas utilizadas no ambiente acadêmico para aplicações reais dentro do ambiente empresarial.

**Palavras-chave:** análise por envoltória de dados, decisão, plantas automotivas;

## **ABSTRACT**

Quantitative modeling is often used to help managers decide about productive processes. One tool that has been employed with this intention is Data Envelopment Analysis, also known as DEA. Although there are many works published about DEA, its comprehension and application are not straightforward. The analyst who decides to use DEA must be aware of some particularities necessary to ensure reliable results. In this context, a guide can assist managers to make good use of DEA's great potential in comparing productive unities. This work presents methodology to apply DEA to the decision environment. It is divided in three phases: Concepcion, Modeling and Analysis. First we cover the characteristics of each phase, structured as topics that the user must know during the study. Second the guide is utilized to help managers of an automotive multinational company during the decisions about 14 productive plants. The application shows the fragility of using only one DEA model. The use of a step by step can bring great contributions when using tools from the academy environment in real business situations.

**Key-words:** data envelopment analysis, decision, automotive plants;

# **LISTA DE FIGURAS**

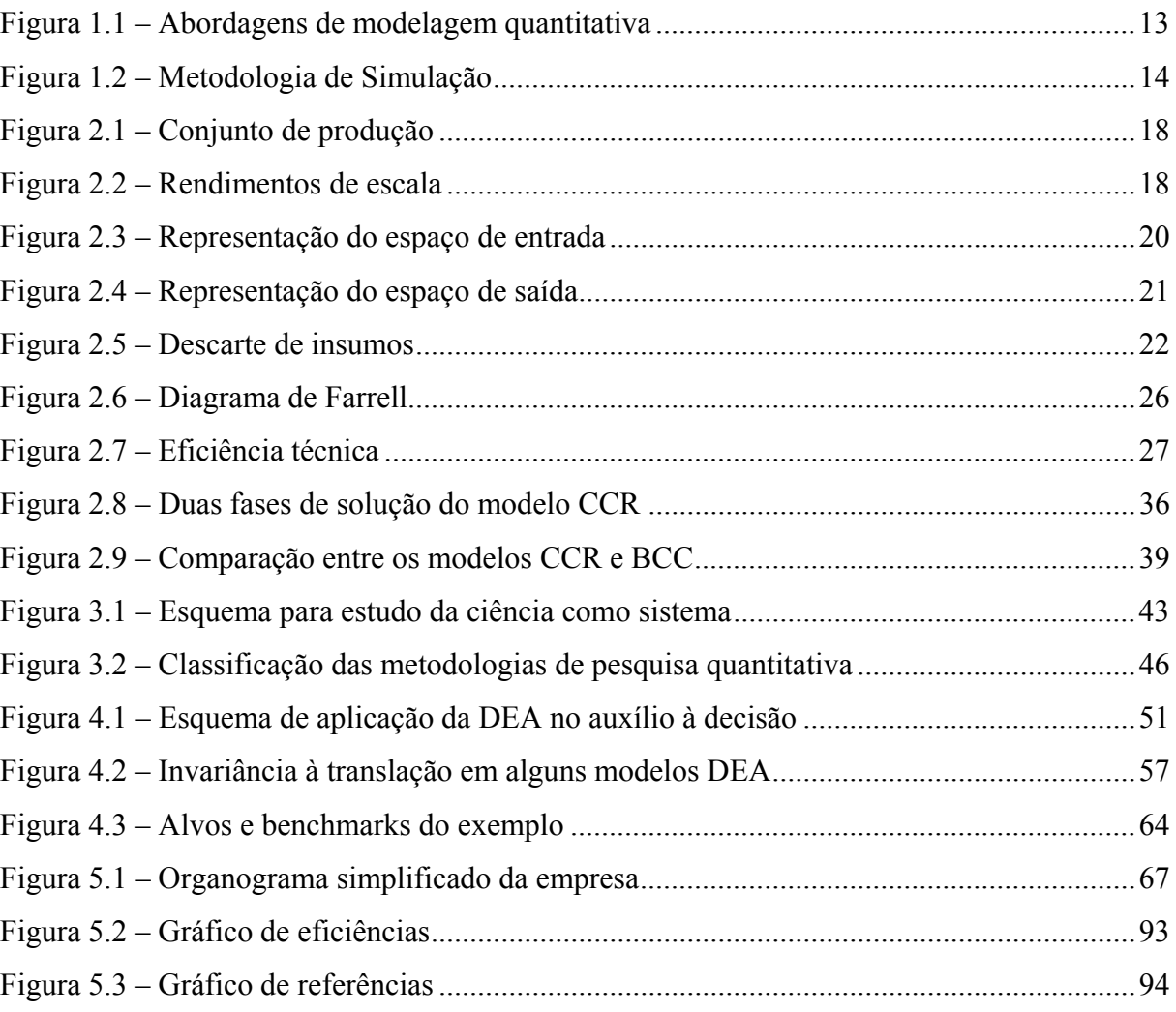

# **LISTA DE QUADROS E TABELAS**

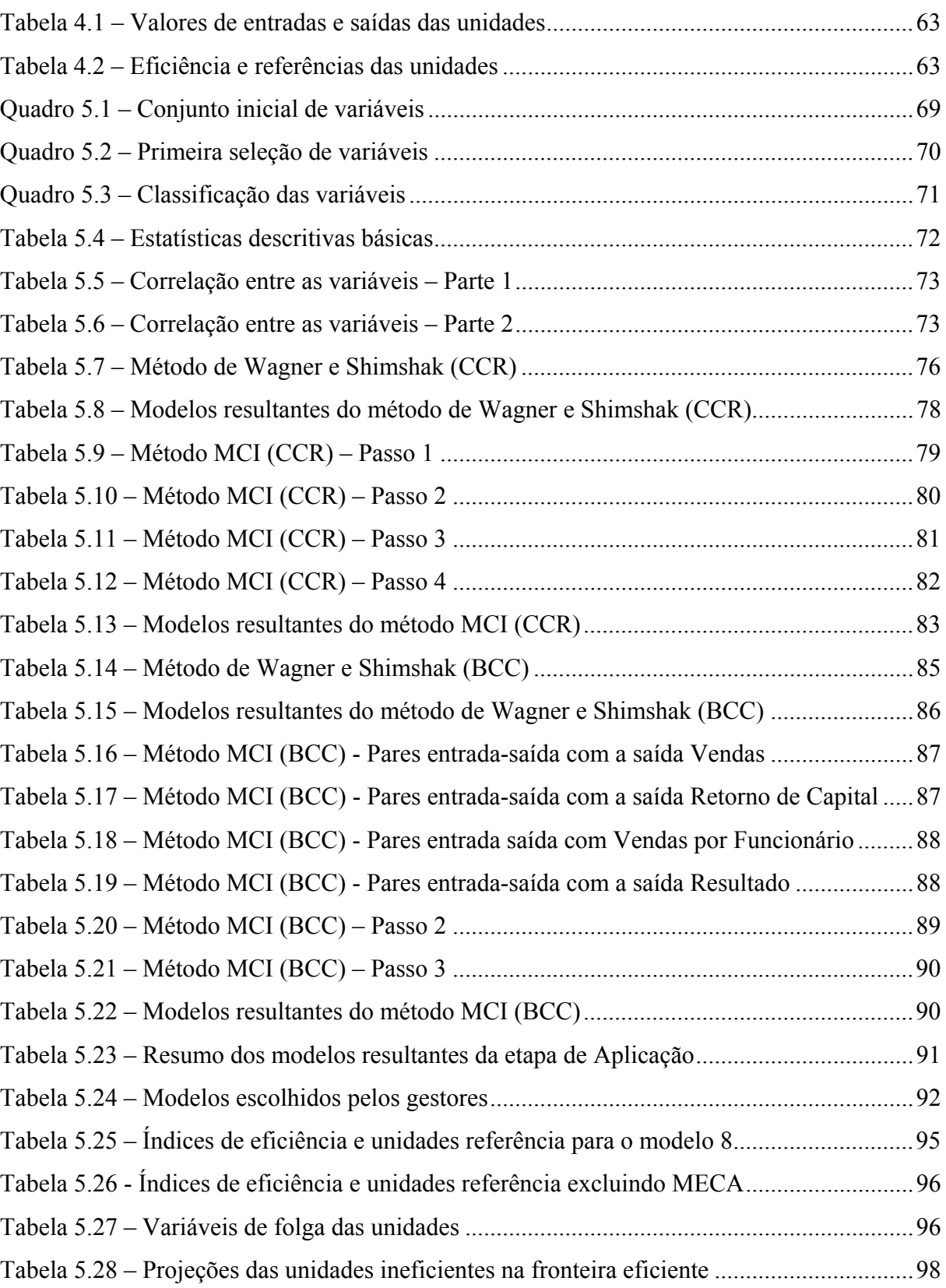

# **GLOSSÁRIO E ABREVIATURAS**

CPP – Conjunto de possibilidades de produção.

CCR – Modelo DEA desenvolvido por Charnes, Cooper e Rhodes.

BALANCED SCORECARD – Metodologia de gestão, que pode ser traduzida como Indicadores balanceados de desempenho.

BCC – Modelo DEA desenvolvido por Banker, Charnes e Cooper.

DEA – Análise por Envoltória de Dados, do inglês – *Data Envelopment Analysis*.

DMU – Como é chamada uma unidade em DEA, do inglês – *Decision Making Units*.

ISO – Organização Internacional para padronização, do inglês – *International Organization for Standardization.* 

MCI – Método multicritério combinatório inicial.

PPL – Problema de programação linear.

SBM – Modelo baseado nas folgas, do inglês – *Slacks-based measure*.

WS – Método de seleção de variáveis desenvolvido por Wagner e Shimshak (2007).

# **SUMÁRIO**

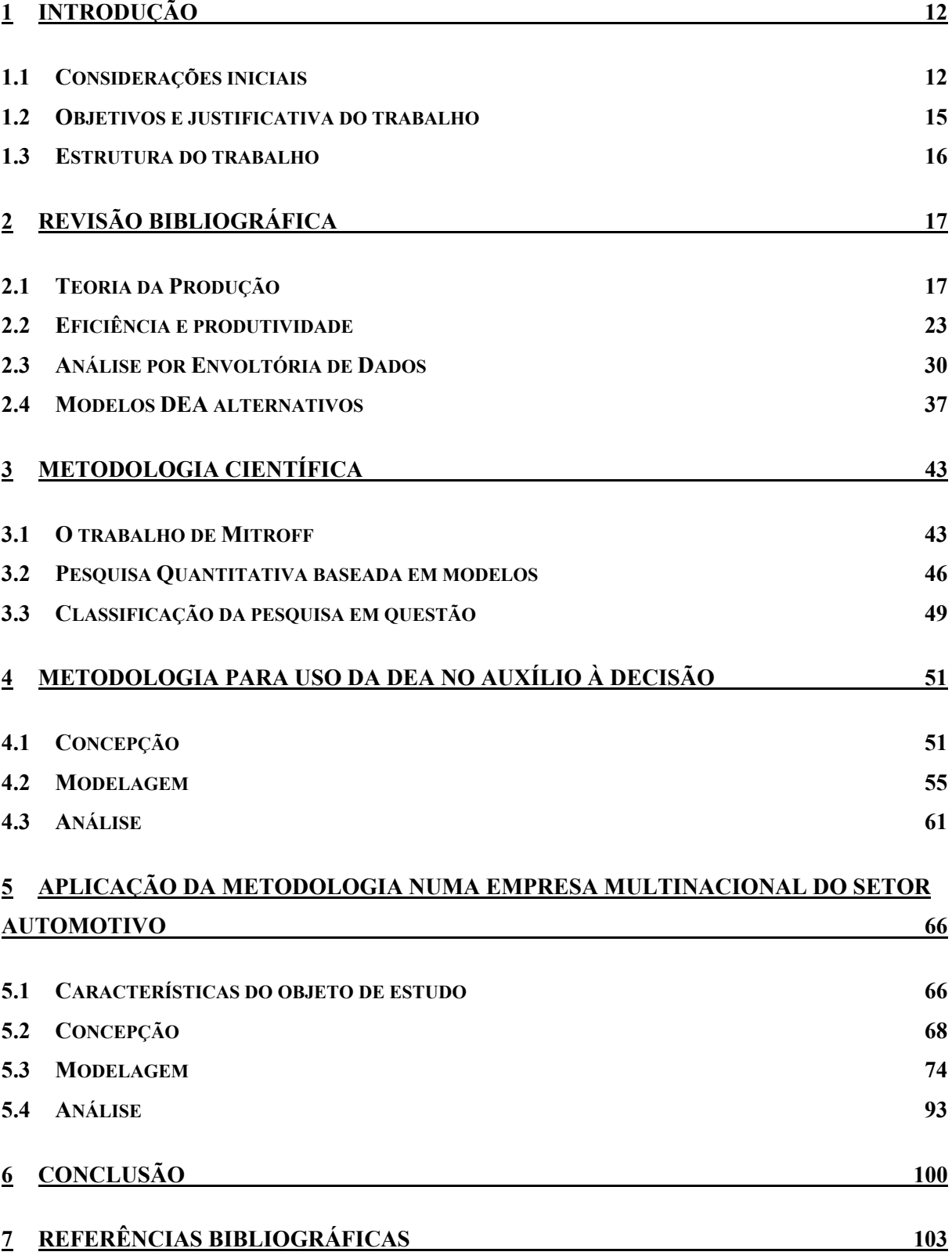

# **1 INTRODUÇÃO**

## **1.1 Considerações iniciais**

Em qualquer tipo de organização, existem decisões sendo tomadas a todo o momento. No nível operacional, supervisores precisam alocar funcionários, decidir sobre paradas e correções no sistema produtivo e planejar diversas atividades rotineiras e operações diárias. Ao subir na hierarquia de uma organização, normalmente aumenta-se a importância das decisões tomadas. Membros da alta direção lidam com decisões que impactam diretamente o futuro da empresa.

Algumas dessas decisões envolvem uma grande quantidade de variáveis dinâmicas. O uso de modelos quantitativos para auxiliar o processo decisório pode evitar que a saúde da organização fique dependendo somente da intuição e experiência dos gestores.

Nesse contexto, a modelagem quantitativa como auxílio à tomada de decisão pode auxiliar a solução dos problemas encontrados nas empresas e instituições. Heidenberger e Stummer (1999) fazem uma revisão do uso da modelagem quantitativa para seleção de projetos de Pesquisa e Desenvolvimento (P&D) e alocação de recursos. As principais técnicas são divididas em métodos de medição do benefício, como o AHP (*Analytical Hierarchy process)*; modelos de programação matemática, tais como programação linear, não linear e inteira; abordagens de decisão e teoria dos jogos; modelos de simulação; modelagem heurística e emulação cognitiva. A revisão mostra como uma variedade de modelos quantitativos pode aumentar a capacidade dos gestores de selecionar projetos e alocar recursos de maneira eficiente.

Hallgren e Olhager (2006) abordam o uso de métodos quantitativos em decisões estratégicas na manufatura e propõem uma metodologia para auxiliar os gestores a estruturar o processo decisório. A divisão dos modelos proposta por Heidenberger e Stummer (1999) foi modificada e apresentada por Hallgren e Olhager (2006), de acordo com a *Figura 1.1.* 

O conjunto de técnicas quantitativas que tem como objetivo auxiliar a decisão é também conhecido por Pesquisa Operacional (PO). De uma maneira geral, todas as disciplinas que constituem a PO se apóiam em quatro ciências fundamentais: Economia, Matemática, Estatística e Informática.

O sucesso inegável da pesquisa operacional no suporte à atividades militares e de inteligência trouxe a idéia de que a tomada de decisão poderia ser estudada usando uma abordagem científica. Há um interesse crescente em questões como a estrutura e formulação do problema, em como conduzir e programar um processo de auxílio à decisão, como tratar as

relações com o cliente do suporte de decisão requerido e como treinar pessoas nessa profissão (TSOUKIÀS, 2008).

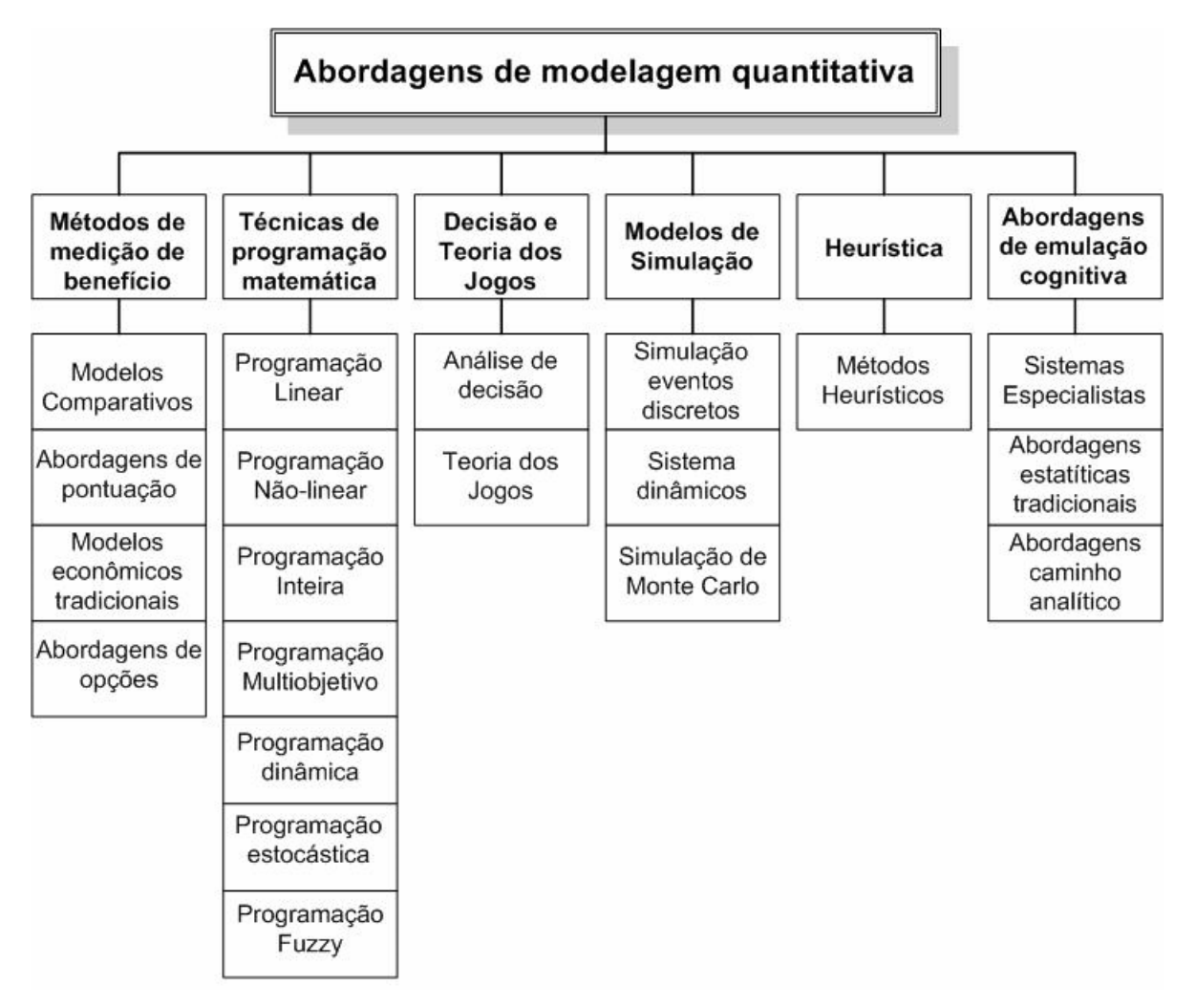

Figura 1.1 – Abordagens de modelagem quantitativa Fonte: Hallgren e Olhager (2006)

O objetivo da pesquisa operacional é desenvolver um modelo suficientemente válido do problema, derivar soluções baseadas no modelo simplificado e testar e implementar as soluções. Como o desempenho muitas vezes é analisado para um único caso e fica restrito à opinião de um único grupo, a produção de conhecimento científico nem sempre ocorre. Porém isso não significa que o conhecimento gerado nessa área não tenha valor.

Essa questão, abordada por Bertrand e Fransoo (2002) abrange grande parte dos trabalhos em modelagem quantitativa. Ainda segundo os autores, como a Administração da Produção carece de uma estrutura metodológica bem definida e compartilhada para identificar e medir as características relevantes dos processos reais, o foco de parte dos trabalhos acaba sendo em correções matemáticas e julgamentos acerca da relevância do problema.

A crítica é que em muitos casos, metodologia não é percebida como uma questão. Uma exceção é a pesquisa baseada em simulação computacional. Nesse caso a metodologia é considerada e baseada amplamente em estatística, modelagem experimental e análise (BERTRAND e FRANSOO, 2002).

Um exemplo pode ser visto em trabalhos sobre simulação de eventos discretos. Nesse caso as aplicações são divididas em três fases, como no diagrama da *Figura 1.2*.

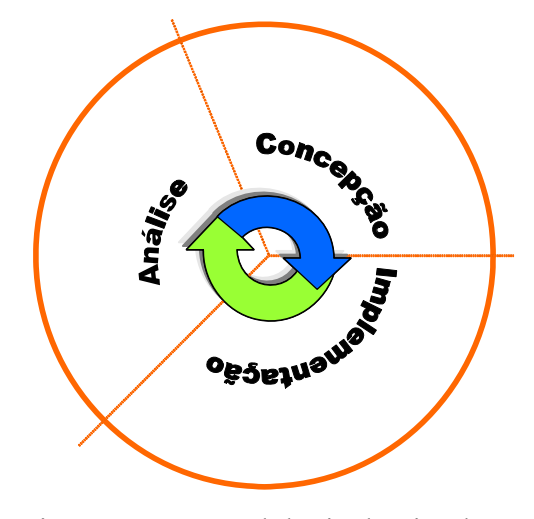

Figura 1.2 – Metodologia de Simulação Fonte: Adaptado de Chwif (1999)

Cada fase consiste de várias etapas. Um analista que deseje fazer uma aplicação de simulação sabe que na fase de concepção o modelo abstrato deverá ser representado através de alguma técnica de mapeamento. Na fase de implementação o modelo computacional será verificado e validado e na fase de análise o modelo operacional será utilizado para realizar experimentos no modelo.

Dentre as modelagens quantitativas que auxiliam os gestores na tomada de decisão, um método que tem se destacado nos últimos anos é a Análise por Envoltória de Dados. Segundo a divisão de Hallgren e Olhager (2006), a técnica se enquadra no conjunto de técnicas de programação matemática que utiliza programação linear (embora o primeiro modelo DEA desenvolvido tenha sido não linear).

A análise por envoltória de dados já é consideravelmente conhecida no ambiente acadêmico e possui uma infinidade de aplicações nas mais diversas áreas, tais como hospitais (Al-Shammari, 1999), seleção de fornecedores (Liu, Ding e Lall, 2000) e até mesmo avaliação de companhias aéreas (Soares de Mello *et al.*, 2003).

O gestor que tenha a necessidade de avaliar o desempenho de um conjunto de unidades, ou mesmo identificar quais são as melhores práticas dentre o conjunto pode fazer uso da DEA com sucesso.

## **1.2 Objetivos e justificativa do trabalho**

Muitos dos trabalhos publicados em modelagem quantitativa se resumem a discussões acerca dos modelos matemáticos utilizados nas aplicações. O arcabouço matemático às vezes se torna tão complexo que fica praticamente impossível de ser aplicado nas situações reais que os gestores encontram no dia a dia.

Na análise por envoltória de dados a situação também não é muito diferente. Desde o seu surgimento, uma infinidade de trabalhos foi publicada utilizando aplicações diferentes para o modelo CCR ou BCC, que foram os primeiros modelos desenvolvidos. Outra série de artigos trazia modificações na tentativa de superar algumas deficiências dos primeiros modelos e mesmo o desenvolvimento de novos modelos DEA.

Embora DEA tenha se difundido muito rapidamente, sua aplicação não é trivial. A idéia do trabalho surgiu justamente da dificuldade que muitas pessoas não especialistas encontram ao tentar aplicar DEA e mesmo outras técnicas de pesquisa operacional nos problemas reais encontrados.

Para utilizar DEA com segurança é necessário estar atento às peculiaridades e limitações da mesma. Outra característica é que DEA é multidisciplinar, e para seu entendimento são necessários bons conhecimentos em microeconomia e programação linear.

O gestor que deseje utilizar a técnica para auxiliar problemas reais certamente se encontrará confuso. Há um conjunto de aplicações que utiliza os modelos em diferentes situações, comparando escolas, hospitais, correios, indústrias, países e uma infinidade de outras unidades de análise. Muitos trabalhos abordam a comparação dos resultados DEA com outras técnicas. Outros discutem modelos matemáticos, métodos de seleção de variáveis e limitações. Dentre as diversas linhas de pesquisa sobre DEA é muito difícil para o gestor encontrar um trabalho que comente os cuidados que devem ser tomados, as particularidades da DEA e de alguns modelos e as maneiras em que ela pode ser utilizada para que haja confiabilidade nas aplicações em situações reais.

Dentro dessa dificuldade encontrada, o objetivo do trabalho se traduz da seguinte maneira:

• Fornecer uma metodologia para a utilização da Análise por Envoltória de Dados no auxílio à decisão.

O trabalho consiste em duas partes: a apresentação da metodologia e sua aplicação numa empresa do setor automotivo, visando mostrar tanto a aplicação quanto o método.

Busca-se ainda investigar as vantagens e limitações do uso da metodologia para essa finalidade.

A estrutura é dividida da seguinte maneira: primeiramente é apresentada a metodologia em si, estruturando conceitos importantes que estão dispersos nas diversas linhas de pesquisa sobre DEA. Em seguida a metodologia será aplicada a uma situação real onde os gestores de uma empresa multinacional do setor automotivo se reúnem regularmente para tomar decisões acerca de 14 plantas produtivas que competem recursos entre si.

O capítulo sobre metodologia científica também foi escrito de modo a trazer contribuições aos pesquisadores que desejem trabalhar na área de modelos quantitativos. As dúvidas que costumam ocorrer nessa área geralmente dizem respeito à maneira de classificar determinada pesquisa e até mesmo na relevância do trabalho. Serão vistos nesse tópico algumas maneiras de obter contribuições científicas na área de pesquisa operacional e também as tipologias de pesquisa quantitativa baseadas em modelos.

### **1.3 Estrutura do trabalho**

No segundo capítulo é feita uma revisão bibliográfica da Análise por Envoltória de Dados, mostrando os conceitos econômicos que levaram ao seu surgimento. Alguns desses conceitos econômicos são fundamentais para o entendimento de modelos DEA mais avançados.

O capítulo três apresenta conceitos de metodologia científica voltados para pesquisa operacional, assim como as tipologias de pesquisa quantitativa baseada em modelos. Posteriormente o trabalho é classificado de acordo com as definições apresentadas.

No quarto capítulo é apresentada a metodologia para utilização da DEA no auxílio à decisão. Nesse tópico são comentadas algumas particularidades e os principais pontos onde o decisor precisa ficar atento.

No quinto capítulo a metodologia é aplicada a dados reais de uma empresa multinacional automotiva, visando auxiliar o processo decisório acerca de 14 unidades produtivas.

No último capítulo, referente às Conclusões, serão feitos comentários acerca das principais contribuições do trabalho, assim como sugestões para trabalhos futuros.

# **2 REVISÃO BIBLIOGRÁFICA**

## **2.1 Teoria da Produção**

*As empresas ou unidades produtivas têm como principal função a produção de bens e serviços. A teoria da produção mostra como as empresas podem tomar decisões de produção baseadas na minimização dos custos e como esses custos podem variar com o volume produzido. Alguns conceitos importantes da teoria da produção são relevantes no estudo de eficiência, e serão abordados nesse tópico.* 

### **2.1.1 Definições gerais**

Para gerar produtos as empresas utilizam recursos, que podem ser trabalho, matériaprima, capital investido em equipamentos e outros. Há diversas maneiras de se obter o mesmo produto utilizando combinações diferentes de insumos. Porém, somente algumas dessas formas são viáveis. O conjunto de todas as combinações de recursos e produtos que são viáveis, utilizando tecnologias diferentes, é chamado de **conjunto de possibilidades de produção (CPP).** Este conjunto mostra as escolhas tecnológicas possíveis que a empresa pode utilizar. O máximo que se pode obter de produtos a partir de determinada quantidade de insumos é dado pela função de produção (VARIAN, 2006).

A função de produção não é estática. Na medida em que a tecnologia se desenvolve, mudam-se também as proporções entre os recursos e produtos, podendo ser produzido mais produtos com menos insumos. Dessa forma é importante salientar que a função de produção é modificada de acordo com a tecnologia. A *Figura 2.1* traz o exemplo de um CPP e sua função de produção, ou fronteira.

Segundo Fried, Lovell e Schmidt (2008) a estimação empírica de funções de produção começou possivelmente com os trabalhos de Cobb e Douglas em 1928. Até 1950 as funções de produção foram amplamente usadas para estudar a distribuição funcional de rendimentos entre e capital e trabalho na macroeconomia.

Quando há dois insumos, há uma forma de descrever as relações de produção, conhecida como **isoquanta**. Para Pindyck e Rubinfeld (2002) a isoquanta representa todas as possíveis combinações de insumos que resultam no mesmo volume de produção.

Ao duplicarmos ou triplicarmos a quantidade de insumos utilizada poderíamos esperar o dobro ou o triplo do volume produzido. Pindyck e Rubinfeld (2002) definem rendimentos

de escala como *a taxa de crescimento do produto à medida que os insumos crescem proporcionalmente*. A *Figura 2.2* traz alguns exemplos de rendimentos de escala.

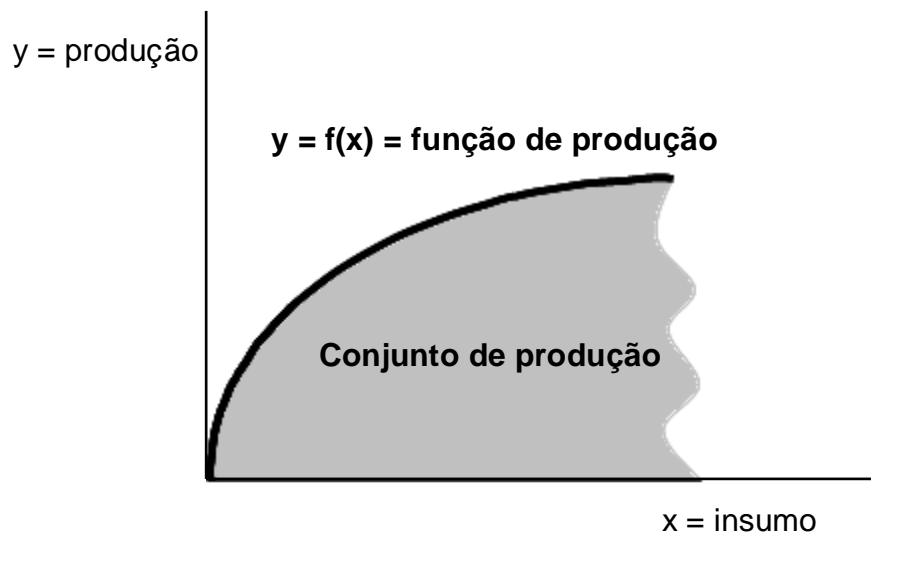

Figura 2.1 – Conjunto de produção Fonte: Varian (2006)

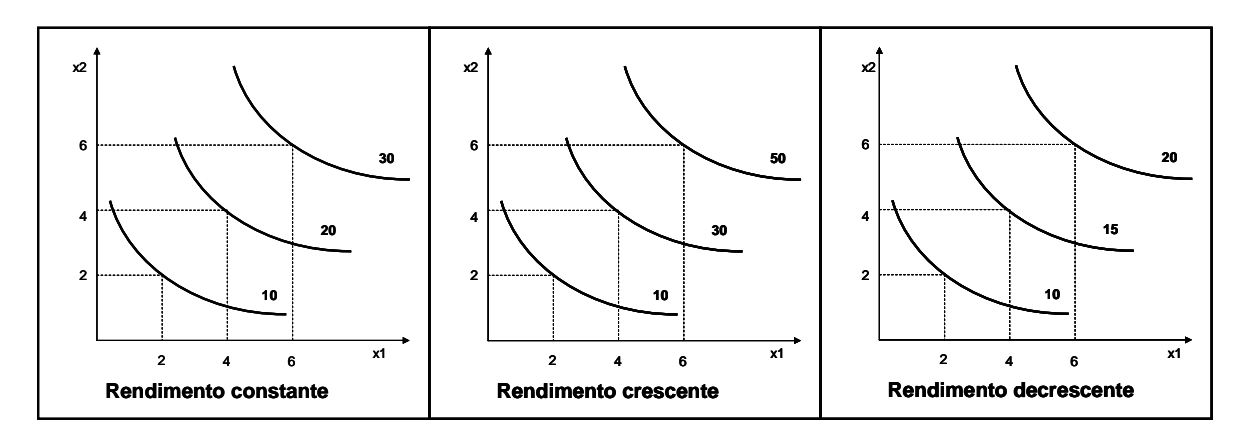

Figura 2.2 – Rendimentos de escala

Embora a figura pareça a mesma para os três casos, a diferença entre elas está nas quantidades produzidas. No rendimento constante, ao dobrarmos a quantidade de insumos (eixo x), a quantidade produzida também dobra (passa de 10 para 20 unidades). No rendimento crescente, dobrando os insumos a produção mais que dobram (ao invés de produzir 20 unidades, a produção é de 30), e o inverso ocorre com os rendimentos decrescentes. Isto é importante já que muitas atividades podem mudar de acordo com a escala de produção, e, conseqüentemente, alterar a fronteira, ou seja, para cada tipo de retorno há uma fronteira diferente.

### **2.1.2 Conjuntos de possibilidade de produção (CPPs)**

A seguir serão apresentadas algumas representações dos CPPs segundo o trabalho de Fried, Lovell e Schmidt (2008), que aborda alguns conceitos microeconômicos de maneira mais adequada à avaliação de desempenho.

Uma tecnologia pode ser descrita utilizando todos os planos de operação viáveis. Alguns desses planos podem ter sido observados na prática, outros são considerados factíveis dentro de algumas suposições acerca da tecnologia produtiva. Um sistema de produção que utiliza **M** itens para produzir **S** produtos pode ser representado de acordo com a equação 2.1.

$$
T = \{(x, y) \in \mathfrak{R}^{M+S}_{+} : x \text{ pode produzir } y \}
$$
 (2.1)

O conjunto **T** também é chamado de Grafo da Tecnologia, e pode ser representado de duas outras maneiras: i) pelo conjunto de entradas ou consumo **L(y)** e ii) pelo conjunto de saída ou produção **P(x)**.

L(y) é o conjunto de todos os vetores de entrada  $x \in \mathbb{R}^M_+$  que produzem ao menos y, e está representado na equação 2.2.

$$
L(y) = \{x : (x, y) \in T\} \text{ ou } L(y) = \{x : y \in P(x)\}
$$
 (2.2)

P(x) é o conjunto de todos os vetores de saída  $y \in \mathbb{R}^S_+$  que são obtidos através de x. Esse conjunto pode ser representado de acordo com a equação 2.3.

$$
P(x) = \{y : (x, y) \in T\} \text{ ou } P(x) = \{y : y \in L(y)\}\
$$
 (2.3)

Os conjuntos **T**, **P(x)** e **L(y)** representam a mesma tecnologia, embora foquem aspectos diferentes. O conjunto de entradas ou insumos **L(y)** aborda a substituição de insumos e **P(x)** trata da substituição de produtos. Alguns subconjuntos dessa tecnologia são úteis para medidas de eficiência, porém dois deles recebem atenção especial: a isoquanta e o subconjunto eficiente.

A isoquanta de entrada de L(y) está em 2.4.

$$
I(y) = \{x : x \in L(y), \lambda x \notin L(y), \lambda < 1\} \tag{2.4}
$$

Da mesma forma a Isoquanta de saída de P(x) é apresentada na equação 2.5.

$$
I(x) = \{ y : y \in P(x), \theta y \notin P(x), \theta > 1 \}
$$
 (2.5)

A Isoquanta do Grafo  $T(x,y)$  pode ser escrita como em 2.6.

$$
I(x, y) = \{(x, y) : (x, y) \in T(x, y), (\lambda x, \theta y) \notin T(x, y), \lambda < 1, \theta > 1\} \tag{2.6}
$$

Os subconjuntos eficientes de  $L(y)$ ,  $P(x)$  e  $T(x,y)$  são, respectivamente:

$$
E(y) = \{x : x \in L(y), x' \le x \, e \, x' \ne x \Rightarrow x' \notin L(y) \tag{2.7}
$$

$$
E(x) = \{ y : y \in P(x), y' \geq y \text{ } e \text{ } y' \neq y \implies y' \notin P(x) \tag{2.8}
$$

$$
E(x, y) = \{(x, y) : (x, y) \in T(x, y), (-x', y') \ge (-x, y)e(-x', y') \ne (-x, y)
$$
  
\n
$$
\Rightarrow (x', y') \notin T(x, y)
$$
\n(2.9)

A *Figura 2.3* mostra graficamente o espaço de entrada L(y) e os subconjuntos E(y) e  $I(y)$ .

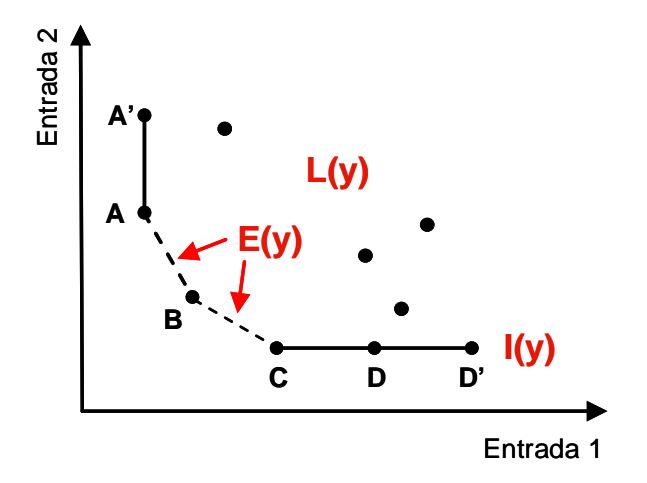

Figura 2.3 – Representação do espaço de entrada Fonte: Adaptado de Fried, Lovell e Schmidt (2008)

A isoquanta I(y) é dada por A'ABCDD' e a área à direita e acima dessa fronteira linear por partes corresponde ao espaço L(y). O subconjunto eficiente E(y) é formado pelos segmentos de reta ABC, retirando da isoquanta as extensões verticais e horizontais.

O espaço de saída P(x) e seus subconjuntos são dados na *Figura 2.4*.

Da mesma forma  $P(x)$  é o espaço entre a isoquanta  $I(x)$  dada por A'ABCDD' e os eixos. O segmento BCD forma E(x), o subconjunto eficiente.

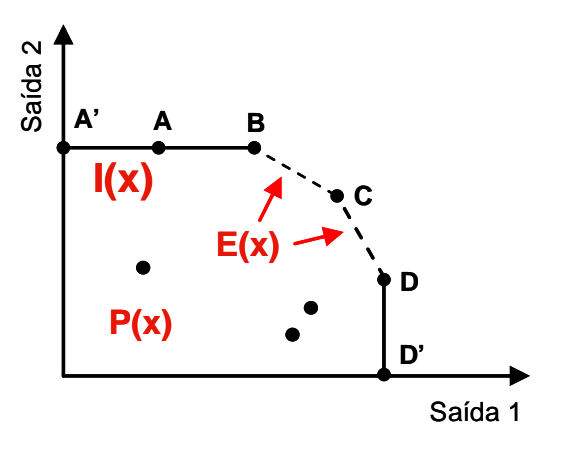

Figura 2.4 – Representação do espaço de saída Fonte: Adaptado de Fried, Lovell e Schmidt (2008)

#### **2.1.3 Propriedades da Tecnologia**

Os CPPs podem assumir diferentes formas. Para que represente uma tecnologia produtiva o conjunto de vetores deve satisfazer algumas propriedades de natureza econômica. Nesse tópico serão citadas e explicadas algumas das propriedades que são comumente adotadas acerca dos CPPs.

A monotonicidade é uma propriedade também conhecida como livre descarte (free disposal) ou descarte forte. Diz que se aumentarmos a quantidade de pelo menos um dos recursos, deveremos produzir ao menos o que era produzido antes. Caso a empresa possa ter qualquer insumo sem custo, o excedente não será prejudicial (VARIAN, 2006).

Um exemplo de Farid (1999) explica com clareza a propriedade de descarte forte. Dado um processo qualquer onde dois insumos são usados para produzir um produto, considere a *Figura 2.5*.

Ao aumentar o insumo  $x_1$  do ponto 2 para o ponto 3, a quantidade produzida se altera, uma vez que muda-se de isoquanta. Para manter o produto constante, preciso mover em direção a 4, aumentando também o insumo  $x_2$ . Dessa forma, o insumo  $x_1$  apresenta descarte fraco, pois alterá-lo resulta em custo. Partindo do ponto 1, nota-se que posso aumentar  $x_2$  sem custo, ou seja, sem diminuir a quantidade produzida ou aumentar o consumo de x1. Assim o insumo  $x<sub>2</sub>$  possui descarte forte.

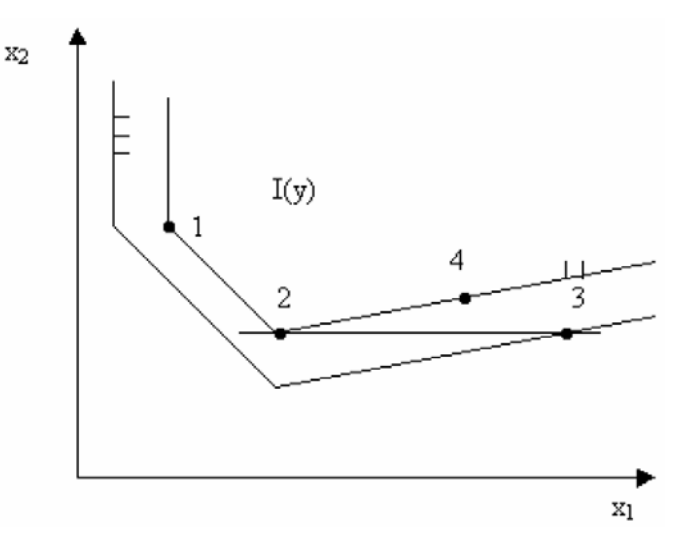

Figura 2.5 – Descarte de insumos Fonte: Farid (1999)

O livre descarte de insumos e produtos está representado nas equações 2.10 e 2.11.

Insumos:  $Se(x, y) \in T \in x' \leq x \text{ então } (x', y) \in T$  (2.10) Produtos:  $Se(x, y) \in T e y' \geq y$  então  $(x, y') \in T$  (2.11)

Farid (1999) aponta ainda que as tecnologias que possuem livre descarte são mais abrangentes e envolvem as tecnologias de descarte fraco, que, conseqüentemente, são mais restritas.

Outra suposição feita com freqüência acerca das tecnologias é a convexidade. Se houver duas maneiras de produzir y unidades de produto, a média ponderada das duas formas deverá produzir, ao menos, y unidades do produto. Dessa forma, se houver diferentes técnicas de produção para atingir determinada quantidade de produtos, podemos usar combinações das técnicas para obter o mesmo resultado. Essa suposição é adequada em tecnologias onde pode ser aumentado ou diminuído o processo de produção, e segmentos separados do processo são independentes entre si (VARIAN, 2006).

A convexidade pode ser representada como em 2.12.

$$
Se(x, y) \in T e(x', y') \in T \text{ então } (\lambda(x, y) + (1 - \lambda)(x', y')) \in T
$$
  
para qualquer  $\lambda \in [0, 1]$  (2.12)

Também é admitido, de acordo com o CPP a ser modelado, o retorno de escala de produção. Uma tecnologia que possua retorno de escala constante pode ser representada como na equação 2.13.

$$
Se(x, y) \in T \text{ então } (\lambda x, \lambda y) \in T \,\forall \lambda \ge 0 \tag{2.13}
$$

De acordo com Fried, Lovell e Schmidt (2008), a suposição de retornos de escala constantes nem sempre é válida na vida real. A forma mais relaxada de admitir retornos de escala é supondo que estes sejam variáveis. Assim é possível acolher retornos de escala crescentes ou decrescentes. A representação da tecnologia com retornos de escala variáveis será apresentada mais adiante.

### **2.2 Eficiência e produtividade**

*Há várias definições de eficiência de acordo com a disciplina e a área estudada. Muitas vezes os conceitos eficiência, assim como os de eficácia e produtividade causam confusão. Iremos abordar nesse tópico algumas diferentes definições de eficiência e produtividade, e como essas definições podem estar relacionadas entre si.* 

#### **2.2.1 Definições gerais**

O conceito de eficácia está ligado ao atendimento das metas previamente estabelecidas, sem levar em consideração os recursos utilizados. A produtividade consiste numa razão entre o que foi produzido e o que foi gasto para produzir. Um exemplo de produtividade seria Peças/homem.hora. Já a eficiência é um conceito relativo, que compara o que foi produzido com o que poderia ter sido produzido utilizando os mesmos recursos.

Soares de Mello *et al* (2005) resume bem esses conceitos ao relacionar eficácia à quantidade produzida, produtividade à razão entre produtos e recursos e enfatizar que eficiência tem relação com certas comparações entre produtividades.

A medida de desempenho mais tradicional é a produtividade, e normalmente atribui-se que quanto maior a produtividade, melhor o desempenho da organização. A forma mais simples de medir a produtividade consiste na razão:

$$
Productividade = \frac{Saída}{Entrada}
$$
\n(2.14)

Essa maneira tradicional é conhecida como *medida de produtividade parcial.* Quando usada, pode levar a uma avaliação errônea do desempenho, uma vez que pode atribuir ganhos a uma entrada ou saída que seriam resultantes de outros fatores não contemplados na análise (COOPER, SEIFORD e TONE, 2006).

O ideal seria então uma *medida de produtividade total*, considerando todos os insumos e produtos obtidos. O problema reside na maneira de agregar fatores diferentes como capital e

trabalho em um único índice. Uma das maneiras é fazer a soma ponderada dos produtos e dividir pela soma ponderada dos recursos utilizados. Num processo que utilize 3 entradas para produzir 2 saídas, a medida de produtividade total será:

$$
Productividade total = \frac{saída_1.u_1 + saída_2.u_2}{entrada_1.v_1 + entrada_2.v_2 + entrada_3.v_3}
$$
\n(2.15)

Onde

 $u_1$  e  $u_2$  = pesos atribuídos às saídas e

 $v_1$ ,  $v_2$  e  $v_3$  = pesos atribuídos às entradas.

De acordo com Knight (1933/1965 *apud* Fried, Lovell e Schmidt, 2008), se todas as entradas e saídas forem incluídas na análise todos os produtores irão obter produtividade total igual a unidade. A proposta seria então escolher as variáveis a entrar no índice de acordo com a utilidade. A utilidade poderia ser incorporada através de pesos que representassem os preços de mercado, gerando um índice econômico de produtividade.

### **2.2.2 Eficiência Pareto-Koopmans**

O economista e sociólogo italiano Vilfredo Pareto (1848-1923) foi um dos primeiros a estudar o conceito de eficiência. A eficiência de Pareto é uma das idéias mais importantes da economia, e consiste da seguinte definição: se houver uma maneira de melhorar a situação de uma pessoa sem piorar a de outra, haverá uma melhoria de Pareto. Se uma alocação puder realizar uma melhoria de Pareto, ela é dita Pareto-ineficiente. A questão que se levanta é: se há um modo de melhorar alguém sem prejudicar ninguém, por que não fazê-lo? Se não puder ser feita nenhuma melhoria de Pareto, então a alocação é dita Pareto-eficiente (VARIAN, 2006).

O *Manual de Política Econômica* escrito por Pareto em 1906 estabeleceu a base da "economia do bem-estar". O critério de Pareto evita a necessidade de definir funções de utilidade dos indivíduos afetados ou mesmo "pesar" a importância relativa das perdas e ganhos dos indivíduos (COOPER, SEIFORD e ZHU, 2004).

Koopmans (1951, *apud* Cooper, Seiford e Zhu, 2004) adotou a propriedade de Pareto no ambiente produtivo, no contexto que nenhuma saída poderia ser melhorada se piorasse uma ou mais saídas ou entradas. Da mesma forma não haveria como melhorar uma entrada sem piorar uma ou mais entradas ou saídas.

Para Fried, Lovell e Schmidt (2008) o trabalho de Koopmans forneceu uma definição formal de **eficiência técnica**. Nesse sentido um produtor pode ser considerado tecnicamente eficiente se:

- O aumento em uma saída requer a redução em pelo menos outra saída ou o aumento de pelo menos uma entrada;
- A redução em uma entrada requer o aumento em pelo menos outra entrada ou a redução de pelo menos uma saída.

Dessa forma, se houver **ineficiência técnica**, isso implica que poderia ser produzido a mesma coisa com menos de pelo menos uma entrada, ou poderiam ter sido usadas as mesmas entradas para produzir mais de pelo menos uma saída. Isso implica em desperdício de recursos.

Essa propriedade ficou conhecida como eficiência Pareto-Koopmans. Vale lembrar que esses estudos dizem respeito mais a aspectos conceituais acerca da eficiência, do que a aspectos empíricos.

#### **2.2.3 Eficiência Debreu-Farrell**

A primeira medida de eficiência técnica surgiu do trabalho de Debreu (1951). A medida intitulada "coeficiente de utilização de recursos" é uma medida radial, orientada para o uso de recursos e calcula a maior redução equiproporcional de todos os insumos sem alterar a quantidade do produto (único).

Entretanto, o trabalho que ganhou muita repercussão na Teoria da Produção, e influenciou significativamente os trabalhos sobre eficiência e produtividade foi o de Farrell (1957). Baseado no trabalho de Debreu, Farrell construiu uma fronteira linear por partes baseada nas observações. Essa fronteira era calculada usando sistemas de equações lineares, e possibilitava definir as unidades eficientes e as não eficientes, e decompor a medida em duas outras componentes: uma técnica e outra alocativa.

O diagrama de Farrell (1957), que está representado na *Figura 2.6*, auxilia o entendimento das medidas de eficiência.

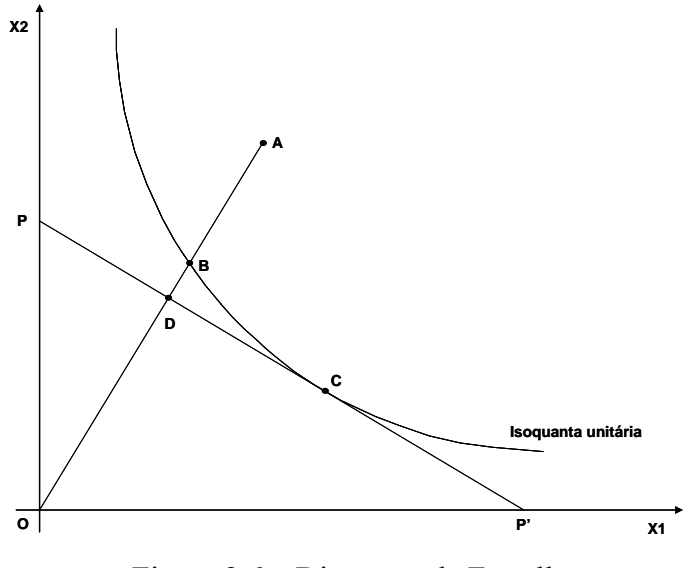

Figura 2.6 – Diagrama de Farrell Fonte: Adaptado de Farrell (1957)

Dado dois insumos utilizados para gerar um produto qualquer, a isoquanta unitária é obtida através das observações, e a linha PP' representa a razão dos preços relativos dos insumos (isocusto). Pode-se definir como medidas de eficiência as distâncias radiais a partir da origem. As unidades B e C são eficientes, mas somente C é eficiente tanto na utilização de recursos, quanto em relação aos preços. Assim pode-se dizer que C é eficiente tecnicamente e alocativamente. A eficiência de B pode ser calculada da seguinte forma:

- $\bullet$  Eficiência técnica: é dada por  $\frac{OB}{OA}$  e está associada à utilização de recursos;
- Eficiência alocativa: é dada por  $\frac{OD}{OB}$  e está ligada aos preços dos insumos;
- Eficiência total: pode ser  $\frac{OD}{OA}$  ou *OB OD OA*  $\frac{OB}{\cdot} \cdot \frac{OD}{\cdot \cdot \cdot}$ .

Førsund e Sarafoglou (2005) comentam sobre o trabalho de Farrell:

Na escolha de uma fronteira de produção "benchmark", Farrell adota uma aproximação mais prática, começando com considerações de engenharia e terminando com as melhores práticas observadas. Ele usou um envelopamento "linear por partes" dos dados como a estimação mais pessimista da fronteira, de modo que a função fosse a mais próxima possível das observações.

Enquanto os conceitos de Pareto e Koopmans estão ligados à economia como um todo, a medida de Farrell possibilitou analisar o desempenho das unidades em relação às saídas e entradas utilizadas. O trabalho empírico de Farrell ficou restrito a casos de somente um produto, embora tivesse havido a tentativa de estender aos casos de mais de um produto

(COOPER, SEIFORD e ZHU, 2004). A medida radial apresentada é conhecida em grande parte da literatura como medida de eficiência Debreu-Farrell.

Assim a medida de Debreu-Farrell traz um novo conceito de eficiência técnica: é a máxima redução (nas entradas) ou expansão (nas saídas) possível dentro da tecnologia mantendo a mesma produção ou o mesmo consumo, dependendo da orientação. Embora seja largamente utilizada, a definição de eficiência técnica de Debreu-Farrell não coincide com a definição de eficiência técnica de Pareto-Koopmans. A eficiência técnica Debreu-Farrell é necessária, mas não é suficiente para se obter a eficiência técnica segundo Pareto-Koopmans (FRIED, LOVELL e SCHMIDT, 2008).

Para explicar as diferenças entre os dois conceitos, voltemos aos conjuntos de possibilidades de produção, mais especificamente à representação do espaço de entrada (Figura 2.3) no tópico 2.1.2.

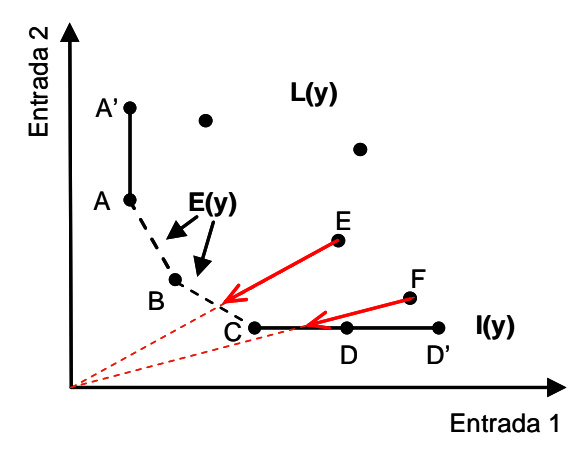

Figura 2.7 – Eficiência técnica

O subconjunto eficiente E(y) atende ao conceito de Pareto-Koopmans, uma vez que os seus planos de operação A, B e C não possuem desperdício de recursos. Já a unidade D poderia produzir a mesma quantia (se mantendo na isoquanta I(y)), porém utilizando menos do insumo 1. Assim a unidade D pode ser considerada eficiente segundo Debreu-Farrell, por não comportar mais reduções radiais, mas não é eficiente segundo Pareto-Koopmans. Comumente diz-se que A, B e C são ótimos de Pareto e D é uma unidade Pareto dominada.

Para se situar no conjunto eficiente, a unidade E precisa reduzir radialmente seus insumos, de acordo com a definição Debreu-Farrell. Já a unidade F, reduzindo radialmente seus insumos alcança a eficiência Debreu-Farrell, mas não atende ao conceito de eficiência Pareto-Koopmans, pois mesmo estando na isoquanta, ainda possui excesso do insumo 1.

Verifica-se, então, que a medida de eficiência Debreu-Farrell não contempla todas as ineficiências presentes nos planos de operação. Entretanto a medida de Farrell foi de extrema importância para alavancar os estudos de eficiência e de estimação de fronteiras de produção paramétricas e não paramétricas nos anos posteriores.

### **2.2.4 Função de distância de Shephard**

Economistas desenvolveram várias técnicas para caracterizar a tecnologia. A Teoria Econômica de Produção é baseada em fronteiras de produção e valores duais como custo, receita e lucro. Também estuda a quantidade de entradas que minimiza o custo, a quantidade de saídas que maximiza a receita e as necessidades de ambas que maximizam o lucro. O conceito de eficiência sempre foi muito discutido na Economia.

Na tentativa de mensurar o desempenho surgiram as funções de distância. As funções de distância são muito úteis, não somente como agregadoras, mas também por não precisarem de informações de preços, serem medidas naturais de desempenho ou eficiência, e mais ainda, estarem ligadas a custos, receitas e lucros pelo teorema da dualidade (FRIED, LOVELL e SCHMIDT, 2008).

Shephard (1953, 1970 *apud* Fried, Lovell e Schmidt, 2008) introduziu as funções de distância na teoria econômica de produção e utilizou-as para dar uma representação funcional das isoquantas. A partir das funções de distância, desenvolveu a teoria da dualidade, partindo da idéia de que dados econômicos podem consistir de quantidades (informações primais) de entradas e saídas, ou valores (informações duais) acerca de preços, levando à representação da tecnologia pelas funções de lucro, custo ou receita.

O teorema da dualidade serviu como uma ligação entre as medidas tradicionais de produtividade em termos de valores (receita e custo) e as medidas de produtividade por funções de distância, que são mais relacionadas às tecnologias e quantidades de entradas e saídas. Ficou provado então, que sob determinadas condições, as funções de custo e produção são duais uma em relação à outra.

As dualidades demonstradas por Shephard são aquelas entre receitas e a função de distância de saídas, e entre custos e função de distância de entradas. Isso serviu como base para as decomposições de eficiência de Farrell (1957). Färe (1975) comenta sobre a semelhança entre os conceitos de função de distância de Shephard e o de medida de eficiência técnica de Farrell, embora alerte que a medida de eficiência de Farrell é imprópria para um grande grupo de tecnologias.

Segundo Färe e Grosskopf (2002), Shephard introduziu seu modelo de produção, e ao examinar as propriedades teóricas do seu modelo, verificou (e provou) que este satisfaz retornos de escala constantes, que é convexo e suas entradas e saídas apresentam descarte forte.

Seja uma tecnologia convexa, com descarte forte e rendimentos de escala constantes representada como na equação 2.16.

$$
T(x, y) = \{(x, y) : x \ge \sum_{j=1}^{n} x_j \lambda_j,
$$
  

$$
y \le \sum_{j=1}^{n} y_j \lambda_j, \quad \lambda_j \ge 0, j = 1, ..., n\}
$$
 (2.16)

A função de distância de Shephard para um conjunto de entradas L(y) é dada por (LINS e MEZA, 2000):

$$
g(x, y) = \frac{1}{h(x, y)} \text{ onde } h(x, y) = \min\{h : hx \in L(y), \ h \ge 0\}
$$
 (2.17)

A função de distância acima pode ser expressa como um problema de programação linear da seguinte maneira:

$$
\min h
$$
  
tal que  

$$
hx \ge \sum_{j=1}^{n} x_j \lambda_j
$$
  

$$
y \le \sum_{j=1}^{n} y_j \lambda_j
$$
  

$$
\lambda_j \ge 0, \forall j
$$
  

$$
h \ge 0
$$

Dessa forma, *h* é o menor valor que se pode multiplicar o vetor de insumos *x* de modo que este ainda pertença ao conjunto de entradas L(y). Assim *h* promove uma redução equiproporcional no vetor de insumos de modo que este ainda pertença ao CPP admitido.

A função de distância de entradas de Shephard é recíproca à medida de eficiência técnica orientada à entrada de Farrell, que serviu de base para o modelo de Charnes, Cooper e Rhodes (1978), conhecido como CCR. Charnes, Cooper e Rhodes (1978) forneceram uma

formulação de programação linear da função de distância de Shephard. O modelo CCR desenvolvido tem uma relação dual com a função de custo.<sup>1</sup>

Charnes, Cooper e Rhodes (1978) partiram da medida de Farrell na sua análise, enquanto Shephard usou a função de custo como ponto inicial. Vale ressaltar que Shephard não formulou um modelo de programação linear para estimar diretamente a função de distância de entradas. Farrell também não formulou sua medida de eficiência como um problema de programação linear em 1957 (FÄRE e GROSSKOPF, 2002).

### **2.3 Análise por Envoltória de Dados**

*Esse tópico traz um pouco mais sobre a origem da ferramenta DEA, assim como a formulação matemática do modelo CCR orientado à entrada e a saída. Também são apresentados o modelo dual e sua relação com os conceitos de eficiência econômica abordados anteriormente.* 

#### **2.3.1 Origens**

1

A Análise por Envoltória de Dados, conhecida como DEA – do inglês *data envelopment analysis* – surgiu dos conceitos de eficiência apresentados nos tópicos anteriores e sua origem é atribuída a Charnes, Cooper e Rhodes. Embora estes tenham utilizado o trabalho de Farrell (1957) como base, há consenso na literatura de que o artigo *Measuring the efficiency of decision making units* (Charnes, Cooper e Rhodes, 1978) representa o nascimento oficial do tema, onde foi apresentado o termo *Data Envolopment Analysis*. (FØRSUND e SARAFOGLOU, 2005).

No começo dos anos 70 Rhodes, orientado por Cooper, buscava em sua tese avaliar programas educacionais de escolas públicas americanas. O programa "Follow Through", no qual Rhodes participou, era uma tentativa do Escritório de Educação Americano de aplicar princípios estatísticos num conjunto de escolas. Porém todas as abordagens estatísticas e econométricas experimentadas forneceram resultados insatisfatórios e até absurdos. Foi então que Rhodes chamou a atenção de Cooper para o artigo de Farrell (1957). Cooper também havia anteriormente trabalhado com Charnes numa tentativa de dar uma forma computacional implementável às idéias de Koopmans (1951). Unindo esses e outros conceitos os autores

<sup>&</sup>lt;sup>1</sup> Para mais informações sobre as relações entre os modelos de Farrell, Shephard e CCR, ver Färe e Grosskopf (2002).

deram início ao que seria, posteriormente, um vasto campo de pesquisa (COOPER, SEIFORD e ZHU, 2004).

No artigo clássico, Charnes, Cooper e Rhodes (1978) propuseram uma medida de eficiência que pudesse ser usada para avaliar os programas públicos, que necessitava abordar variáveis diversas, como aumento na auto-estima e tempo de leitura gasto por uma mãe com o seu filho. Os autores relacionam o modelo desenvolvido com outras medidas de eficiência, tais como as eficiências econômicas e também a medida de eficiência energética usada na engenharia. O método de transformação de um modelo fracional em um modelo de programação linear apresentado no artigo já era estudado por Charnes e Cooper anteriormente<sup>2</sup>. O dual de programação linear do modelo é apresentado, e também é abordada outra dualidade, a dualidade econômica custo - função de produção de Shephard (1953,1970). Desse trabalho surgiu a definição uma medida escalar de eficiência que atende aos conceitos econômicos de Debreu-Farrel e Pareto-Koomans e pode ser usada para o caso de vários insumos e produtos.

Outro conceito apresentado foi o de *Decision Making Units* – ou unidade tomadora de decisão. Esse termo, conhecido na literatura por DMU, não precisa ser necessariamente uma unidade "tomadora de decisão". Diz respeito às unidades produtivas em análise, que podem ser as mais variadas, tais como hospitais, escolas, empresas, departamentos entre outras.

Logo em seguida, os mesmos autores deram continuidade ao trabalho num segundo artigo (Charnes, Cooper e Rhodes, 1981), onde aplicaram DEA nos dados do programa "Follow Through". Esses dois artigos podem ser considerados o surgimento da versão atual da Análise por Envoltória de Dados.

#### **2.3.2 O modelo CCR**

O primeiro modelo DEA desenvolvido leva o nome dos autores. Usando programação linear, busca-se para cada DMU, maximizar o quociente entre a soma ponderada das saídas e a soma ponderada das entradas, utilizando como variável de decisão os pesos.

Supondo que existam *n* DMUs: DMU<sub>1</sub>, DMU<sub>2</sub>,..., DMU<sub>n</sub>, que utilizem *m* entradas e *s* saídas, as variáveis de entrada e saída para cada uma das *j* = 1,..., *n* DMUs são selecionadas atendendo aos seguintes critérios (COOPER, SEIFORD e TONE, 2006):

• Há dados numéricos positivos (essa suposição será relaxada posteriormente para admitir também valores nulos) para cada entrada e saída;

1

 $2$  Ver Charnes e Cooper (1962, 1973)

- As variáveis e a escolha das DMUs devem refletir o interesse dos gestores ou analistas na avaliação de desempenho;
- Devem-se preferir menores quantidades de entradas e maiores quantidades de saídas de modo que o índice de eficiência reflita esse princípio;
- As unidades de medidas das diferentes entradas e saídas não precisam ser as mesmas.

Para cada DMU, os pesos são obtidos do seguinte problema:

$$
\max_{v,u} z = \frac{u_1 y_{1o} + u_2 y_{2o} + \dots + u_s y_{so}}{v_1 x_{1o} + v_2 x_{2o} + \dots + v_m x_{mo}}
$$
\nsubject to a

\n
$$
\frac{u_1 y_{1j} + \dots + u_s y_{sj}}{v_1 x_{1j} + \dots + v_m x_{mj}} \le 1 \quad (j = 1, \dots, n)
$$
\n
$$
v_1, v_2, \dots, v_m \ge 0
$$
\n
$$
u_1, u_2, \dots, u_s \ge 0
$$
\n(2.19)

 Dessa forma, o objetivo é obter o maior índice de eficiência para a DMU em análise, de modo que os mesmos pesos aplicados às outras DMUs não exceda à unidade. Caso a DMU não alcance a unidade, significa que outra DMU usando a mesma ponderação consegue atingir a máxima eficiência. Dessa forma o índice de eficiência obtido é relativo ao conjunto em análise.

O modelo apresentado tem infinitas soluções. Porém, é linearizado igualando-se o denominador a um e maximizando o numerador em (2.19). O problema de programação linear resultante é o seguinte é dado na equação 2.20.

$$
\max_{v,u} z = u_1 y_{1o} + u_2 y_{2o} + ... + u_s y_{so}
$$
\nsubject to a

\n
$$
v_1 x_{1o} + v_2 x_{2o} + ... + v_m x_{mo} = 1
$$
\n
$$
u_1 y_{1j} + ... + u_s y_{sj} \le v_1 x_{1j} + ... + v_m x_{mj} \quad (j = 1,...,n)
$$
\n
$$
v_1, v_2, ..., v_m \ge 0
$$
\n
$$
u_1, u_2, ..., u_s \ge 0
$$
\n(2.20)

Uma unidade é considerada ineficiente se tiver  $z^*$  1 ou  $z^*$  = 1 e pelo menos um elemento de  $(v^*, u^*)$  for igual a zero para cada solução ótima do problema. Os valores ótimos são independentes das unidades em que as entradas e saídas são medidas, contanto que essas unidades sejam as mesmas para cada DMU. <sup>3</sup>

Os pesos da equação indicam o grau de importância ou contribuição da variável no cálculo da eficiência. Se uma unidade alcançar a eficiência máxima (unidade) zerando algum peso, significa que ela desconsiderou a variável na sua análise. Dessa forma ela não pode ser considerada eficiente, pois teve que excluir alguma entrada ou saída onde tinha proporções relativamente desfavoráveis.

A flexibilidade na escolha dos pesos pode ser considerada uma fraqueza e uma força da DEA. É uma fraqueza porque numa simples escolha arbitrária de pesos a unidade pode parecer eficiente. Essa flexibilidade é também uma força se uma unidade for considerada ineficiente, mesmo se receber os melhores pesos no seu cálculo de eficiência (EMROUZNEJAD, 2008).

A suposição de dados positivos é relaxada para admitir agora dados semipositivos. Cada DMU precisa ter pelo menos um valor positivo de entrada e saída. Um par de entradas semipositivas  $x \in \mathbb{R}^m$  e saídas semipositivas  $y \in \mathbb{R}^s$  é chamado de atividade e é representado por (*x,y)*.

O problema de programação linear CCR primal (também conhecido como modelo dos multiplicadores) orientado à entrada pode ser escrito usando a notação de matrizes e vetores:

$$
\max_{v,u} z = uy_o
$$
\n
$$
sujeito a
$$
\n
$$
vx_o = 1
$$
\n
$$
-vX + uY \le 0
$$
\n
$$
v \ge 0
$$
\n
$$
u \ge 0
$$

O conjunto de possibilidades de produção em DEA é deduzido a partir das observações. As propriedades admitidas são: convexidade, livre descarte, retorno de escala constante e ainda, a restrição de que nenhuma saída possa ser produzida sem utilizar entradas. Um CPP que atenda a essas propriedades pode ser representado pela equação 2.22.

$$
T(x, y) = \{(x, y) : x \ge \sum_{j=1}^{n} x_j \lambda_j, y \le \sum_{j=1}^{n} y_j \lambda_j, \lambda_j \ge 0, j = 1, ..., n\}
$$
 (2.22)

1

<sup>3</sup> Ver a prova em Cooper, Seiford e Tone (2006, p.24).

O dual de programação linear do problema (2.21) é também conhecido como modelo do envelope e é dado pela equação 2.23.

$$
\min_{\theta, \lambda} \theta
$$
\n
$$
\text{sujeito } a
$$
\n
$$
\theta x_o - X\lambda \ge 0
$$
\n
$$
Y\lambda \ge y_o
$$
\n
$$
\lambda \ge 0
$$

O objetivo é encontrar uma atividade no CPP admitido que garanta pelo menos o nível de saídas *yo* da DMU em análise enquanto reduz o vetor de entradas *xo* radialmente, ou seja,  $\theta$ é o menor valor possível de modo que  $\theta$ x ainda pertença a  $T(x, y)$ . Se  $\theta$ <sup>\*</sup> < 1, pode-se dizer que ( $X\lambda$ , $Y\lambda$ ) envelopa ( $\theta x_a$ ,  $y_a$ ). Esse modelo também é conhecido como "modelo de Farrell", pois é o mesmo usado em Farrell (1957). Na literatura econômica de DEA, diz-se que ele admite descarte forte, pois ignora a presença de folgas diferentes de zero. Na literatura de pesquisa operacional sobre DEA, essa eficiência é conhecida como "eficiência fraca". Farrell falhou em explorar o teorema da dualidade da programação linear. O fato de não ter utilizado o teorema dual da programação linear trouxe dificuldades computacionais para Farrell (1957), uma vez que o problema de programação linear equivalente poderia ser resolvido pelo Simplex e outros métodos. Para obter o que era necessário para tornar o problema de Farrell (1957) implementável de forma computacional, Charnes, Cooper e Rhodes desenvolveram o par dual do problema para múltiplos insumos e produtos. (COOPER, SEIFORD e ZHU, 2004).

Pelo teorema da dualidade em programação linear,  $z^* = \theta^*$  e qualquer um dos modelos pode ser usado. As unidades com  $\theta^* = 1$  são pontos na fronteira. Alguns pontos na fronteira podem ter eficiência fraca, por conterem folgas diferentes de zero. Isso pode ser um problema, pois os pesos ótimos das unidades eficientes não precisam ser únicos<sup>4</sup> e ótimos alternativos podem ter folgas não-nulas em algumas soluções, mas não em outras.

Para evitar essa questão, utiliza-se outro problema de programação linear, onde as folgas são maximizadas. A solução consiste em duas fases: primeiramente, resolve-se (2.21) e utiliza-se o valor de  $\theta^*$  ótimo encontrado no seguinte problema:

1

<sup>4</sup> Ver Cooper, Seiford e Tone (2006, p.31).

$$
\max \sum_{i=1}^{m} s_i^{-} + \sum_{r=1}^{s} s_r^{+}
$$
\n(2.24)

\nsubject to a

$$
\sum_{j=1}^{n} x_{ij} \lambda_j + s_i^- = \theta * x_{io} \qquad i = 1, 2, ..., m;
$$
  

$$
\sum_{j=1}^{n} y_{rj} \lambda_j - s_r^+ = y_{ro} \qquad r = 1, 2, ..., s;
$$
  

$$
\lambda_j, s_i^-, s_r^+ \ge 0 \quad \forall i, j, r
$$

Na primeira solução ( $\theta^*$ ), encontra-se a eficiência técnica. Se esse valor for menor que 1, todas as entradas podem ser reduzidas radialmente, sem alterar as proporções em que estas são utilizadas. A segunda fase garante a eficiência Pareto-Koopmans ou eficiência forte. Se uma unidade tiver alguma folga diferente de zero, ainda há possibilidade de redução não radial, modificando as proporções de entradas. Uma unidade só pode ser considerada eficiente se tiver  $\theta^* = 1$  e folgas  $(s_i^{*}, s_i^{*})$  iguais a zero.

Para uma unidade ineficiente, o conjunto de unidades com  $\lambda_i^* > 0$  é chamado de conjunto de referência da unidade em análise. Esse conjunto é formado por unidades CCReficientes, e qualquer combinação semipositiva dessas DMUs são CCR-eficientes. A eficiência de (*xo*,*yo*) para a DMU*o* pode ser melhorada se as entradas forem reduzidas radialmente por <sup>θ</sup> \* e os excessos de entrada <sup>−</sup>\* *s* forem eliminados. Similarmente a eficiência pode ser obtida se os valores de saída forem aumentados pelas folgas em s<sup>+\*</sup>. Em outras palavras, essas DMUs eficientes servem como *benchmark* para a unidade ineficiente em questão.

A utilização de duas fases para verificar a eficiência CCR pode ser mais bem compreendida utilizando a representação do espaço de entradas, como na *Figura 2.8*.

Citando como exemplo a unidade F, a equação (2.21) reduz o vetor de entradas radialmente até F' (número 1). Já a segunda fase (equação 2.24) fornece as folgas, que nesse caso serão diferentes de zero, pois F' é dominado por C. A unidade E terá folgas nulas na segunda fase, pois só precisa reduzir radialmente para se situar na fronteira eficiente.
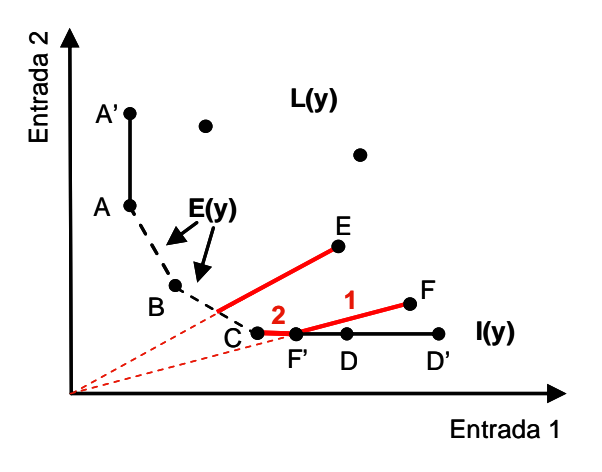

Figura 2.8 – Duas fases de solução do modelo CCR

As duas fases da solução explicadas acima podem ser unificadas em um único problema de programação linear (COOPER, SEIFORD e ZHU, 2004):

$$
\min \theta - \varepsilon \left( \sum_{i=1}^{m} s_i^{-} + \sum_{r=1}^{s} s_r^{+} \right)
$$
\n(2.25)

*sujeito a* 

$$
\sum_{j=1}^{n} x_{ij} \lambda_j + s_i^- = \theta x_{io}
$$
  
\n $i = 1, 2, ..., m;$   
\n
$$
\sum_{j=1}^{n} y_{rj} \lambda_j - s_r^+ = y_{ro}
$$
  
\n $r = 1, 2, ..., s;$   
\n $\lambda_j, s_i^-, s_r^+ \ge 0 \quad \forall i, j, r$ 

Onde  $\varepsilon > 0$  é um número infinitesimal não-arquimediano menor que qualquer número positivo real. Ele serve como um ponderador que força o PPL a ser resolvido em duas etapas: primeiro ocorre o deslocamento radial na direção da fronteira (eficiência fraca) e depois um movimento não-radial para a fronteira de eficiência forte. Para evitar a complexidade do tratamento de números não-arquimedianos, pode-se utilizar o método de duas fases citado anteriormente.

O modelo CCR orientado à saída utiliza outra representação da mesma tecnologia, o espaço de saídas P(x), dado pela figura 2.4 no tópico 2.1.2. Agora, o problema trata da maximização das saídas e é dado por:

$$
\max_{\eta,\mu} \eta
$$
\nsubject to a

\n
$$
x_o - X\mu \ge 0
$$
\n
$$
\eta y_o - Y\mu \le 0
$$
\n
$$
\mu \ge 0
$$

Agora é o vetor de saídas  $y_0$  que será expandido o máximo possível.  $\theta^*$  representa a taxa de redução, enquanto  $\eta^*$  representa a taxa de aumento. Uma unidade eficiente no modelo orientado à entrada será também eficiente no modelo orientado à saída. Quanto maior o valor de  $\eta^*$ , menor a eficiência da unidade. A solução ótima dos modelos está relacionada de acordo com a equação 2.27.

$$
\eta^* = \frac{1}{\theta^*} \quad e \quad \mu^* = \frac{\lambda^*}{\theta^*} \tag{2.27}
$$

O fato dos modelos estarem relacionados entre si não diminui a importância da escolha dos modelos, uma vez que correções diferentes estão associadas às orientações. Dessa forma a escolha do modelo a ser usado merece atenção. Há outros modelos DEA que lidam simultaneamente com ambas as orientações (COOPER, SEIFORD e TONE, 2000).

# **2.4 Modelos DEA alternativos**

*Desde o surgimento da DEA, diversas adaptações foram feitas ao modelo CCR de forma a acomodar situações diferentes e superar limitações e dificuldades do uso deste ao longo dos anos. Algumas dessas mudanças realizadas, assim como novos modelos desenvolvidos serão abordados aqui.* 

## **2.4.1 Modelo CCR com variáveis não discretas**

Variáveis não-discretas são aquelas que estão fora do controle dos gestores, mas impactam de forma significativa no processo. O modelo CCR assume que todas as variáveis são controláveis, ou seja, podem ser modificadas para melhorar o índice de eficiência da unidade.

Para lidar com essas variáveis não-controláveis utiliza-se a adaptação ao modelo CCR orientado à entrada (COOPER, SEIFORD e ZHU, 2004):

$$
\min \theta - \varepsilon \left( \sum_{i \in I_D} s_i^- + \sum_{r=1}^s s_r^+ \right)
$$
\n
$$
\text{subject to } a
$$
\n
$$
\sum_{j=1}^n x_{ij} \lambda_j + s_i^- = \theta x_{io} \qquad i \in I_D
$$
\n
$$
\sum_{j=1}^n x_{ij} \lambda_j + s_i^- = x_{io} \qquad i \in I_N
$$
\n
$$
\sum_{j=1}^n y_{rj} \lambda_j - s_r^+ = y_{ro} \qquad r = 1, 2, ..., s;
$$
\n
$$
\lambda_j \ge 0 \quad j = 1, 2, ..., n
$$
\n(2.28)

Onde  $I_D$  corresponde às entradas discretas e  $I_N$  às entradas não-discretas. Verifica-se que somente as variáveis controláveis são minimizadas, enquanto as variáveis não controláveis só entram no modelo como restrição. Na função objetivo nota-se também que só entram as folgas das entradas controláveis.

#### **2.4.2 Modelo BCC**

No modelo CCR, o CPP é deduzido das observações e admite algumas propriedades de natureza econômica, tais como: livre descarte, convexidade e rendimentos constantes de escala. Dessa forma a tecnologia é restrita por essas propriedades e pode escrita como em 2.29.

$$
T(x, y) = \{(x, y) : x \ge \sum_{j=1}^{n} x_j \lambda_j,
$$
  

$$
y \le \sum_{j=1}^{n} y_j \lambda_j, \quad \lambda_j \ge 0, j = 1, ..., n\}
$$
 (2.29)

Entretanto algumas dessas propriedades podem não ser válidas na realidade. No modelo BCC, proposto por Banker, Charnes e Cooper (1984), a suposição de retorno constante de escala é relaxada para admitir retornos variáveis de escala. Isso é feito adicionando-se ao CPP a restrição de convexidade  $\sum_{j=1}^{n} \lambda_j = 1$ . Dessa maneira a tecnologia passa a admitir retornos variáveis, pois somente combinações convexas de unidades eficientes formam a fronteira (FRIED, LOVELL e SCHMIDT, 2008).

A tecnologia passa a ser então:

$$
T(x, y) = \{(x, y) : x \ge \sum_{j=1}^{n} x_j \lambda_j,
$$
  

$$
y \le \sum_{j=1}^{n} y_j \lambda_j, \sum_{j=1}^{n} \lambda_j = 1, \lambda_j \ge 0, j = 1, ..., n\}
$$
 (2.30)

O modelo BCC é menos restritivo que o modelo CCR. Uma unidade eficiente no modelo CCR será também eficiente no modelo BCC, porém o inverso não é verdadeiro<sup>5</sup>. A *Figura 2.9* ilustra o modelo CCR e BCC para um conjunto de dados.

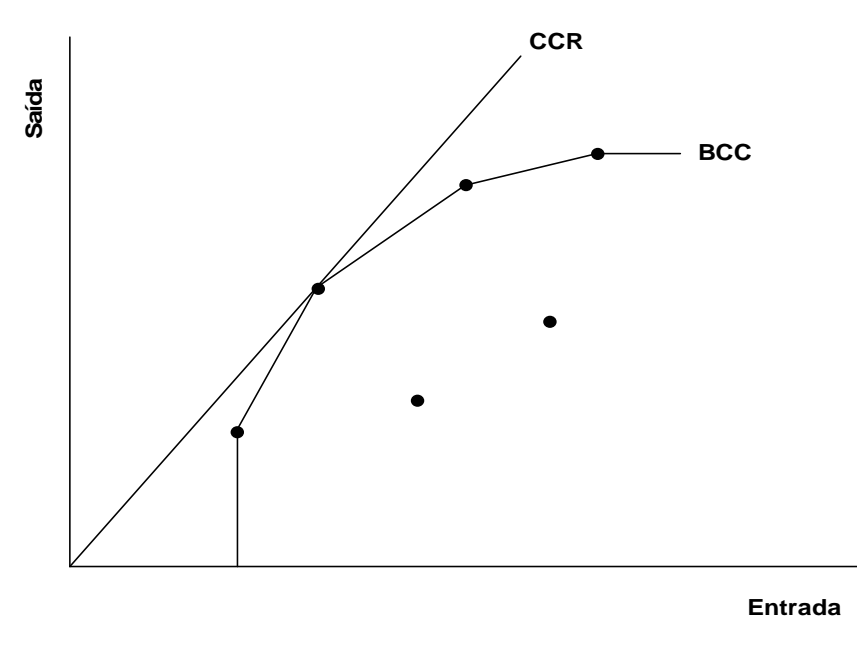

Figura 2.9 – Comparação entre os modelos CCR e BCC

Como as unidades serão avaliadas por fronteiras diferentes, o índice de eficiência do modelo BCC é maior ou igual ao índice da mesma unidade no modelo CCR, considerando orientação à entrada.

Segundo Belloni (2000) o índice de eficiência técnica BCC possibilita isolar da eficiência produtiva o componente associado à ineficiência de escala. Dessa maneira, desconsiderando a escala de produção, o modelo permite a avaliação de unidades de portes distintos.

O modelo do envelope orientado à entrada e com retornos variáveis de escala é dado na equação 2.31:

$$
\min_{\theta, \lambda} \theta
$$
  
subject to a  

$$
\theta x_o - X\lambda \ge 0
$$
  

$$
Y\lambda \ge y_o
$$
  

$$
e\lambda = 1
$$
  

$$
\lambda \ge 0
$$
 (2.31)

Onde *e* é um vetor unitário usado na restrição de convexidade.

1

<sup>5</sup> Ver prova em Cooper, Seiford e Zhu (2004, p.52).

O mesmo modelo BCC usando a forma dos multiplicadores pode ser escrito como em 2.32:

$$
\max_{v, u, u_o} z = uy_o - u_o
$$
  
sujeito a  

$$
vx_o = 1
$$
  

$$
-vX + uY - u_oe \le 0
$$
  

$$
v \ge 0, u \ge 0, u_o \text{ livre}
$$
  
(2.32)

O escalar *u*o será negativo para retornos de escala crescentes, positivo para retornos de escala decrescentes e nulo para retornos de escala constantes<sup>6</sup>. Ambos os modelos BCC apresentados devem ser resolvidos em 2 fases, uma para contemplar a distância radial e outra relacionada às folgas, da mesma forma que explicado anteriormente para o modelo CCR.

#### **2.4.3 Modelo Aditivo**

Os modelos vistos até agora necessitam de uma escolha por parte do usuário acerca da orientação, que pode ser voltada à minimização das entradas ou maximização das saídas. Entretanto ambas as orientações podem ser combinadas em um só modelo, conhecido por modelo aditivo. Há vários tipos de modelos aditivos. Será apresentado na equação 2.33 o modelo aditivo abordado em Cooper, Seiford e Tone (2006).

$$
\max_{\lambda, s^-, s^+} z = es^- + es^+
$$
  
subject to a  

$$
X\lambda + s^- = x_o
$$
  

$$
Y\lambda - s^+ = y_o
$$
  

$$
e\lambda = 1
$$
  

$$
\lambda \ge 0, s^- \ge 0, s^+ \ge 0
$$
 (2.33)

Das restrições, verifica-se que o CPP admitido para o modelo aditivo é o mesmo admitido para o modelo BCC. Porém as folgas são tratadas agora na função objetivo. Uma DMU é considerada eficiente no modelo aditivo se, e somente se, tiver  $s^* = 0$  e  $s^{+*} = 0$ . O modelo CCR e o modelo BCC não consideram as folgas no índice de eficiência  $\theta$ , sendo estas calculadas no segundo estágio de resolução do problema. Já o modelo aditivo, embora considere diretamente as folgas e possa discriminar entre unidades eficientes e ineficientes, não mede a intensidade da ineficiência, como é feito através do escalar  $\theta$  nos modelos CCR e

1

<sup>6</sup> Ver Cooper, Seiford e Tone (2006, p.125).

BCC. Para eliminar essa deficiência é utilizado o modelo baseado nas folgas, que será abordado no próximo tópico.

#### **2.4.4 Modelo baseado na folgas (SBM)**

O índice θ\* é medido nos modelos CCR e BCC de forma a depender do sistema de coordenadas do conjunto de dados. Porém em alguns modelos, como os aditivos, a medida de eficiência é livre dos sistemas de coordenadas e invariante à translação. A eficiência da unidade é avaliada nesses casos pela distância da fronteira eficiente. Embora esses modelos forneçam informações acerca das projeções das unidades ineficientes, eles falham em obter uma única medida de eficiência como θ. O modelo SBM, do inglês – *Slacks-Based measure*, foi desenvolvido para superar essa deficiência. Entretanto o modelo SBM não é invariante à translação. Nesse caso as saídas negativas são substituídas por um número positivo bem pequeno (COOPER, SEIFORD e TONE, 2006).

A formulação do modelo SBM está na equação 2.34.

$$
\min_{\lambda} \rho = \frac{1 - \frac{1}{m} \sum_{i=1}^{m} s_i^{-} / x_{io}}{1 + \frac{1}{s} \sum_{r=1}^{s} s_r^{+} / y_{ro}}
$$
\nsujeito a

\n
$$
(2.34)
$$

$$
x_o = X\lambda + s^- =
$$
  
\n
$$
y_o = Y\lambda - s^+ =
$$
  
\n
$$
\lambda \ge 0, s^- \ge 0, s^+ \ge 0
$$

Nesse modelo, assume-se que  $X \ge 0$ . Se  $x_{io}=0$ , deleta-se o termo  $s_i^-/x_{io}$  da função objetivo. Se *yro* ≤ 0 , o valor é substituído por um número positivo bem pequeno de forma que o termo  $s_r^+/y_m$  tenha o papel de penalizador. O valor de  $\rho$  será igual a um somente se todas as folgas forem nulas.

Podem ser atribuídos pesos às entradas e saídas, correspondendo a importância relativa de cada uma, de acordo com a equação 2.35.

$$
\rho = \frac{1 - \sum_{i=1}^{m} w_i^- s_i^- / x_{io}}{1 + \sum_{r=1}^{s} w_r^+ s_r^+ / y_{ro}}
$$
  
com  

$$
\sum_{i=1}^{m} w_i^- = 1
$$
  
*e*  

$$
\sum_{r=1}^{s} w_r^+ = 1
$$
 (2.35)

Os pesos devem refletir as intenções dos tomadores de decisão.

Embora o modelo SBM original seja orientado à entrada e a saída, há também os modelos SBM orientados à entrada ou a saída. Mais informações sobre os modelos SBM podem ser encontradas em Cooper, Seiford e Tone (2006).

# **3 METODOLOGIA CIENTÍFICA**

*Nesse capítulo serão comentados conceitos abordados por dois importantes trabalhos que tratam de metodologia científica na área de pesquisa operacional e modelagem quantitativa. Posteriormente a presente pesquisa será classificada de acordo com as tipologias apresentadas.* 

# **3.1 O trabalho de Mitroff**

Uma grande contribuição ao estudo da metodologia em Pesquisa Operacional foi o artigo seminal de Mitroff (1974). Nesse trabalho foi apresentado um esquema para estudo da ciência como um sistema, baseado no processo de solução de problemas. O esquema, que é apresentado na forma de um diagrama, é dado na *Figura 3.1*.

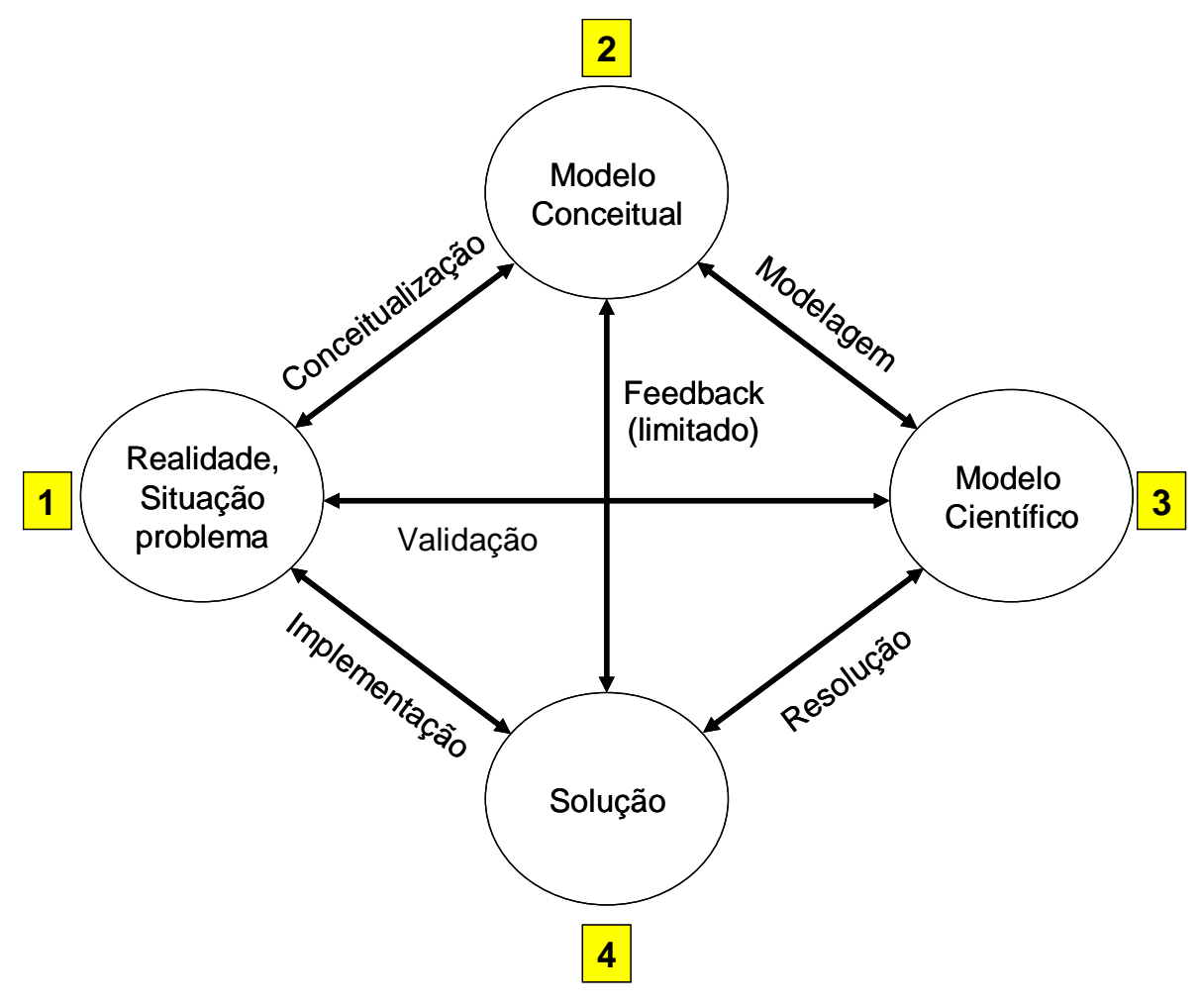

Figura 3.1 – Esquema para estudo da ciência como sistema Fonte: Mitroff (1974)

O diagrama permite representar diversas maneiras de fazer ciência. O processo científico pode começar em qualquer ponto e ter qualquer número de iterações entre as atividades. Da mesma forma, a pesquisa também pode terminar em diferentes pontos. Cada elemento e caminho requerem diferentes habilidades.

A conceitualização é basicamente uma atividade filosófica que inicia a definição do problema a ser resolvido. Requer a capacidade de pensar globalmente e em termos mais intuitivos. É normalmente uma atividade realizada pela comunidade científica e pelos interessados no problema.

O modelo científico que deriva do modelo conceitual requer habilidades analíticas e formais, e normalmente está mais ligado à comunidade científica. A validação consiste no grau de correspondência entre a realidade e o modelo.

A solução que deriva do modelo científico não é necessariamente o fim do problema de pesquisa. Até pode ser para alguns pesquisadores. Para outros o problema só está resolvido na fase de implementação. Há ainda os que necessitam sugerir um novo problema e iniciar o ciclo novamente.

A implementação consiste em derivar ações a partir da solução. Requer a habilidade de trazer uma mudança social significativa, e está normalmente relacionada aos gestores. É considerada a fase mais difícil, pois muitas vezes o que constitui um problema e uma solução para o pesquisador pode não coincidir com o problema que o gestor encontra e a solução desejada por ele.

Duas das formas mais comuns de atividades científicas envolvem o ciclo 2-3-4-2: a abordagem formal convencional dedutiva e a abordagem formal convencional indutiva. Estas são ditas convencionais, pois há grande concordância entre os praticantes de que estas são formas válidas de atividade científica. Mitroff (1974) afirma ainda que os praticantes geralmente agem como se essas fossem as únicas formas válidas de atividade científica. Na abordagem formal dedutiva a ênfase é dada em modelos dedutivos, solução axiomática de modelos, prova de teoremas, etc.. Já na formal indutiva a ênfase é dada em testes de hipótese e coleta de dados. A abordagem seria informal se a ênfase fosse dada na descoberta de hipóteses e novas idéias e não no teste destas.

As formas 2-3-4-2 trazem uma preocupação excessiva com modelagem e solução do problema. O *feedback*, ou retroalimentação é dito limitado, pois raramente há o retorno à realidade para questionar as premissas iniciais. Outra característica é que não há o interesse na implementação, ou seja, na nas implicações dos modelos e soluções para ações sociais.

Outras formas de atividade científica e suas características são:

- Ciclo 1-2-4-1: traz uma preocupação excessiva com as atividades de conceitualização e modelagem. Mitroff (1974) afirma que se 2-3-4-2 confunde solução com implementação, 1-2-4-1 confunde conceitualização com modelagem. Ainda, segundo Mitroff (1974), por mais rica que a conceitualização seja não é substituta para um modelo mais formal. Da mesma forma, por mais significante que seja a solução, não substitui a implementação;
- Ciclo 1-2-3-1: focado na validação, na checagem contínua de um modelo conceitual e científico. Essa forma de atividade científica pode resultar numa insegurança crônica, onde nunca há satisfação com um modelo podendo-se nunca chegar às atividades de solução e implementação;
- Ciclo 1-3-4-1: traz uma preocupação excessiva com soluções e ações, mas é fraco nas atividades de conceitualização e modelagem. Essa atividade é característica daqueles que querem tomar ações imediatas e daqueles que são excessivamente práticos no pensamento, não desenvolvendo adequadamente o campo das idéias.

O lado esquerdo do diagrama (1-2-4-1) está ligado à origem das idéias e ao contexto da descoberta. O lado direito (2-3-4-2) relaciona-se com o teste das idéias e com o contexto da verificação. Alguns autores argumentam que o lado esquerdo é irrelevante para a ciência, uma vez que somente o lado direito pode ser modelado logicamente seguindo termos formais rigorosos que satisfazem os requisitos para poderem ser considerados conhecimento. Entretanto, por mais difícil ou mesmo impossível que seja modelar a descoberta em termos lógicos, ignorar a parte esquerda do diagrama é ignorar o efeito que a origem das idéias tem para a ciência.

Nenhum aspecto individual do diagrama é mais importante que outro, e os componentes dos sistemas não podem ser separados. Não se deve perceber qualquer componente como mais crítico e é errado alocar todo o esforço da pesquisa para estudar somente uma fase do sistema.

Em qualquer campo científico, a maior parte dos pesquisadores prefere trabalhar em um ou outro aspecto do diagrama. O número de indivíduos que trabalhou em todas as fases do diagrama é pequeno.

O ciclo abordado não representa as únicas maneiras de se fazer ciência. Este também poderia trazer outros componentes como: comunicação científica, revisão dos resultados, publicações, etc.. O principal é que há muitos modos alternativos de se fazer pesquisa, e que mesmo que o pesquisador opte por trabalhar em um ou outro aspecto, deve-se ter sempre a visão sistêmica do estudo da ciência.

# **3.2 Pesquisa Quantitativa baseada em modelos**

Utilizando também o trabalho seminal de Mitroff (1974), Bertrand e Fransoo (2002) apresentam uma classificação das metodologias de pesquisa em Administração da Produção que utilizam modelagem quantitativa. O trabalho de Bertrand e Fransoo (2002) pode ser útil para os pesquisadores que trabalham com modelagem quantitativa, e será abordado com profundidade nessa seção.

Pesquisa quantitativa baseada em modelos é a pesquisa onde são desenvolvidos, analisados e testados modelos de relações causais entre as variáveis de controle e desempenho. Estas partem do princípio que podemos construir modelos objetivos que expliquem parte do comportamento dos processos reais, ou que podem capturar parte dos problemas de tomada de decisão enfrentados pelos gestores na vida real. Os diferentes tipos de pesquisa quantitativa são dados na *Figura 3.2*.

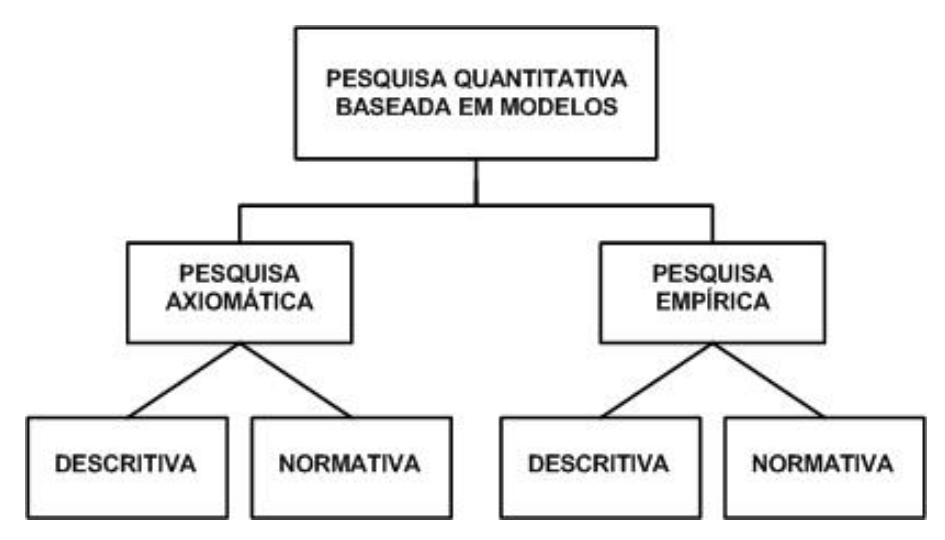

Figura 3.2 – Classificação das metodologias de pesquisa quantitativa Fonte: Bertrand e Fransoo (2002)

Ambas as classificações, axiomática e empírica, podem ser subdivididas em descritiva e normativa. Normalmente a área descritiva relaciona-se com o estudo de um processo e a normativa está ligada ao estudo de um problema.

#### *Pesquisa axiomática:*

A pesquisa axiomática é definida pelas seguintes características:

• É guiada pelo modelo idealizado (assume-se que alguns aspectos do problema não afetam a solução);

- O objetivo primário é obter soluções que forneçam conhecimento acerca da estrutura do problema;
- São utilizados métodos formais de áreas científicas como matemática, estatística e ciências da computação;
- Os pesquisadores olham para os processos ou problemas através dos modelos matemáticos que possam ser utilizados;
- Necessita-se de um forte fundo matemático;
- Deve-se julgar quais formulações de problemas científicos são bons problemas, ou seja, problemas onde podem ser obtidos resultados de qualidade.

Os passos para realizar uma pesquisa axiomática são os seguintes:

- 1. Descrever as características dos processos ou problemas a serem estudados. A descrição do modelo conceitual deve usar tanto quanto possível conceitos e termos aceitos como padrão na literatura;
- 2. Especificar o modelo científico do processo ou problema. Este deve ser apresentado de maneira formal, em termos matemáticos.

Na pesquisa axiomática descritiva, a modelagem do processo é o centro. Busca-se analisar um modelo para explicar suas características. O pesquisador parte de um modelo conceitual e deriva um modelo científico. Depois são feitas algumas análises do modelo científico para ganhar conhecimento sobre o comportamento deste. Tipicamente não se passa à fase de solução do modelo e a qualidade da pesquisa está ligada à extensão na qual os resultados provam dar as características exatas do processo.

A extensão para a solução do modelo é feita na pesquisa axiomática normativa, onde a solução é a pesquisa central reportada. Em muitos artigos axiomáticos normativos, o processo de modelagem também está incluído e os resultados retornam ao modelo conceitual, que equivale ao que Mitroff (1974) chama de feedback limitado. Nesse caso a qualidade da pesquisa pertence à extensão no qual o resultado prova ser a melhor solução possível para o problema. Quase todos os artigos no domínio da PO caem na área normativa.

## *Pesquisa empírica:*

A pesquisa empírica possui as seguintes características:

- O objetivo principal é assegurar que há um ajustamento das observações e ações na realidade e o modelo feito daquela realidade;
- É voltada a criar um modelo que descreva adequadamente as relações causais que possam existir na realidade e levem ao entendimento do processo;
- Deve ser planejada para testar a validade de modelos teóricos quantitativos e suas soluções;
- A essência é validar o modelo conceitual ou a solução da pesquisa axiomática;
- Como os processos operacionais são todos diferentes, premissas básicas e características dos problemas são validadas para classes definidas de processos, implícitas nos modelos teóricos e problemas;
- Ao contrário da pesquisa axiomática quantitativa, a pesquisa empírica não tem sido muito produtiva.

Os passos para aplicação de uma pesquisa empírica são os seguintes:

- 1. Identificar as premissas básicas dos processos onde estão baseados os modelos ou problemas teóricos em questão. Na literatura existem diferentes linhas de pesquisa que compartilham premissas comuns sobre processos ou problemas de decisão. Há por exemplo uma linha de pesquisa baseada na visão do processo produtivo como um modelo de filas. Essa é chamada de premissa básica;
- 2. Identificar o tipo de processo ou problema no qual as premissas básicas se apliquem;
- 3. Desenvolver um critério objetivo para decidir se um processo da vida real pertence à classe de processos considerada e para identificar o sistema de decisão que representa o problema em questão. Diferentes pesquisadores devem chegar ao mesmo resultado acerca dessas classificações;
- 4. Derivar das premissas básicas, hipóteses sobre o comportamento dos processos. Esse comportamento se refere a variáveis ou fenômenos que possam ser medidos;
- 5. Desenvolver uma maneira objetiva de medir ou fazer observações Como não existe uma maneira geralmente aceita de medir as variáveis, os pesquisadores devem desenvolver maneiras próprias de medir e documentar essa etapa. Essa dificuldade ilustra a posição fraca da pesquisa quantitativa empírica na administração científica;
- 6. Aplicar os sistemas de medição, coletar e documentar os resultados;
- 7. Interpretar os dados, o que geralmente irá incluir o uso de análise estatística. Técnicas especiais são necessárias, pois os resultados não podem ser manipulados de maneira arbitrária como num projeto experimental. As hipóteses devem ser restritas ao comportamento dentro de um período esperado;

8. Interpretar os resultados em relação aos modelos teóricos ou problemas que deram origem às hipóteses testadas. Esse passo completa a fase de validação e pode resultar na confirmação do modelo teórico (ou partes) em relação ao problema de decisão e ao processo considerado, ou levar a rejeição (parcial ou não) e sugestões para melhorar os modelos teóricos.

A pesquisa empírica descritiva é principalmente voltada a criar um modelo que descreva adequadamente as relações causais que possam existir na realidade e levem ao entendimento do processo corrente. Nesse caso, segue-se o ciclo conceitualização, modelagem e validação do diagrama de Mitroff (1974).

A pesquisa empírica normativa busca desenvolver políticas, estratégias e ações que melhorem a situação atual. Essa área de pesquisa é pequena. Houve tentativa em alguns artigos, mas o procedimento de verificação normalmente não é muito forte. Essa é a forma mais completa de pesquisa científica, onde é conduzido o ciclo completo: conceitualização, modelagem, solução do modelo e implementação. Em muitos casos essa pesquisa é construída em trabalhos publicados na categoria axiomática descritiva onde já foram desenvolvidos caminhos para os estágios de modelagem e solução do modelo.

Não se deve confundir pesquisa empírica com uso dos resultados da pesquisa axiomática para melhorar os processos. Nesse caso, os resultados se baseiam na crença que as premissas admitidas nos modelos são válidas e as soluções irão funcionar bem. Essas premissas são raramente testadas durante o projeto.

# **3.3 Classificação da pesquisa em questão**

O presente trabalho é classificado como sendo de natureza aplicada, objetivos exploratórios e abordagem quantitativa e qualitativa.

De acordo com a classificação de Bertrand e Fransoo (2002), o método utilizado será a modelagem quantitativa axiomática normativa. Na classe axiomática, o objetivo primário da pesquisa é obter soluções dentro do modelo e certificar que essas soluções fornecem conhecimento acerca da estrutura do problema definido. Os pesquisadores olham para os processos ou problemas através dos modelos matemáticos que podem ser empregados, utilizando métodos de outras áreas de conhecimento como matemática, estatística e ciências da computação. A pesquisa normativa interessa-se em desenvolver políticas, estratégias e ações para melhorar os resultados disponíveis na literatura, achar uma solução ótima para um problema novo ou comparar várias estratégias para lidar com um problema específico. Nesse caso o processo de solução do modelo é a pesquisa central normalmente reportada.

Fazendo analogia com o diagrama de Mitroff (1974), serão contempladas as etapas de Conceitualização, Modelagem e Resolução. O modelo não será validado, embora existam trabalhos que abordem a validação de modelos DEA, utilizando até mesmo comparações com outras técnicas estatísticas. Essa etapa pode ser deixada como sugestão para trabalhos futuros.

# **4 Metodologia para uso da DEA no auxílio à decisão**

*Neste capítulo* s*erá apresentada uma metodologia para utilização da DEA no auxílio à decisão. Esta pode servir como um guia para o gestor que deseje utilizar a técnica dentro do ambiente empresarial. A Figura 4.1 traz um esquema da metodologia.* 

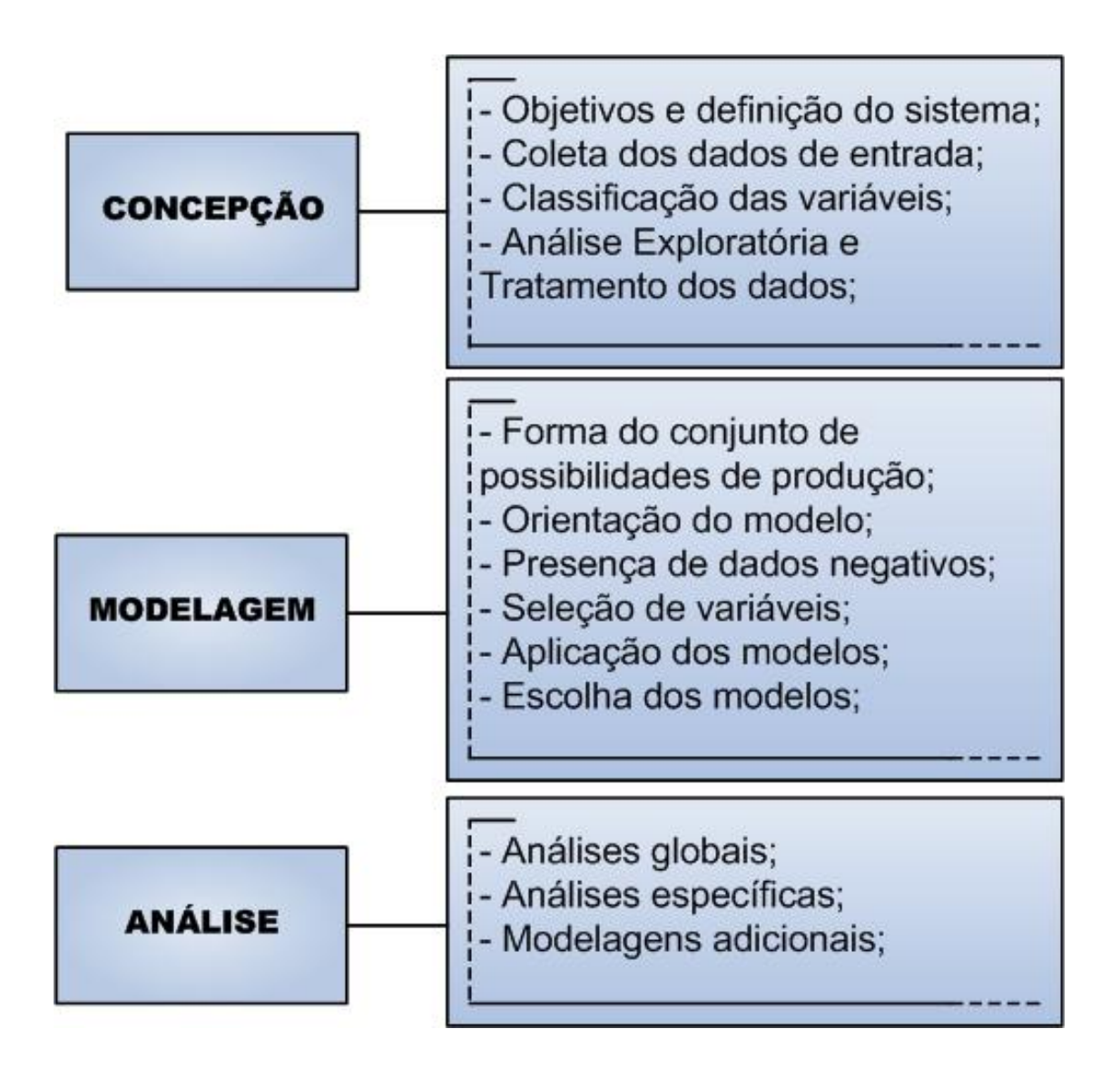

Figura 4.1 – Esquema de aplicação da DEA no auxílio à decisão

# **4.1 Concepção**

Na fase de concepção, o problema deve ser discutido com os interessados buscando-se entender claramente o problema e seus objetivos. Nessa fase são coletados os dados de entrada, as variáveis são classificadas e é feito uma análise exploratória dos dados utilizando estatísticas descritivas básicas.

## **4.1.1 Objetivos e definição do sistema**

A primeira pergunta que surge nessa fase é: Por que utilizar a Análise por Envoltória de Dados? Nessa etapa os gestores precisam estar cientes das situações em que o uso da DEA é indicado.

Em DEA, busca-se comparar as unidades, partindo do princípio que estas utilizam variáveis de entrada para gerar saídas. As variáveis não necessariamente contemplam todos os recursos e insumos, e mesmo a classificação das variáveis como entrada ou saída dependem do objetivo pretendido na análise.

As unidades devem ser comparáveis e atuar sobre as mesmas condições. As entradas e saídas devem ser as mesmas para cada unidade, se diferenciando apenas na intensidade ou magnitude (KASSAI, 2002).

Como as relações entre as múltiplas entradas e múltiplas saídas são de natureza geralmente complexa, a Análise por Envoltória de Dados abriu a possibilidade de fornecer conhecimento adicional em aplicações onde outros métodos não foram bem sucedidos, ou mesmo complementar análises anteriores.

A grande limitação ao se comparar unidades produtivas, tais como empresas, hospitais ou universidades, é que cada uma tende a priorizar no índice de eficiência aqueles indicadores onde obtém os melhores resultados. DEA permite ao gestor comparar as unidades de forma que nenhuma variável seja considerada mais importante que a outra. Nos casos onde é imprescindível a priorização de uma entrada ou saída, há modelos como o de restrição aos pesos, onde o decisor adiciona ao modelo seu julgamento acerca da importância relativa de determinada variável.

Alguns atrativos da metodologia são:

- DEA pode considerar múltiplos insumos e produtos, sem a necessidade de se fazer suposições básicas sobre estes;
- Não é necessário estipular a forma funcional da função de produção;
- A técnica gera um único escore de desempenho, que irá permitir a diferenciação entre unidades eficientes e ineficientes;
- O nível de ineficiência também é dado, assim como os alvos e *benchmarks* para cada unidade;
- Há a possibilidade de capturar deficiências específicas não detectadas por outras técnicas.

Ao final dessa etapa os gestores ou interessados na análise devem ter definido quais são as unidades a serem avaliadas, e quais características dessas unidades serão comparadas.

#### **4.1.2 Coleta dos dados de entrada**

Nessa fase são levantadas as informações necessárias para atender ao objetivo estabelecido na fase anterior. A facilidade ou não de obtenção desses dados pode variar de uma empresa para outra. Muitas aplicações em DEA trabalham com determinado conjunto de variáveis devido à dificuldade de obtenção de dados que sejam mais representativos do processo em questão.

Nos processos decisórios, as variáveis do estudo devem ser as mesmas que os gestores utilizam no dia a dia da empresa. Normalmente essas informações estão disponíveis nos relatórios utilizados pelos decisores ou no próprio módulo gerencial do sistema de informação da companhia.

Como em qualquer modelo, muitas variáveis que impactam nos resultados acabam não sendo incluídas nas análises, ou por serem desconhecidas ou pela dificuldade de obtenção. Cabe ao gestor decidir pela coleta ou não de novas variáveis para melhorar o modelo.

Ainda nessa fase, dependendo da aplicação, já é possível que o gestor selecione qual o conjunto de variáveis que melhor atende ao objetivo proposto.

## **4.1.3 Classificação das variáveis**

Em muitos casos, a definição de determinada variável como entrada ou saída não é trivial. Essa escolha depende da experiência dos gestores e analistas no processo e também do objetivo da análise. Ao definir determinada variável como entrada ou saída no modelo, estamos na verdade considerando o modo pelo qual seu incremento influencia o desempenho da unidade sendo avaliada. A participação dos gestores nesse processo é imprescindível.

Uma sugestão para facilitar a classificação das variáveis é dada por Cooper, Seiford e Tone (2006). Tomando por base a razão de eficiência, saídas/entradas, basta o decisor perguntar se um aumento na variável irá melhorar ou piorar o índice de eficiência de acordo com o objetivo pretendido na análise. Se o indicador melhorar, deve ser tratado como saída, e se piorar, como entrada.

#### **4.1.4 Análise Exploratória e Tratamento dos dados**

O objetivo dessa etapa é conhecer o comportamento das unidades para cada variável e em relação ao grupo. Aqui as variáveis são analisadas de forma a contribuir para as etapas posteriores, principalmente para a fase de aplicação dos modelos. Dependendo das características dos dados, a própria análise exploratória já irá guiar o gestor para a utilização do modelo mais adequado.

As variáveis não precisam estar nas mesmas unidades de medida, ou seja, podem ser usadas variáveis diversas como área, número de pessoas, valores monetários, etc., contanto que essas variáveis sejam as mesmas para cada unidade.

Deverão ser calculadas medidas estatísticas tradicionais, tais como: média, desviopadrão, coeficiente de variação, mínimo, 1º quartil, mediana, 3º quartil e máximo. As estatísticas tradicionais são necessárias para que o gestor identifique se determinada variável se posiciona na fronteira somente por dominar uma variável de entrada ou saída.

Outra finalidade das estatísticas descritivas básicas é a identificação dos *outliers*. Em DEA, o tratamento dos *outliers* é um aspecto que merece importância. A tendência é que os pontos mais distantes dominem as demais unidades e sejam classificados como eficientes. Esse deve ser eliminado se percebido que não representa uma tecnologia factível. Caso a unidade distante seja um *benchmark* genuíno, aí sim este pode ser utilizado como referência para as outras unidades.

Outro objetivo dessa etapa é verificar a homogeneidade dos dados, principalmente em relação às diferenças de porte das unidades. Dessa maneira é possível obter informações acerca dos dados que serão utilizadas para guiar o gestor na fase de modelagem. Diferentes ordens de grandeza em DEA podem ser tratadas através do agrupamento, também conhecido como análise de c*luster* (Ceretta e Niedearauer, 2000 e Badin, 1997).

Segundo Kassai (2000), o agrupamento exige a análise de uma relação custobenefício. A segregação em grupos diminui o número de unidades. Dessa forma a obtenção de dados mais homogêneos pode custar a perda de capacidade de discriminação do modelo. Nos trabalhos de Ceretta e Niederauer (2000) e Badin (1997), essa não foi uma questão, pois em ambos havia um grande número de unidades disponíveis.

O fato de os dados não serem homogêneos não exclui o potencial da DEA como auxílio à decisão. Isso pode indicar a necessidade de se utilizar modelos com retorno de escala variável como o BCC. Segundo Belloni (2000), o modelo BCC possibilita isolar da ineficiência produtiva o componente associado à ineficiência de escala. Dessa forma, o modelo possibilita utilizar unidades de referência de diferentes ordens de grandeza.

Outra análise a ser feita nessa etapa é a análise de correlação. Em DEA, a análise de correlação também pode ser usada para reduzir o número de variáveis do modelo, justificando que algumas variáveis podem ser redundantes para a análise. Norman e Stoker (1991) desenvolveram um método de selecionar as variáveis utilizando a correlação, de forma a identificar as variáveis redundantes no modelo.

Segundo Kassai (2000) a análise de correlação busca verificar as relações de causalidade, determinantes dos insumos e produtos, ou a existência de informações redundantes.

Embora o critério de correlação seja muitas vezes usado para selecionar as variáveis, o fato de estas variáveis apresentarem correlação linear, não necessariamente implica que estarão relacionadas nos modelos DEA. Segundo Nunamaker (1985) o critério de correlação pode ser limitado para identificar variáveis redundantes a serem excluídas do modelo. Jenkins e Anderson (2003) também comentam que a omissão de variáveis altamente correlacionadas pode influenciar as medidas de eficiência. Dessa forma, a análise de correlação será utilizada somente para verificar se existe relação de causalidade entre as entradas e saídas do modelo.

## **4.2 Modelagem**

A fase de modelagem consiste basicamente na escolha de qual modelo DEA utilizar em determinada aplicação. Na literatura existe uma infinidade de modelos disponíveis, cada um abordando uma característica diferente ou limitação encontrada nos modelos mais básicos.

As características a serem observadas nessa fase são: forma do conjunto de possibilidades de produção; orientação do modelo; presença de dados negativos; seleção de variáveis, aplicação dos modelos e escolha dos modelos a serem analisados.

#### **4.2.1 Forma do conjunto de possibilidades de produção**

Uma característica que diferencia os modelos DEA é a forma do conjunto de possibilidades de produção, que varia de acordo com as propriedades econômicas admitidas. O modelo CCR trabalha com um conjunto de possibilidades de produção onde há retornos constantes de escala, e os modelos BCC e aditivos assumem fronteiras produtivas com retornos de escala variáveis. Se houver a possibilidade de se realizarem estudos preliminares para verificar as características da função de produção, pode-se utilizar o modelo DEA que mais se encaixe na situação.

Cooper, Seiford e Tone (2006) alertam que se não houver estudos acerca das funções de produção, pode ser arriscado basear toda a análise num modelo particular. A proposta então é que sejam utilizados diferentes métodos e modelos, comparando-se os resultados obtidos e utilizando a experiência dos gestores antes de se chegar a uma conclusão definitiva sobre o problema.

## **4.2.2 Orientação do modelo**

Uma análise em DEA pode ter três orientações:

- Orientação às entradas: Almeja reduzir as quantidades de entrada tanto quanto possível enquanto mantém o nível de saídas atual;
- Orientação às saídas: Visa maximizar as saídas mantendo fixo o nível das entradas;
- Orientação às entradas e saídas: Essa é uma característica de alguns modelos DEA, como os aditivos e o SBM, que lida com as duas orientações simultaneamente, de forma a maximizar ambos.

Se verificar o alcance da eficiência, ou a presença de unidades ineficientes é o único tópico de interesse, então os diferentes modelos irão fornecer os mesmos resultados. Porém um dos propósitos da análise DEA é projetar as DMUs ineficientes na fronteira, e diferentes correções podem ser associadas à minimização das entradas ou maximização das saídas.

## **4.2.3 Presença de dados negativos**

A presença de dados negativos precisa ser tratada adequadamente em modelos DEA. O modelo CCR de Charnes, Cooper e Rhodes (1978) admite um conjunto de possibilidades de produção composto somente por dados positivos. Essa propriedade foi relaxada por Charnes, Cooper e Thrall (1991), de modo que fosse possível utilizar também valores nulos. Entretanto para lidar com valores negativos é necessário que o modelo DEA possua uma propriedade conhecida na literatura por *translation invariance* – ou invariância à translação. Isso significa que a translação dos dados de entrada ou saída fornecem a mesma solução ótima que os dados originais. O modelo BCC orientado à entrada é invariante somente à translação das saídas e o modelo BCC orientado à saída é invariante somente à translação das entradas (PASTOR, 1996). Os modelos aditivos que contém a restrição de convexidade são invariantes à translação de entradas e saídas, mas o mesmo não ocorre se a restrição de convexidade é omitida (COOPER, SEIFORD e TONE, 2006).

Ceretta e Niederauer (2001) apresentam uma modificação no modelo DEA original para possibilitar a modelagem sem a necessidade de converter os valores para positivos. No entanto o modelo só é aplicável em situações onde as empresas que possuem saídas negativas não participem da fronteira eficiente. Outra saída para esse problema seria a exclusão das unidades que apresentam valores negativos. Porém isso só é possível se houver um grande número de unidades, e não haja necessidade de determinada unidade estar na análise.

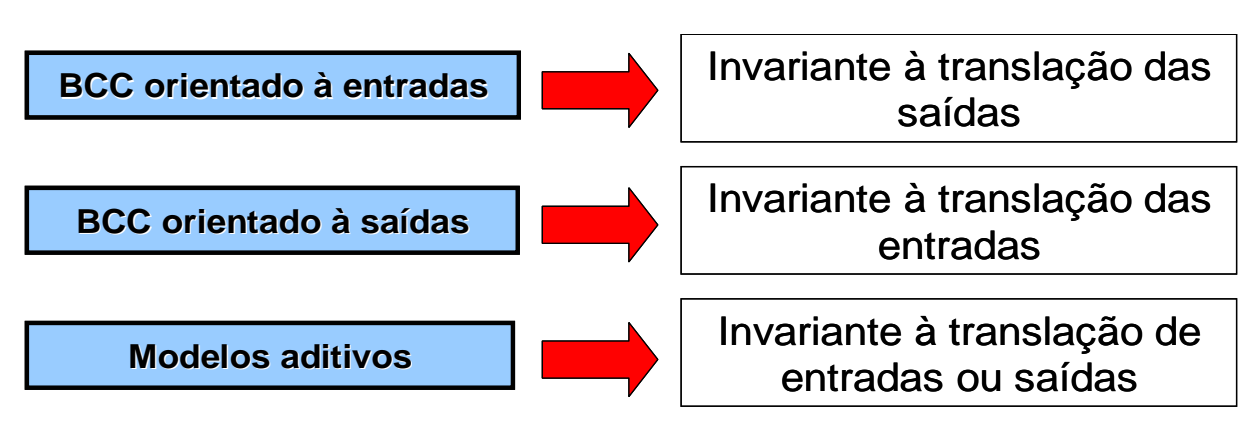

Figura 4.2 – Invariância à translação em alguns modelos DEA

Nos modelos que não possuem invariância à translação, como o CCR, as variáveis com dados negativos não podem ser utilizadas.

Para fazer uso da propriedade de invariância à translação costuma-se somar ao conjunto o valor mais negativo de todos, como nos seguintes trabalhos: Lovell (1995); Simak (1997); Kassai (2002); Brockett *et al.*(2004) e Freaza, Guedes e Gomes (2006).

## **4.2.4 Seleção de variáveis**

A seleção de variáveis em DEA merece atenção especial. Quanto maior o número de variáveis de entrada e saída, maior a dimensão do espaço de solução do problema linear, e menos discriminante é a análise. Uma prática comumente empregada (Friedman e Sinuany-Stern, 1998) é que o número total de variáveis de entrada e saída deve ser menor que 1/3 do número de DMUs na análise.

Na literatura pouca atenção tem sido dada em como, nas situações reais, essas variáveis devem ser escolhidas. Muitos artigos em DEA tratam as variáveis como "dadas" e seguem com a metodologia. (WAGNER e SHIMSHAK, 2007)

Como há muitos conjuntos alternativos de variáveis que podem ser utilizadas, a importância de uma variável particular nos resultados DEA é normalmente estabelecida por especialistas, trabalhos estatísticos anteriores, conhecimento do pesquisador no ambiente de decisão ou uma combinação de todas essas abordagens (NUNAMAKER,1985).

Não há consenso na literatura sobre a melhor maneira de selecionar as variáveis (Wagner e Shimshak, 2007), e há muitos métodos de seleção disponíveis. Algumas abordagens consideram para o índice de eficiência ao se remover ou adicionar variáveis, verificando se as mudanças no índice são significativas. Outras utilizam a análise de correlação ou análise multivariada de dados.

Adler e Golany (2001) utilizam Análise de Componentes Principais para diminuir o número de variáveis no modelo sem perda de informação. Já Zhu (1998) trabalhou com a razão de cada saída por cada entrada para cada DMU. No seu exemplo, 2 entradas e 3 saídas geraram 6 razões de saída/entrada. Como haviam 16 DMUs no seu exemplo, haviam 16 vetores de observação. Ele aplicou análise de componentes principais para desenvolver um único valor para cada razão. As razões deram um único peso para cada entrada e saída, que foi então usada para "rankear" as unidades. Os resultados foram então comparados com os de **DEA** 

Borenstein, Becker e Prado (2004) utilizaram dois dias de *brainstorming* com os funcionários do correio do Rio Grande do Sul para definir o conjunto de variáveis a ser utilizado no modelo. Jenkins e Anderson (2003) usaram análise de regressão e correlação para identificar quais variáveis poderiam ser omitidas sem perda de informação. A perda de informação foi relacionada com a variância. Sua abordagem estatística usando correlação parcial resultou numa medida de informação contida em cada variável. Se a variância for constante, não há participação na distinção de uma DMU da outra. Inversamente, uma variação notável indica influência importante.

Wagner e Shimshak (2007) apresentam um método de seleção de variáveis em DEA que consiste nos seguintes passos:

- 1. Rodar um modelo DEA que inclua todas as variáveis de entrada e saída. Guardar os índices de eficiência dessa rodada em E\*;
- 2. Rodar modelos DEA consecutivos retirando uma variável de cada vez (lembrando que é necessário que estejam no modelo ao menos uma variável de entrada e uma de saída). Guardar os índices de eficiência de cada rodada em Ei. Para cada DMU calcular a diferença entre o índice de eficiência E\*-Ei;
- 3. Escolher a variável de entrada ou saída a ser retirada selecionando a variável com menor diferença média E\*-Ei. Pelo menos uma entrada e uma saída devem ser mantidas na análise;
- 4. Calcular para as variáveis que ficaram na análise  $E^*$  que é o índice de eficiência a ser usado para calcular a menor diferença média no próximo passo, e assim consecutivamente.

O método continua até que somente uma entrada e uma saída permaneçam na análise. O critério de parada também pode ser definido pelo decisor.

Dessa forma, é possível fazer uma análise das variáveis que são mais importantes para distinguir as características de um conjunto de unidades. O método também pode ser adaptado para adicionar variáveis ao invés de excluí-las. Nesse caso, o objetivo é identificar variáveis que causam a maior diferença nos índices de eficiência totais.

Uma abordagem tradicionalmente utilizada para reduzir o número de variáveis é a correlação. Geralmente algumas variáveis são altamente correlacionadas, e uma ou mais dessas variáveis podem ser omitidas, justificando-se que estas são redundantes para a análise. As limitações do uso da correlação como método de seleção de variáveis já foram comentadas anteriormente.

O método multicritério, desenvolvido por Soares de Mello *et al.*(2002), combina uma maneira de obter uma boa discriminação dos modelos resultantes em conjunto com uma boa relação causal. O método consiste nos seguintes passos:

- 1. Escolher um par entrada-saída inicial. Essa escolha deve ser feita pelo decisor com base em seu conhecimento sobre o assunto;
- 2. Calcular a eficiência média para cada variável acrescentada. Os valores da eficiência média devem ser normalizados de forma que a maior eficiência média tenha valor 1 e a menor tenha valor 0. O valor normalizado deve ser guardado numa variável, que foi chamada de SEF;
- 3. Para cada variável acrescentada, contar o número de DMUs na fronteira. Esse valor deve ser normalizado de forma que se atribua 0 ao maior número de DMUs na fronteira e 1 ao menor número de DMUs na fronteira. Guardar esse valor em uma variável, no caso chamada de SDIS. Quanto maior o número de DMUs na fronteira, menor a discriminação do modelo;
- 4. Fazer uma soma ponderada de SEF e SDIS, e armazenar esse valor em uma variável denominada S. Os pesos dependem do objetivo do decisor. Se este busca uma maior ordenação, deve dar peso maior a SDIS. Se buscar maior relação causal, deve priorizar SEF;
- 5. Escolher a variável que tenha maior valor de S;
- 6. Verificar se o número de DMUs excede o quíntuplo do número de variáveis. Se positivo, o método se encerra. Se negativo, continua-se a análise com a inclusão de mais uma variável, retornando para a etapa 2.

Para retirar do gestor a necessidade de fazer a escolha do par inicial e dos pesos das variáveis SEF e SDIS, uma modificação no método foi feita por Senra, Nanci e Soares de Mello (2004). Nesse caso, o que o par inicial é escolhido pelo maior valor da variável S, e o cálculo de S é feito pela média aritmética de SEF e SDIS, sem a atribuição de pesos.

Outros métodos de seleção podem ser encontrados em Senra *et al.* (2007). No artigo, são comparados quatro métodos de seleção de variáveis: o método I-O *Stepwise* Exaustivo Completo, o Método Multicritério, o Método Multicritério Combinatório Inicial e o Método Multicritério Combinatório por Cenários. Os métodos são aplicados para avaliar a eficiência de operadores logísticos na entrega de jornais e são citadas as vantagens e desvantagens de cada um dos métodos.

Cabe ao gestor decidir pelo método de seleção mais adequado ao problema, podendose ainda usar mais de um método de seleção e comparar os resultados. O uso de mais de um método de seleção pode aumentar credibilidade do estudo.

Meza *et al.*(2007) comentam que o fato de diferentes escolhas de variáveis fornecerem resultados diferentes não deve ser visto como uma fraqueza da DEA. A escolha de diferentes variáveis diz respeito a diferentes maneiras de ver o problema, ou seja, olhar as DMUs por diferentes pontos de vista. Nesse contexto, os métodos de escolha de variáveis servem como auxílio à decisão, e devem ser feitos em conjunto pelos agentes de decisão, especialistas e analistas.

O grau de intervenção por parte do decisor pode variar de acordo com a situação. Gestores que estejam em grande dúvida e não consigam emitir opiniões acerca do problema devem utilizar métodos que tenham pouca subjetividade. Já os métodos que necessitam da participação do decisor permitem alguma direção ao método. Entretanto, é muito importante que seja verificada a coerência dos resultados, analisando, por exemplo, se não foi excluída da análise nenhuma variável imprescindível (MEZA *et al.*, 2007). De qualquer forma, mesmo que utilizados métodos que não necessitem de intervenção para derivar os modelos, o gestor terá que participar da etapa de escolha dos modelos.

Dessa forma, algumas características devem ser consideradas pelos gestores durante a escolha dos métodos de seleção de variáveis:

- Familiaridade ou facilidade de aplicação da técnica utilizada;
- Grau de intervenção desejado pelo gestor;
- Tempo operacional disponível.

#### **4.2.5 Aplicação dos modelos**

Para evitar os riscos de se basear a tomada de decisão num único modelo particular, a proposta do trabalho é que sejam utilizados vários modelos DEA para sustentar o processo decisório. O modelo CCR, embora tenha algumas limitações como o uso de dados negativos,

pode ser uma boa alternativa para se iniciar um estudo em DEA. A partir daí, o gestor pode derivar modelos mais complexos de acordo com as características dos dados.

Para a solução computacional de modelos DEA, podem ser utilizados softwares que disponibilizam rotinas para a solução de problemas de programação linear, como o Solver do Microsoft<sup>®</sup> Excel. Porém, como cada unidade corresponde a um problema de programação linear que precisa ser resolvido em duas fases, o tempo operacional pode ser muito grande. É aconselhável o uso de softwares específicos desenvolvidos para aplicações em DEA. Atualmente, existem diversos: DEA Solver, DEA Frontier, Frontier Analyst, etc.; e grande parte deles é utilizado como suplemento do Microsoft® Excel.

Joe Zhu disponibiliza em sua página (http://www.deafrontier.com/frontierfree.html) uma versão gratuita do software DEA Frontier<sup>TM</sup>, que permite análises com até 20 unidades. Uma versão de teste do software SIAD – Sistema Integrado de Apoio à Decisão também pode ser encontrada na página do grupo de apoio à decisão da Universidade Federal Fluminense, em http://www.uff.br/decisao/software.html.

## **4.2.6 Escolha dos modelos**

Dentre os diversos modelos derivados da etapa anterior, um modelo dever ser agora escolhido pelos gestores para ser analisado detalhadamente na etapa seguinte. Alguns aspectos devem ser considerados nessa escolha:

- O modelo apresenta uma boa relação entre a eficiência média e a discriminação entre as variáveis?
- O modelo contempla as variáveis necessárias para alcançar o objetivo pretendido?

Nesse caso, dentre os vários modelos derivados, o gestor irá decidir qual modelo traz um conjunto de variáveis mais satisfatório.

A escolha deve ser feita de maneira a alcançar o objetivo proposto na fase de concepção, onde o gestor talvez tenha que balancear situações como diminuir o poder discriminatório do modelo se houver a necessidade de se incluir uma variável considerada imprescindível na análise.

É importante salientar que todos os modelos serão utilizados para sustentar o processo decisório.

# **4.3 Análise**

Nessa etapa serão utilizadas as modelagens realizadas na etapa anterior. Porém a etapa de Análise não precisa ficar somente restrita ao uso dos modelos anteriores. Os conjuntos de variáveis derivados como mais significativos pode também ser utilizado em modelos DEA mais avançados, de acordo com as necessidades ou dúvidas do gestor.

Outra abordagem que pode ser útil é verificar o impacto da exclusão de algumas unidades dos modelos. Dessa maneira é possível identificar o conjunto das melhores unidades entre as melhores, ou mesmo das piores unidades entre as piores. Deve-se, entretanto, manter uma boa relação entre o número de unidades e o número de variáveis, para garantir a discriminação do modelo.

As análises podem ser dividas em análises globais e análises específicas.

## **4.3.1 Análises globais**

As análises globais se referem à utilização de todos os modelos aplicados e os diferentes métodos de seleção. Dessa forma é possível ter uma visão geral das unidades, de forma a identificar aspectos como:

- Unidades que são avaliadas como eficientes nos modelos;
- Unidades avaliadas como ineficientes nos modelos;
- Unidades que se posicionam como referência para as ineficientes;
- Unidades que embora sejam eficientes, não se destacam como referência para as unidades ineficientes.

A existência de unidades que são avaliadas como eficientes, mas não servem como referência para as outras do conjunto pode indicar que esta utiliza uma proporção de entradas ou saídas muito distante e peculiar, difícil de ser alcançada. Dessa forma, a unidade não serve como alvo e não fornece perspectivas de melhoria para as outras.

Nessa etapa, dois gráficos podem ser úteis aos gestores: o gráfico de eficiências e o gráfico de referências.

Para avaliar as eficiências, basta contar quantas vezes a unidade alcança eficiência unitária ao longo dos vários modelos. Da mesma forma, o gráfico de referências mostra quantas vezes a unidade aparece no conjunto de referências e quantas vezes a unidade é a maior referência para as unidades ineficientes.

## **4.3.2 Análises específicas**

O modelo considerado pelos gestores como mais relevante dentre o grupo será analisado com mais detalhe nessa fase.

Um diferencial de uma análise DEA é que além dos índices de eficiência, o modelo ainda fornece os alvos e *benchmarks* para as unidades ineficientes. Os alvos referem-se à projeção da unidade na fronteira eficiente, ou seja, quais variáveis a unidade precisa melhorar para estar na fronteira. Os *benchmarks* são as unidades de referência, ou seja, as unidades eficientes que apresentam uma utilização de entradas e saídas mais próxima de ser realizada pela unidade ineficiente.

Um exemplo de Soares de Mello *et al.* (2005) auxilia a compreensão destes desses conceitos. Considere uma aplicação hipotética onde seis unidades são avaliadas utilizando duas entradas e uma saída. As quantidades utilizadas e geradas por cada unidade, assim como os respectivos índices de eficiência são dados na *Tabela 4.1*.

| <b>DMU</b> | Entrada 1 | Entrada 2     | Saída |
|------------|-----------|---------------|-------|
|            |           |               |       |
| R          | 26        | $\mathcal{D}$ |       |
|            | 6         |               |       |
|            |           |               |       |
| E          |           |               |       |
|            |           |               |       |

Tabela 4.1 – Valores de entradas e saídas das unidades Fonte – Soares de Mello *et al.* (2005)

Utilizando o modelo CCR do envelope, com a mesma notação da equação 4.1, onde X e Y são os vetores de entrada e saída e θ refere-se ao índice de eficiência, as referências ou *benchmarks* são dadas pelo vetor λ.

$$
\min_{\theta, \lambda} \theta
$$
\n
$$
\text{subject to } a
$$
\n
$$
\theta x_o - X\lambda \ge 0
$$
\n
$$
Y\lambda \ge y_o
$$
\n
$$
\lambda \ge 0
$$

Os índices de eficiência e valores de λ estão na *Tabela 4.2***.** 

| <b>DMU</b> | Eficiência | Valores de λ |      |  |          |
|------------|------------|--------------|------|--|----------|
| A          | 0,85       |              |      |  | $0.10\,$ |
|            | 0,65       |              | 0.10 |  |          |
|            | 1,00       |              | 1,00 |  |          |
|            | 1,00       |              | .00  |  |          |
|            | 1,00       |              | 1,00 |  |          |
|            | 1,00       |              | .00  |  |          |

Tabela 4.2 – Eficiência e referências das unidades Fonte: Soares de Mello *et al.* (2005)

As unidades eficientes apresentam  $\lambda_0 = 1$ , ou seja, para o seu valor de  $\lambda$  elas são a própria referência, e os demais λ<sub>i</sub> são nulos. Já a unidade ineficiente A apresenta λ<sub>A</sub>, λ<sub>B,</sub> λ<sub>C,</sub>  $\lambda_F = 0$ , e valores diferentes de zero para as unidades de referência que são D e E. As unidades C, D e E aparecem como referência. Porém a unidade D é a maior referência para as duas unidades ineficientes.

A *Figura 4.3* mostra a linha de projeção das unidades A e B na fronteira. A unidade D possui um valor de λ maior, pois está mais próxima da unidade A do que E. Da mesma forma, ela também é uma referência melhor para a unidade B.

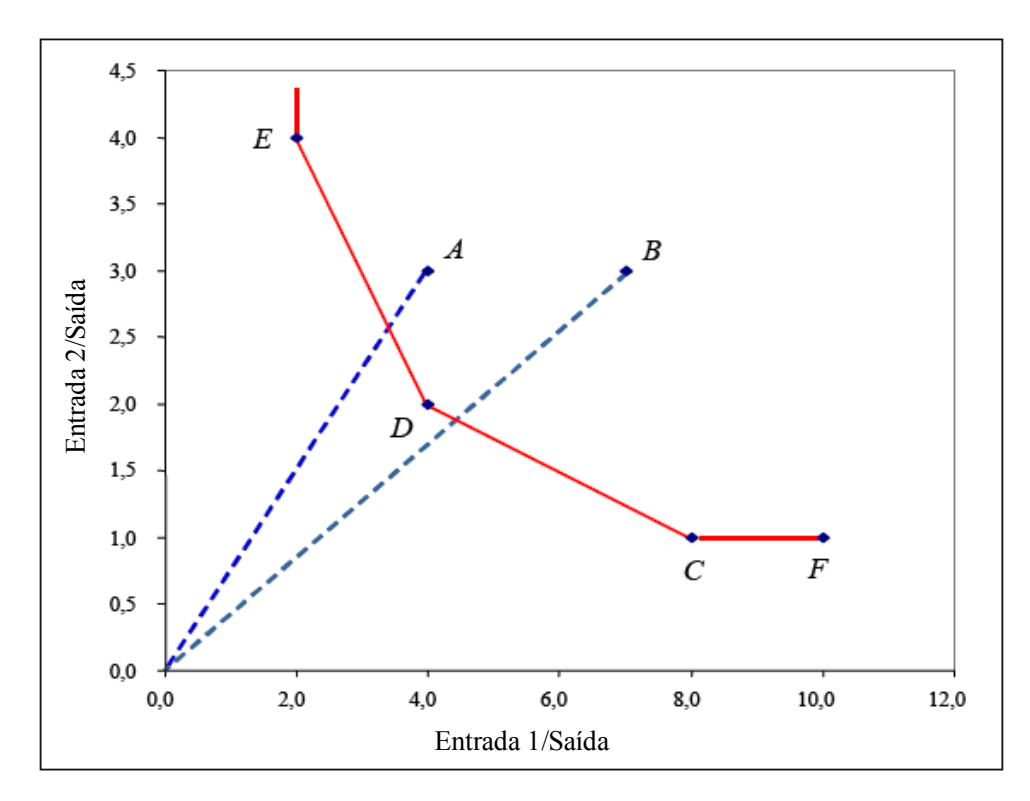

Figura 4.3 – Alvos e benchmarks do exemplo Fonte: Soares de Mello *et al.* (2005)

Outro aspecto analisado em DEA são os pesos e as folgas das unidades. Segundo Cooper, Seiford e Tone (2006), os pesos ótimos para uma DMU eficiente não necessariamente são únicos. Isso é crítico uma vez que as unidades eficientes podem apresentar pesos nulos em algumas situações e em outras não. Uma vez que os pesos representam o grau de importância da variável na análise de eficiência, uma variável que apresente peso nulo foi desconsiderada pela unidade, e esta não pode ser considerada efetivamente eficiente.

Para verificar a autenticidade da eficiência da unidade, pode-se fazer uso da seguinte relação existente e provada por Cooper, Seiford e Tone (2006), também conhecida como condições complementares:

• Os vetores *v* e *u* do modelo dos multiplicadores multiplicados pela folga correspondente devem retornar valor nulo, da seguinte forma:

$$
v^*s^{-*} = 0 e u^*s^{+*} = 0 \tag{4.2}
$$

Isso significa que se uma das folgas  $s^*$  ou  $s^{**}$  for positiva, então o vetor correspondente v<sup>\*</sup>ou *u*<sup>\*</sup> deve ser zero, havendo também a possibilidade de ambos serem iguais a zero.

Se uma unidade tiver eficiência igual a unidade e alguma folga diferente de zero, pela relação acima, o elemento de v<sup>\*</sup> ou u<sup>\*</sup> correspondente deve ser zero e a unidade não é eficiente, pois desconsiderou uma variável na análise. Se a unidade tiver índice de eficiência unitário e as folgas forem nulas, então esta pode ser considerada eficiente.

A análise de sensibilidade realizada nos problemas de programação linear não é feita da mesma maneira nos modelos DEA, e não será abordada nesse estudo. Segundo Cooper, Seiford e Zhu (2004), pesquisas sobre análise de sensibilidade em DEA tiveram início no trabalho de Charnes *et al.*(1985), onde percebeu-se que os métodos de análise de sensibilidade utilizada na programação linear não eram apropriados para DEA. Entretanto outros métodos de análise de sensibilidade foram desenvolvidos para análises em DEA, e podem ser encontrados em Cooper, Seiford e Zhu (2004).

## **4.3.3 Modelagens adicionais**

Como comentado anteriormente, o uso de mais de um modelo ou método DEA pode aumentar a credibilidade do estudo. Ao longo da etapa de Análise, podem surgir diversas dúvidas e questionamentos que levam a novas modelagens. O gestor pode desejar também interferir no método, acrescentando pesos nas variáveis que considera mais importante. Análises adicionais podem surgir então a partir da utilização de novos modelos e comparação entre os resultados.

# **5 APLICAÇÃO DA METODOLOGIA NUMA EMPRESA MULTINACIONAL DO SETOR AUTOMOTIVO**

*Nesse capítulo a metodologia será aplicada a um* problema *real de uma multinacional do setor automotivo. Serão comentadas as adaptações feitas em cada passo, assim como os resultados obtidos pelos gestores.*

# **5.1 Características do objeto de estudo**

A empresa utilizada nesse estudo é uma multinacional de grande porte do setor automotivo, formada por 14 unidades localizadas em diferentes países. Embora estas estejam instaladas em diferentes localizações geográficas e existam algumas diferenças entre elas, principalmente em relação ao porte das mesmas, essas são vistas pela matriz como unidades homogêneas e comparáveis. As semelhanças entre as unidades podem ser agrupadas em fatores de manufatura, denominados 5M's, que são:

- Método;
- Mão de obra;
- Máquina;
- Meio ambiente no contexto interno à organização, como cultura, pressão por resultados, sistemas de gestão, padrão mundial de arquitetura (layout, cores, etc..), entre outros;
- Matéria prima.

Há ainda um sexto M comum a todas as plantas analisadas, que é o Meio de Medição. As medições são padronizadas de acordo com uma série de normas ISO específicas ao produto final.

A *Figura 5.1* traz o organograma simplificado da empresa.

O processo decisório da empresa em análise ocorre da seguinte maneira:

- A empresa trabalha com um único presidente mundial, responsável por 2 segmentos: as linhas de produtos e os centros de lucratividade. Nessa aplicação o interesse é na Linha de Produtos 2;
- Logo após o presidente, a hierarquia maior são os vice-presidentes. Cada linha de produto e cada centro de lucratividade têm um vice-presidente. Logo abaixo do vice-presidente da Linha de Produtos 2 há os vice-presidentes do grupo de produtos. Nessa análise chamaremos o grupo de produtos em questão de Grupo X,

onde X corresponde ao produto produzido. Como há 5 grupos de produtos na Linha 2, há também 5 vice-presidentes dos grupos de produtos. No Grupo X existem 14 plantas que fabricam o produto X, e essas estão espalhadas em diferentes países.

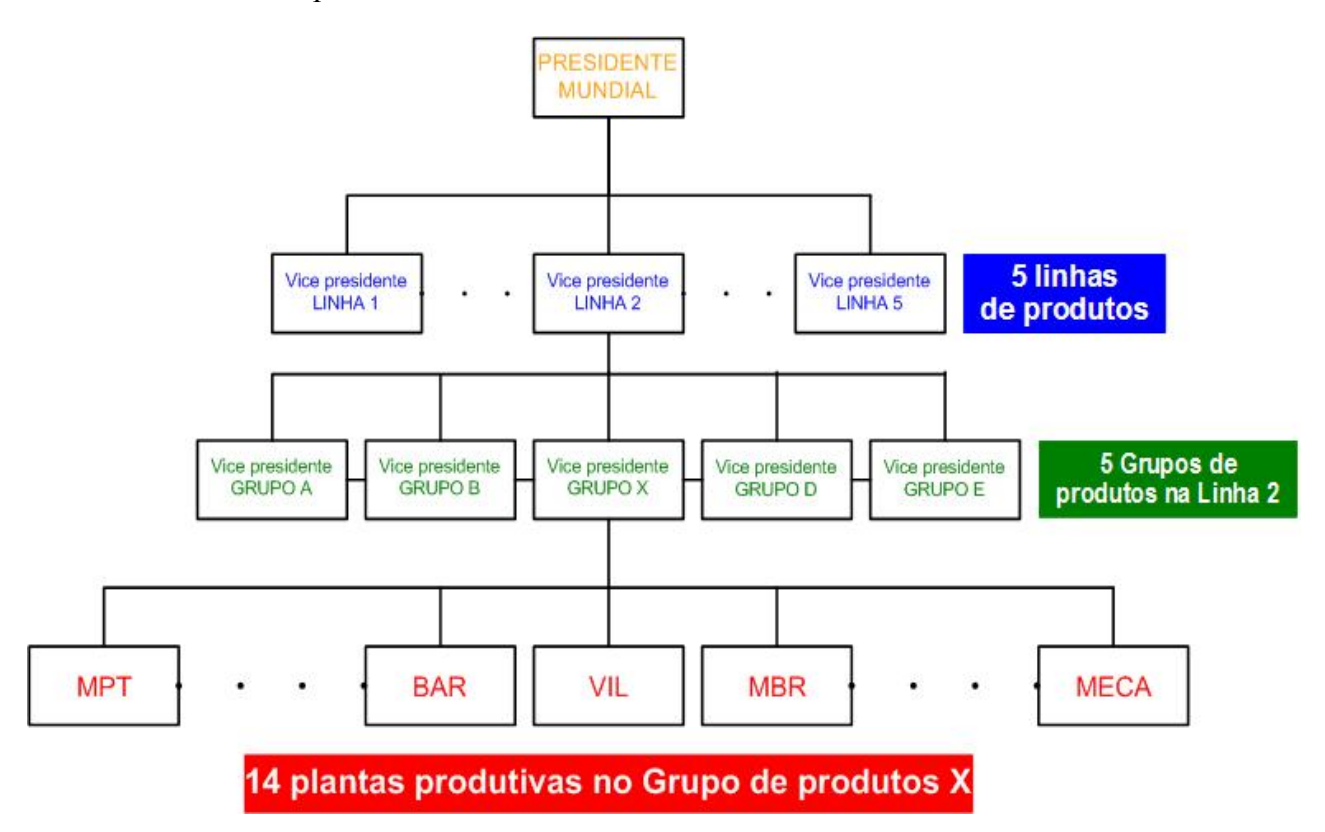

Figura 5.1 – Organograma simplificado da empresa

- O vice-presidente da Linha de Produtos 2 define o *Balanced Score Card*, do qual são derivadas as diretrizes para cada grupo de produto. Através dessas diretrizes são estabelecidos os planos mestre dos grupos e de cada planta dentro dos grupos;
- A cada 6 meses o vice-presidente do Grupo X se reúne com o Comitê Diretivo. O Comitê Diretivo é formado por alguns gerentes regionais (as 14 plantas estão divididas em regiões) e três colaboradores que respondem diretamente ao vicepresidente e trabalham com todas as 14 plantas. Esse comitê é formado por um total de 8 pessoas;
- Nas reuniões semestrais o comitê discute, com base no Balanced Scorecard e alguns Indicadores Chave de Desempenho, os resultados de todas as 14 plantas. São discutidos durante esses encontros aspectos estratégicos do futuro do Grupo X, tais como: abertura e fechamento de novas instalações, divisão do investimento anual entre as plantas, novas diretrizes para os planos mestres, entre outras.

O que ocorre normalmente é que os membros do comitê precisam analisar uma série de indicadores antes de tomar as decisões. Cada representante regional também procura enfatizar os indicadores onde as respectivas plantas estão melhores, diminuindo a atenção naqueles indicadores onde as plantas estão mais fracas.

Durante as reuniões semestrais do Comitê Diretivo, falta aos decisores presentes uma maneira de comparar as plantas entre si. Algumas perguntas podem gerar dúvidas entre os gestores, como por exemplo: qual a planta mais eficiente? A que possui melhor resultado ou a que possui melhor retorno do capital empregado? Essas e outras questões podem ser resolvidas com o auxílio da análise por envoltória de dados.

Como as empresas competem recursos financeiros entre si, as decisões acerca do futuro do grupo são tomadas com base nos indicadores apresentados durantes as reuniões. Uma vez que as empresas utilizam os mesmos recursos (investimentos, funcionários, etc..) para gerar os mesmos produtos (vendas, resultado, etc..), as decisões tomadas podem ser auxiliadas através do uso da Análise por Envoltória de Dados.

Os tópicos seguintes trazem a aplicação da metodologia de uso do DEA no auxílio à decisão para esse caso.

# **5.2 Concepção**

## **5.2.1 Objetivos e definição do sistema**

Como contextualizado anteriormente, os gestores de uma multinacional do setor automotivo desejam utilizar a metodologia como auxílio ao planejamento estratégico da empresa. Os resultados serão utilizados nas reuniões do Comitê Diretivo, onde são tomadas decisões acerca da alocação de recursos, fechamento de plantas e novas diretrizes para os planos mestres das unidades.

As unidades a serem comparadas serão todas as 14 plantas do grupo em questão. As características analisadas serão as mesmas que os gestores avaliam nas reuniões. Essas estão representadas pelo *Balanced Scorecard* de cada unidade e indicadores chave de desempenho.

Para facilitar a tomada de decisões, será então utilizada a Análise por Envoltória de Dados. Os resultados da Análise devem atender aos seguintes propósitos definidos pelos gestores:

- Diminuir a subjetividade da análise dos resultados;
- Descobrir quais os *benchmarks* do grupo, e por quais variáveis esses *benchmarks* se destacam;

• Verificar, na medida do possível, o que as unidades precisam para que alcancem resultados tão bons quanto às melhores práticas.

Os métodos de seleção devem ser aplicáveis por qualquer analista envolvido no estudo, e serão escolhidos por esse critério.

Um dos objetivos da análise é descobrir quais variáveis de entrada mais discriminam o conjunto de unidades. Dessa maneira, num primeiro momentos não serão feitas interferências nos métodos de seleção. A participação do gestor será na escolha final dos modelos a serem detalhados nas análises específicas.

Um critério de seleção adicional será a presença de algumas variáveis de saída. Os gestores consideram imprescindível a presença da variável "vendas" ou da variável "resultado" como saída dos modelos.

## **5.2.2 Coleta dos dados de entrada**

O primeiro conjunto de variáveis foi coletado do Balanced Scorecard e Indicadores Chave de Desempenho da empresa. Essas são as variáveis consultadas pelos gestores nas reuniões do Comitê Diretivo. O conjunto inicial de variáveis é dado na *Tabela 5.1*.

| Variável                            |  |  |  |  |
|-------------------------------------|--|--|--|--|
| Vendas (milhões USD)                |  |  |  |  |
| Quantidade vendida (pçs)            |  |  |  |  |
| Resultado (milhões USD)             |  |  |  |  |
| Rentabilidade de vendas (%)         |  |  |  |  |
| Estoque (USD)                       |  |  |  |  |
| Estoque (dias)                      |  |  |  |  |
| Investimentos (milhões USD)         |  |  |  |  |
| Retorno do capital empregado (%)    |  |  |  |  |
| Capital Empregado (milhões USD)     |  |  |  |  |
| Funcionários                        |  |  |  |  |
| Custos com pessoal nas vendas $(\%$ |  |  |  |  |
| Vendas por funcionário (mil USD)    |  |  |  |  |
| Entrega no prazo $(\%$ )            |  |  |  |  |
| Falhas no cliente (PPM)             |  |  |  |  |
| Custo total da Qualidade (% vendas) |  |  |  |  |
| Refugo de material (%)              |  |  |  |  |
| Reclamações dos clientes            |  |  |  |  |
| Taxa de absenteísmo (%)             |  |  |  |  |

Quadro 5.1 – Conjunto inicial de variáveis

Os dados coletados referem-se a 14 plantas de uma multinacional do setor automotivo e são de março de 2007. É importante lembrar que o gestor que utilizar a metodologia nas suas análises terá que atualizar os dados com freqüência, uma vez que DEA é uma técnica de análise pontual.

Dentre as variáveis levantadas, houve consenso entre os gestores que algumas dessas variáveis são utilizadas para acompanhamento das unidades, mas não são relevantes na tomada de decisão estratégica. Dessa forma foi feita uma primeira seleção de variáveis. A *Tabela 5.2* traz as variáveis resultantes dessa primeira seleção.

| Variável                            |
|-------------------------------------|
| Vendas (milhões USD)                |
| Quantidade vendida (pçs)            |
| Resultado (milhões USD)             |
| Rentabilidade de vendas (%)         |
| Estoque (USD)                       |
| Estoque (dias)                      |
| Investimentos (milhões USD)         |
| Retorno do capital empregado (%)    |
| Capital Empregado (milhões USD)     |
| Funcionários                        |
| Custos com pessoal nas vendas $(\%$ |
| Vendas por funcionário (mil USD)    |

Quadro 5.2 – Primeira seleção de variáveis

As variáveis relativas ao ambiente externo de cada país, tal como política, cultura, moeda, e outras características certamente influenciam o desempenho das unidades em análise. Sempre que estiverem disponíveis essas variáveis devem compor o modelo, melhorando os resultados das aplicações. Nesse caso, não será incluída nenhuma variável externa às empresas. Segundo os gestores, essas informações são acompanhadas de maneira global, através de notícias e acesso aos dados macroeconômicos mundiais. Sua inclusão nas análises será feita de maneira subjetiva, considerando juntamente com os resultados obtidos características externas de cada planta.

## **5.2.3 Classificação das variáveis**

As variáveis serão classificadas seguindo o seguinte critério: se a variável é do tipo "quanto maior, melhor" deve ser classificada como saída. Se quanto menor o seu valor, melhor, esta deve ser classificada como entrada.

A classificação de uma variável como entrada ou saída depende do objetivo da análise. A variável "quantidade vendida", por exemplo, é classificada como entrada, uma vez que é desejável uma menor quantidade de peças vendidas a um preço melhor, que estará refletido na variável de saída Vendas. Outra variável que pode gerar dúvidas é o Investimento. Poderia se argumentar que um investimento maior é melhor para a empresa. Porém nesse caso, a variável Capital Empregado é composta por Investimento + Ativos Fixos. Um investimento maior tem como conseqüência Capital Empregado também maior, variável que nesse caso o gestor deseja diminuir.

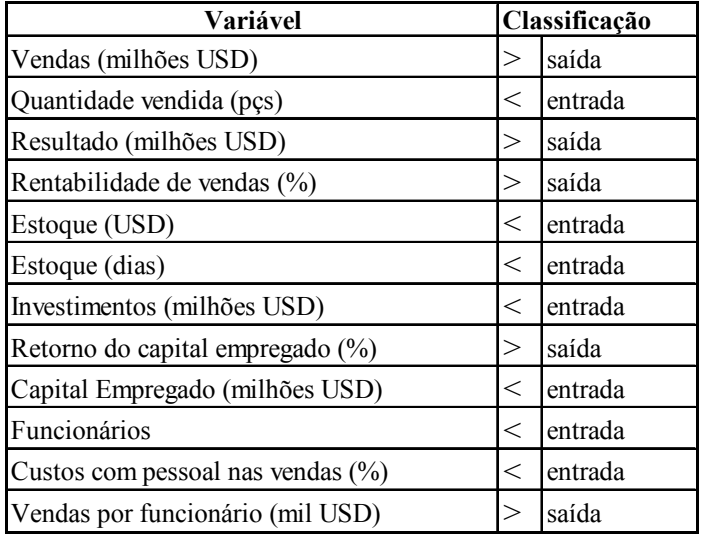

A *Tabela 5.3* apresenta as classificações das variáveis como entrada ou saída.

Quadro 5.3 – Classificação das variáveis

## **5.2.4 Análise Exploratória e Tratamento dos dados**

As plantas produtivas serão tratadas ao longo do trabalho por siglas que representam os nomes das mesmas para os gestores. Essas siglas não serão identificadas no trabalho por motivos de confidencialidade. As siglas que representam as unidades produtivas em análise são as seguintes: MPT, BAR, VIL, MBR, MAN, STJ, FSP, FCI, MUS, ARC, AGU, ROS, MECA e MRYK.

O primeiro tratamento que teve que ser feito nos dados foi com relação às moedas. Como há unidades no mundo todo, havia valores nas seguintes moedas: peso argentino, dólar australiano, yuan chinês, dólar americano e euro. A maior parte das unidades utilizava o dólar americano. Para efeito de comparação entre as unidades, optou-se por trazer todos os valores para dólares americanos.

Alguns modelos semelhantes foram executados com os valores em dólares e em euros para verificar se a mudança de moeda traria diferenças nos resultados. Os índices de eficiência e empresas referência para os valores em euro e dólares foram os mesmos, ou seja, parece ser indiferente para a análise trazer os valores para qualquer uma das moedas. Entretanto, maiores conclusões só podem ser retiradas com uma análise mais detalhada dessa questão, que não será feita nesse estudo.
A amostra apresenta valores que variam consideravelmente. Como exemplo, pode-se citar a variável "vendas" que apresenta valores que variam entre 1 milhão de dólares até 54 milhões de dólares. Muitas variáveis indicam a diferença de porte entre as empresas.

A planta MBR traz os maiores valores para grande parte das variáveis, destacando-se das outras plantas no conjunto. Como comentado anteriormente, a presença de *outliers,* afeta consideravelmente uma análise DEA. O gestor deve verificar se essa unidade realmente representa uma referência para o grupo. Na etapa de análise isso pode ser verificado através das unidades de referência. Se verificado que a unidade se distancia muito do grupo, essa pode ser excluída e novos modelos devem ser gerados com as unidades restantes.

Algumas estatísticas descritivas básicas são dadas na *Tabela 5.4.* 

O coeficiente de variação da *Tabela 5.4* indica que há grande dispersão dos dados em relação à média. Muitas variáveis apresentam desvio padrão superior à média. Dessa maneira, as empresas não são tão homogêneas, confirmando as diferenças de porte. Uma análise de cluster, ou seja, segregação das empresas em grupos ajudaria a resolver esse problema. Entretanto, como o conjunto DMUs é pequeno, isso poderia diminuir ainda mais a discriminação do modelo. Essa alternativa foi descartada para essa aplicação.

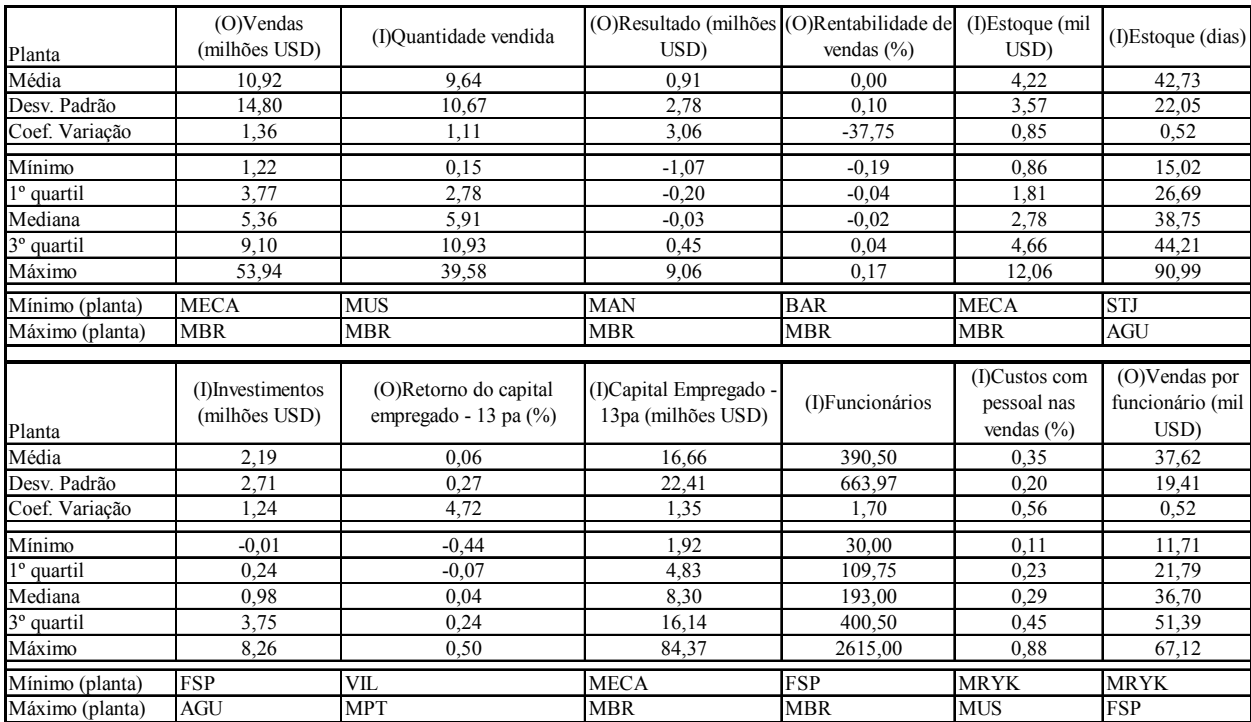

Tabela 5.4 – Estatísticas descritivas básicas

As *Tabelas 5.5 e 5.6* mostram a correlação entre as variáveis do conjunto.

|                                  | Ouantidade<br>vendida | Estoque<br>\$ | Estoque<br>dias | Investimentos | Capital<br>Empregado | <b>Funcionários</b> |
|----------------------------------|-----------------------|---------------|-----------------|---------------|----------------------|---------------------|
| (I)Quantidade vendida            | 1,00                  |               |                 |               |                      |                     |
| $(I)$ Estoque \$                 | 0.69                  | 1,00          |                 |               |                      |                     |
| (I)Estoque dias                  | $-0.41$               | $-0.03$       | 1,00            |               |                      |                     |
| (I)Investimentos                 | 0,65                  | 0.70          | 0,05            | 1,00          |                      |                     |
| (I)Capital Empregado             | 0.85                  | 0.88          | $-0,23$         | 0,58          | 1,00                 |                     |
| (I) Funcionários                 | 0,84                  | 0.79          | $-0,22$         | 0.56          | 0.93                 | 1,00                |
| (I)Custos com pessoal nas vendas | $-0,36$               | $-0.30$       | $-0,27$         | $-0.16$       | $-0.30$              | $-0.18$             |
| $(O)$ Resultado                  | 0.88                  | 0,82          | $-0.28$         | 0.59          | 0.96                 | 0.90                |
| (O)Rentabilidade de vendas       | $-0.24$               | $-0.38$       | 0.38            | $-0.26$       | $-0.22$              | $-0.21$             |
| $(O)$ Vendas                     | 0.89                  | 0.86          | $-0,40$         | 0,57          | 0,98                 | 0,90                |
| (O)Retorno do capital empregado  | 0,72                  | 0.60          | $-0.05$         | 0,69          | 0,65                 | 0,56                |
| (O) Vendas por funcionário       | 0,10                  | $-0.13$       | $-0,32$         | $-0,22$       | $-0.12$              | $-0.30$             |

Tabela 5.5 – Correlação entre as variáveis – Parte 1

|                                     | Custos<br>pessoal nas<br>vendas | Resultado | Rentabilidade<br>vendas | Vendas | Retorno<br>capital<br>empregado | Vendas<br>funcionário |
|-------------------------------------|---------------------------------|-----------|-------------------------|--------|---------------------------------|-----------------------|
| $(I)$ Custos com pessoal nas vendas | 1.00                            |           |                         |        |                                 |                       |
| $(O)$ Resultado                     | $-0.31$                         | 1.00      |                         |        |                                 |                       |
| (O)Rentabilidade de vendas          | $-0.18$                         | $-0.08$   | 1,00                    |        |                                 |                       |
| $(O)$ Vendas                        | $-0.25$                         | 0.96      | $-0.30$                 | 1.00   |                                 |                       |
| (O)Retorno do capital empregado     | $-0.43$                         | 0.77      | 0.13                    | 0.66   | 1,00                            |                       |
| (O) Vendas por funcionário          | $-0.20$                         | $-0.03$   | $-0.05$                 | 0.00   | 0.11                            | 1,00                  |

Tabela 5.6 – Correlação entre as variáveis – Parte 2

As maiores correlações entre as variáveis de entrada foram: Capital Empregado e Quantidade Vendida (0,85); Capital Empregado e Estoque em dinheiro (0,88); Funcionários e Quantidade Vendida (0,84); e Funcionários e Capital Empregado (0,93). O uso de todas essas variáveis poderia ser considerado redundante para a análise. Entratanto, por se tratarem de variáveis que mostram aspectos muito distintos das empresas, fica difícil para o gestor decidir qual variável de entrada deve ser excluída utilizando somente a correlação.

Muitos pares "entrada-saída" apresentam correlações altas. Isso explica a forte relação de causalidade entre as variáveis do modelo, o que é desejável. Os pares Capital Empregado (entrada) e Resultado (saída); e Capital Empregado (entrada) e Vendas (saída) são os que apresentam maior correlação.

Já nas variáveis de saída, as únicas que apresentam forte correlação são Resultado e Vendas, o que já era esperado. Da mesma forma, o uso das duas variáveis num mesmo modelo poderia ser considerado redundante.

Algumas dessas correlações podem ser resultantes de variações no volume de operações das empresas. É de se esperar que um aumento nas Vendas resulte também no aumento da variável Resultado.

## **5.3 Modelagem**

#### **5.3.1 Forma do conjunto de possibilidades de produção**

Embora seja preferível, nesse trabalho não serão realizados testes ou estudos preliminares para verificar as características da função de produção. Entretanto, como comentado anteriormente, o processo decisório não será baseado em um único modelo DEA, o que aumenta a credibilidade do estudo.

#### **5.3.2 Orientação do modelo**

De acordo com a preferência dos gestores, todos os modelos serão orientados à entrada, ou seja, busca-se reduzir as entradas mantendo o nível de saídas atual. Para o modelo BCC, não existe a flexibilidade de escolha da orientação. Como existem variáveis de saída que serão transformadas, o único modelo BCC possível de ser usado é o orientado à entrada.

## **5.3.3 Presença de dados negativos**

No conjunto de dados foi verificado que as variáveis resultado, rentabilidade de vendas e retorno do capital empregado apresentavam valores negativos para algumas unidades.

Essas variáveis não serão utilizadas no modelo DEA CCR. Para serem utilizadas no modelo BCC, as variáveis serão transformadas, somando-se a todos os valores o valor mais negativo do conjunto, como comentado anteriormente.

#### **5.3.4 Seleção de variáveis**

A primeira variável a ser considerada para exclusão do modelo é a variável Rentabilidade das Vendas, derivada das variáveis Vendas e Resultado (Rentabilidade das Vendas = Resultado/Vendas). Essa variável foi considerada pelos gestores como redundante na análise por já estar representada por essas outras duas variáveis.

Alguns métodos de seleção envolvem técnicas e conhecimentos não muito comuns no ambiente empresarial. Embora qualquer método de seleção possa ser utilizado, para essa aplicação foram selecionados dois métodos de seleção de fácil entendimento, e que podem ser aplicados por qualquer pessoa participante no estudo. Os métodos são o de Wagner e Shimshak (2007), que será identificado pela sigla WS, e o Método Multicritério Combinatório Inicial, desenvolvido por Soares de Mello *et al.* (2002) e modificado por Senra, Nanci e Soares de Mello (2004), que será abreviado para método MCI. Ambos os métodos foram explicados no item 4.2.4.

#### **5.3.5 Aplicação dos modelos**

Serão aplicados inicialmente dois modelos, o DEA CCR e o DEA BCC, utilizando dois métodos de seleção. Posteriormente, os modelos derivados dessa etapa serão escolhidos atendendo alguns critérios.

O software utilizado será o DEA-Solver Learning version 3.0, que acompanha o livro de Cooper, Seiford e Tone (2006). Essa versão inclui vários modelos e pode resolver problemas com até 50 DMUs. O software trabalha em conjunto com o Microsoft® Excel, e é de fácil entendimento e utilização.

#### Aplicação do modelo DEA CCR:

A primeira modelagem será feita utilizando o primeiro e mais básico modelo DEA, o CCR. A orientação será para minimizar as entradas e as DMUs correspondem às 14 unidades produtivas.

O conjunto de possibilidades de produção do modelo CCR não admite dados negativos, e o modelo não apresenta a propriedade de invariância à translação, como comentado anteriormente. Dessa maneira, serão excluídas dessa modelagem as variáveis Resultado e Retorno do Capital Empregado.

As variáveis que farão parte desse primeiro modelo são (o valor entre parênteses representa a unidade de medida):

Entradas: Quantidade vendida (milhões peças); Estoque (milhões USD); Estoque (dias); Investimentos (mihões USD); Capital Empregado (milhões USD); Funcionários (pessoas); Custo com pessoal nas vendas (%).

Saídas: Vendas (milhões USD); Vendas por funcionário (mil USD).

O primeiro modelo incluindo todas as variáveis apresentou 10 das 14 plantas na fronteira eficiente. Isso era esperado, uma vez que o modelo contém 9 variáveis e apenas 14 DMUs. Para melhorar o poder discriminatório será necessário utilizar algum método de seleção de variáveis.

O primeiro método utilizado foi o proposto por Wagner e Shimshak (2007). Este foi explicado na seção anterior e os resultados estão na *Tabela 5.7*. O objetivo do método é remover as variáveis que tem a menor influência no conjunto de DMUs que definem o conjunto de referência.

|                                                                                                    |              |            |              |              |              |              |              |              |              |              |            |            |              |                  | <b>DMUs</b>    |         |
|----------------------------------------------------------------------------------------------------|--------------|------------|--------------|--------------|--------------|--------------|--------------|--------------|--------------|--------------|------------|------------|--------------|------------------|----------------|---------|
| Início $(E^*)$                                                                                         | <b>MPT</b>   | <b>BAR</b> | VIL          | <b>MBR</b>   | MAN          | STJ          | <b>FSP</b>   | FCI          | <b>MUS</b>   | <b>ARC</b>   | <b>AGU</b> | <b>ROS</b> | <b>MECA</b>  | <b>MRYK</b>      | eficientes     | E*      |
|                                                                                                    |              | 0,82       | 1            | 1            |              | $\mathbf{1}$ | 1            | $\mathbf{1}$ | $\mathbf{1}$ |              | 0.51       | 0,77       |              | 0,90             | 10             | 0,930   |
| Passo 1 - Retirando consecutivamente as variáveis:                                                     |              |            |              |              |              |              |              |              |              |              |            |            |              |                  |                |         |
|                                                                                                    | <b>MPT</b>   | <b>BAR</b> | VIL          | <b>MBR</b>   | <b>MAN</b>   | STJ          | FSP          | FCI          | <b>MUS</b>   | <b>ARC</b>   | <b>AGU</b> | <b>ROS</b> | <b>MECA</b>  | <b>MRYK</b>      |                | $E*-Ei$ |
| O1 - Vendas                                                                                            |              | 0,82       | 0.97         | 0,31         | 0,99         | $\mathbf{1}$ | $\mathbf{1}$ | 0,99         |              | $\mathbf{1}$ | 0.18       | 0,31       | 1            | 0,82             | 6              | 0.116   |
| O2 - Vendas por funcionário                                                                            | 1            | 0.66       | 1            | 1            |              | $\mathbf{1}$ | $\mathbf{1}$ | 1            | $\mathbf{1}$ | 1            | 0,51       | 0,77       | 1            | 0,57             | 10             | 0,035   |
| I1 - Custo pessoal nas vendas                                                                          | $\mathbf{1}$ | 0,82       | $\mathbf{1}$ | $\mathbf{1}$ | 1            | $\mathbf{1}$ | $\mathbf{1}$ | $\mathbf{1}$ | $\mathbf{1}$ | $\mathbf{1}$ | 0,41       | 0.74       | $\mathbf{1}$ | 0,50             | 10             | 0,038   |
| <b>I2 - Funcionários</b>                                                                               | 1            | 0,82       | $\mathbf{1}$ | 1            | 1            | $\mathbf{1}$ | $\mathbf{1}$ | 1            | 1            | $\mathbf{1}$ | 0.51       | 0,77       | 1            | 0,90             | 10             | 0,000   |
| I3 - Capital empregado                                                                                 | $\mathbf{1}$ | 0,82       | $\mathbf{1}$ | $\mathbf{1}$ | 1            | $\mathbf{1}$ | $\mathbf{1}$ | $\mathbf{1}$ | $\mathbf{1}$ | $\mathbf{1}$ | 0,38       | 0,64       | 1            | 0,90             | 10             | 0.019   |
| I4 - Investimentos                                                                                     | 1            | 0,82       | $\mathbf{1}$ | $\mathbf{1}$ | 1            | $\mathbf{1}$ | $\mathbf{1}$ | 0,98         | 1            | $\mathbf{1}$ | 0,51       | 0,77       | 1            | 0,90             | 9              | 0,002   |
| I5 - Estoque (dias)                                                                                    | $\mathbf{1}$ | 0,78       | 1            | $\mathbf{1}$ |              | $\mathbf{1}$ | $\mathbf{1}$ |              | $\mathbf{1}$ | 1            | 0,51       | 0,77       | 1            | 0,90             | 10             | 0.003   |
| $I6$ - Estoque $(\$)$                                                                                  | $\mathbf{1}$ | 0,82       | $\mathbf{1}$ | $\mathbf{1}$ |              | $\mathbf{1}$ | $\mathbf{1}$ | $\mathbf{1}$ | $\mathbf{1}$ | $\mathbf{1}$ | 0.51       | 0,77       | 1            | 0,90             | 10             | 0,000   |
| I7 - Quantidade vendida                                                                                |              | 0.58       | 1            | 1            | 0,80         |              | 1            |              |              |              | 0,48       | 0,76       | 1            | 0,31             | 9              | 0,077   |
| Retiradas as variáveis I2 - Funcionários e I6 - Estoque (\$)                                           |              |            |              |              |              |              |              |              |              |              |            |            |              |                  |                |         |
| $E*1$                                                                                                  |              | 0,82       |              |              |              |              |              |              |              |              | 0,51       | 0,774      |              | 0,9027           | 10             | 0.930   |
| Passo 2 - Retirando consecutivamente as variáveis:                                                     |              |            |              |              |              |              |              |              |              |              |            |            |              |                  |                |         |
|                                                                                                    | <b>MPT</b>   | <b>BAR</b> | VIL          | <b>MBR</b>   | <b>MAN</b>   | STJ          | <b>FSP</b>   | FCI          | <b>MUS</b>   | <b>ARC</b>   | <b>AGU</b> | <b>ROS</b> | <b>MECA</b>  | <b>MRYK</b>      |                | $E*-Ei$ |
| O1 - Vendas                                                                                            | 1            | 0,82       | 0.97         | 0.31         | 0,99         | $\mathbf{1}$ | $\mathbf{1}$ | 0,99         | 1            | $\mathbf{1}$ | 0,18       | 0,31       | 1            | 0,82             | 6              | 0,116   |
| O2 - Vendas por funcionário                                                                            | 1            | 0,54       | 1            | 1            |              | $\mathbf{1}$ | $\mathbf{1}$ | 0,85         | 1            | $\mathbf{1}$ | 0.51       | 0.77       | 1            | 0,57             | 9              | 0,055   |
| I1 - Custo pessoal nas vendas                                                                          | 1            | 0,82       | $\mathbf{1}$ | 1            | 1            | $\mathbf{1}$ | $\mathbf{1}$ | 1            | $\mathbf{1}$ | $\mathbf{1}$ | 0,38       | 0.68       | 1            | 0,50             | 10             | 0,044   |
| I3 - Capital empregado                                                                                 | $\mathbf{1}$ | 0,82       | $\mathbf{1}$ | $\mathbf{1}$ | 1            | $\mathbf{1}$ | $\mathbf{1}$ | $\mathbf{1}$ | $\mathbf{1}$ | 1            | 0,38       | 0.63       | 1            | 0,90             | 10             | 0.020   |
| <b>I4 - Investimentos</b>                                                                              | $\mathbf{1}$ | 0,82       | $\mathbf{1}$ | $\mathbf{1}$ |              | $\mathbf{1}$ | $\mathbf{1}$ | 0.98         |              | $\mathbf{1}$ | 0.51       | 0,77       | 1            | 0,90             | 9              | 0.002   |
| I5 - Estoque (dias)                                                                                    | 1            | 0,74       | 1            | 1            |              | $\mathbf{1}$ | $\mathbf{1}$ | 0,95         | $\mathbf{1}$ | 1            | 0,51       | 0,77       | 1            | 0,90             | 9              | 0,009   |
| I7 - Quantidade vendida                                                                                |              | 0.48       |              |              | 0.69         |              | $\mathbf{1}$ |              |              |              | 0.48       | 0.76       |              | 0,30             | $\mathbf Q$    | 0.093   |
| Retirada a variável I4 - Investimentos                                                                 |              |            |              |              |              |              |              |              |              |              |            |            |              |                  |                |         |
| $E*2$                                                                                                  |              | 0,82       |              |              |              |              |              | 0.98         |              |              | 0.51       | 0,774      |              | 0,9027           | 9              | 0,928   |
| Passo 3 - Retirando consecutivamente as variáveis:                                                     |              |            |              |              |              |              |              |              |              |              |            |            |              |                  |                |         |
|                                                                                                    | <b>MPT</b>   | <b>BAR</b> | VII.         | <b>MBR</b>   | <b>MAN</b>   | STJ          | <b>FSP</b>   | FCI          | <b>MUS</b>   | <b>ARC</b>   | <b>AGU</b> | <b>ROS</b> | <b>MECA</b>  | <b>MRYK</b>      |                | $E*-Ei$ |
| O1 - Vendas                                                                                            |              | 0,82       | 0.97         | 0,31         | 0,99         | 1            | 1            | 0,83         | 1            | 1            | 0,18       | 0,31       | 1            | 0,82             | 6              | 0,126   |
| O2 - Vendas por funcionário                                                                            | 1            | 0,52       | 1            | 1            | 1            | $\mathbf{1}$ | 0,47         | 0,84         | 1            | 0,66         | 0,51       | 0,77       | 0,54         | 0,57             | 6              | 0,150   |
| I1 - Custo pessoal nas vendas                                                                          | 1            | 0.82       | $\mathbf{1}$ | 1            | 1            | $\mathbf{1}$ | 1            | 0,98         | 1            | 0,91         | 0,38       | 0.68       | 1            | 0,20             | 8              | 0.072   |
| I3 - Capital empregado                                                                                 | $\mathbf{1}$ | 0,82       | $\mathbf{1}$ | $\mathbf{1}$ |              | $\mathbf{1}$ | $\mathbf{1}$ | 0,79         | 1            | 1            | 0,38       | 0,59       | $\mathbf{1}$ | 0,90             | 9              | 0,036   |
| $I5 - Estoque (dias)$                                                                                  | 1            | 0.74       | 1            | 0,87         | 1            | $\mathbf{1}$ | $\mathbf{1}$ | 0.95         | 1            | 1            | 0.51       | 0,77       | $\mathbf{1}$ | 0,90             | 8              | 0,017   |
| I7 - Quantidade vendida                                                                                |              | 0,48       | 1            |              | 0,50         | $\mathbf{1}$ | $\mathbf{1}$ | 0.98         | $\mathbf{1}$ | 1            | 0.48       | 0.66       | 1            | 0.29             | 8              | 0.114   |
| Retirada a variável I5 - Estoque (dias)                                                                |              |            |              |              |              |              |              |              |              |              |            |            |              |                  |                |         |
| $E*3$                                                                                                  |              | 0,74       |              | 0,868        |              |              |              | 0.95         |              |              | 0.51       | 0,774      |              | 0,9027           | 8              | 0,911   |
| Passo 4 - Retirando consecutivamente as variáveis:                                                     |              |            |              |              |              |              |              |              |              |              |            |            |              |                  |                |         |
|                                                                                                    | <b>MPT</b>   | <b>BAR</b> | VII          | <b>MBR</b>   | <b>MAN</b>   | STJ          | <b>FSP</b>   | FCI          | <b>MUS</b>   | <b>ARC</b>   | <b>AGU</b> | <b>ROS</b> | <b>MECA</b>  | <b>MRYK</b>      |                | $E*-Ei$ |
| O1 - Vendas                                                                                            | -1           | 0.66       | 0.68         | 0.18         | 0,83         | 0,54         | $\mathbf{1}$ | 0,45         | $\mathbf{1}$ | 1            | 0.18       | 0,26       | 1            | 0,82             | 5              | 0.224   |
| O2 - Vendas por funcionário                                                                            | 1            | 0,52       | 1            | 0,87         | 1            | 1            | 0,47         | 0,84         | $\mathbf{1}$ | 0,66         | 0,51       | 0,77       | 0,54         | 0,57             | 5              | 0,142   |
| I1 - Custo pessoal nas vendas                                                                          | 0.63         | 0.45       | 0.98         | 0,55         | 0,46         | 0,96         | 0.97         | 0.92         | $\mathbf{1}$ | 0,86         | 0,37       | 0.63       | 1            | 0.13             | $\overline{2}$ | 0,202   |
| I3 - Capital empregado                                                                                 |              | 0,72       | 0,86         | 0,84         | $\mathbf{1}$ | 0,48         | 0,93         | 0,40         | 1            |              | 0,38       | 0,59       | $\mathbf{1}$ | 0,90             | 5              | 0,118   |
| I7 - Quantidade vendida                                                                                |              | 0,47       | 1            | 0.87         | 0,50         |              | 1            | 0.95         |              |              | 0,48       | 0,66       | 1            | 0,29             | $\overline{7}$ | 0,109   |
| Retirada a variável I7 - Quantidade vendida                                                            |              |            |              |              |              |              |              |              |              |              |            |            |              |                  |                |         |
| $E^*4$                                                                                                 |              | 0,47       |              | 0.868 0.503  |              |              |              | 0.95         |              |              | 0.48       | 0,663      |              | 0,2909           | $\overline{7}$ | 0,802   |
| Passo 5 - Retirando consecutivamente as variáveis:                                                     |              |            |              |              |              |              |              |              |              |              |            |            |              |                  |                |         |
|                                                                                                    | <b>MPT</b>   | <b>BAR</b> | VIL          | <b>MBR</b>   | <b>MAN</b>   | <b>STJ</b>   | FSP          | FCI          | <b>MUS</b>   | <b>ARC</b>   | <b>AGU</b> | <b>ROS</b> | <b>MECA</b>  | <b>MRYK</b>      |                | E*-Ei   |
| O1 - Vendas                                                                                            | 1            | 0,23       | 0,34         | 0,18         | 0,29         | 0,54         | 1            | 0,45         | 0,34         | 1            | 0,17       | 0,18       |              | 0,29             | $\overline{4}$ | 0,301   |
| O2 - Vendas por funcionário                                                                            | 1            | 0,40       | 1            | 0,87         | 0,50         |              | 0,47         | 0,84         |              | 0,64         | 0,48       | 0,66       | 0,54         | 0,15             | $\overline{4}$ | 0,120   |
| I1 - Custo pessoal nas vendas                                                                          | 0,63         | 0,45       | 0,98         | 0,55         | 0,46         | 0,96         | 0,97         | 0,92         | $\mathbf{1}$ | 0,86         | 0,37       | 0,63       | 1            | 0,11             | $\overline{c}$ | 0,095   |
| I3 - Capital empregado                                                                                 |              | 0,14       | 0,24         | 0,84         | 0,21         | 0,39         | 0.69         | 0,20         | 0.06         | 0.71         | 0,14       | 0,13       | 0,18         | 0,23             | $\mathbf{1}$   | 0,435   |
| Retirada a variável I1 - Custo com pessoal nas vendas                                                  |              |            |              |              |              |              |              |              |              |              |            |            |              |                  |                |         |
| $E*5$                                                                                                  | 0.63         | 0,45       | 0.98         | 0,549 0,459  |              | 0,96         | 0.97         | 0,92         | $\mathbf{1}$ | 0,86         | 0,37       | $0,631$  1 |              | 0,1125           | $\overline{2}$ | 0,707   |
| Passo 6 - Retirando consecutivamente as variáveis:                                                     |              |            |              |              |              |              |              |              |              |              |            |            |              |                  |                |         |
|                                                                                                    | MPT BAR      |            | VIL          | <b>MBR</b>   | <b>MAN</b>   | STJ          | FSP          | FCI          | <b>MUS</b>   | <b>ARC</b>   | $\rm{AGU}$ | <b>ROS</b> |              | <b>MECA MRYK</b> |                | $E*-Ei$ |
| O1 - Vendas                                                                                            | 0.08         | 0,23       | 0,30         | 0,01         | 0,13         | 0,28         | 0,97         | 0,44         | 0,34         | 0,63         | 0,04       | 0,09       | 1            | 0,05             | 1              | 0,380   |
| O <sub>2</sub> - Vendas por funcionário                                                                | 0,63         | 0,39       | 0,98         | 0,55         | 0,46         | 0,96         | 0,46         | 0,83         |              | 0,62         | 0,37       | 0,63       | 0,54         | 0,10             | $\mathbf{1}$   | 0,097   |
| A variável de entrada I3 - Capital empregado não pode ser retirada da análise por ser a única entrada. |              |            |              |              |              |              |              |              |              |              |            |            |              |                  |                |         |
| Par entrada-saída final: I3 Capital empregado e O1 Vendas                                              |              |            |              |              |              |              |              |              |              |              |            |            |              |                  |                |         |

Tabela 5.7 – Método de Wagner e Shimshak (CCR)

No primeiro passo, para as variáveis Funcionários e Estoque (\$), a mudança no índice de eficiência foi zero. Isso significa que essas variáveis podem ser removidas do modelo sem apresentar mudanças em nenhum índice de eficiência. Nos passos seguintes, foram excluídas da análise as variáveis Investimentos e Estoque (dias), influenciando a eficiência média em

apenas 2%. No passo 4, a variável com menor impacto no desempenho foi Quantidade Vendida. A retirada dessa variável resultou num decréscimo de cerca de 13% no índice de eficiência. No passo 5 retira-se do conjunto a variável Custo com pessoal nas vendas, reduzindo a eficiência em 13,5%. Nessa etapa restam no modelo duas variáveis de saída: Vendas e Vendas por funcionário e uma variável de entrada, que não poderá mais ser excluída: Capital Empregado. A última etapa consiste então em retirar consecutivamente a variável "Vendas" e Vendas por Funcionário. O método acaba com o par entrada-saída Capital empregado (entrada) e Vendas (saída). O gestor também pode decidir por finalizar o método quando a redução no índice de eficiência começar a ser significativa. Isso ocorre no modelo a partir do passo 4.

Dois modelos podem então ser derivados desse método de seleção. O primeiro é formado pelas entradas: Custo com pessoal nas vendas e Capital empregado; e saídas Vendas e Vendas por funcionário. A eficiência média resultante foi 0,80 e 7 DMUs se situaram na fronteira eficiente. O segundo modelo consiste na variável Capital Empregado como entrada e Vendas e Vendas por Funcionário como saídas. Esse modelo traz uma eficiência média de 0,70 e duas unidades na fronteira eficiente. Na visão dos gestores, ambos os modelos trouxeram uma discriminação ruim entre as unidades. O primeiro por apresentar muitas unidades na fronteira, e o segundo por trazer apenas duas unidades eficientes, resultado que pode ter sido influenciado pelos valores que essas unidades possuem para a entrada Capital Empregado, que são os mais baixos do conjunto.

Os modelos resultantes do método WS estão na *Tabela 5.8*.

Meza *et al.* (2007) comentam que o método de Wagner e Shimshak (2007) só considera o ajuste à fronteira, ignorando o aumento da discriminação. O uso de outros métodos de seleção é indicado nesse caso, e escolheu-se utilizar o método multicritério combinatório inicial como procedimento de seleção alternativo.

O método multicritério combinatório inicial (MCI) fornece como par inicial a dupla Capital Empregado (entrada) e Vendas (saída). A escolha desse par se baseou somente na eficiência média, uma vez que todas as combinações de pares apresentaram uma única unidade eficiente. O primeiro passo do método é dado na *Tabela5.9*.

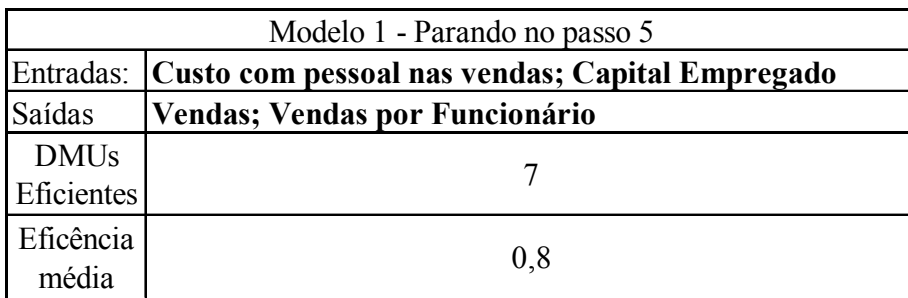

|             | Modelo 2 - Parando no passo 6         |  |  |  |  |  |  |  |  |  |
|-------------|---------------------------------------|--|--|--|--|--|--|--|--|--|
|             | Entradas:   Capital Empregado         |  |  |  |  |  |  |  |  |  |
| Saídas      | <b>Vendas; Vendas por Funcionário</b> |  |  |  |  |  |  |  |  |  |
| <b>DMUs</b> |                                       |  |  |  |  |  |  |  |  |  |
| Eficientes  |                                       |  |  |  |  |  |  |  |  |  |
| Eficência   |                                       |  |  |  |  |  |  |  |  |  |
| média       | 0.7                                   |  |  |  |  |  |  |  |  |  |

Tabela 5.8 – Modelos resultantes do método de Wagner e Shimshak (CCR)

No passo seguinte, adicionando-se ao par inicial uma variável de cada vez, a variável que apresentou o melhor valor para S foi Vendas por funcionário. Esse modelo coincide com um dos modelos derivados do método anterior, que não foi satisfatório. Uma alternativa para essa questão pode ser excluir da análise a variável Vendas por funcionário, e incluir a variável com o maior valor de S entre as variáveis restantes. No caso, temos um empate entre Quantidade vendida e Funcionários, ambas com S = 0,50. Ambas as variáveis serão então incluídas ao par Capital Empregado (entrada) e Vendas (saída) separadamente. Os resultados do Passo 2 podem ser encontrados na *Tabela 5.10*.

Incluindo a variável Funcionários, o maior valor de S ocorre para Custo com pessoal nas vendas (S = 0,76). Se ao invés de Funcionários for incluída a variável Quantidade Vendida, há dois valores de S significativos: Investimentos ( $S = 0.75$ ) e Estoque \$ ( $S = 0.67$ ). Os resultados estão nas *Tabelas 5.11* e *5.12*.

Como são 14 plantas, optou-se por seguir a tradicional regra de que o número total de variáveis de entrada e saída deve ser menor que 1/3 do número de DMUs na análise. Assim para essa aplicação um modelo satisfatório deve conter no máximo 4 variáveis. Os modelos resultantes do método multicritério combinatório inicial estão na *Tabela 5.13*.

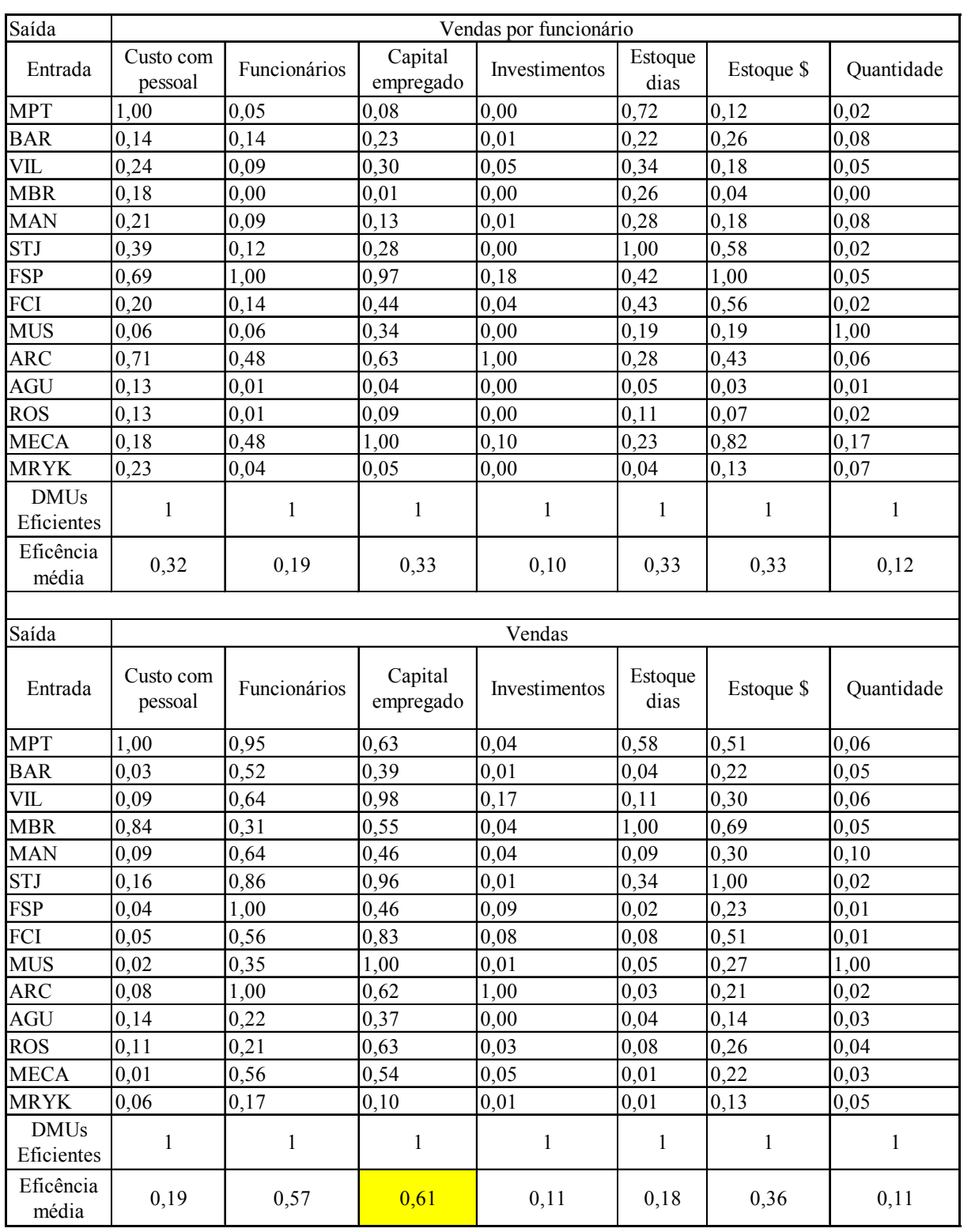

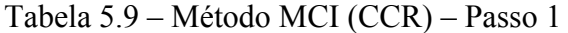

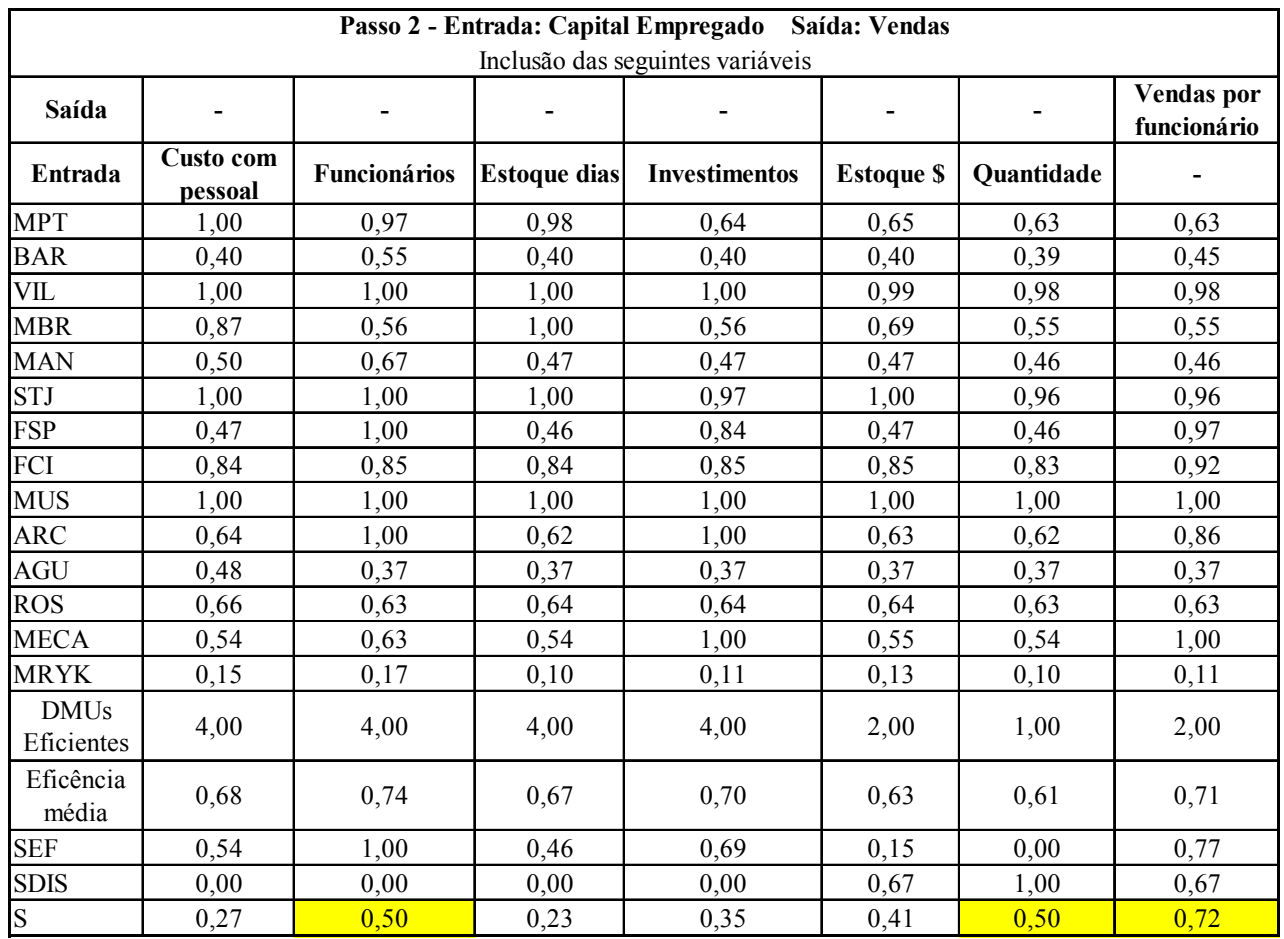

Tabela 5.10 – Método MCI (CCR) – Passo 2

|                           | Passo 3 - Entrada: Capital Empregado; Funcionários<br>Saída: Vendas |                                  |                 |                         |            |  |  |  |  |  |  |  |  |  |
|---------------------------|---------------------------------------------------------------------|----------------------------------|-----------------|-------------------------|------------|--|--|--|--|--|--|--|--|--|
|                           |                                                                     | Inclusão das seguintes variáveis |                 |                         |            |  |  |  |  |  |  |  |  |  |
|                           | Custo com<br>pessoal                                                | Investimentos                    | Estoque<br>dias | Estoque<br>$\mathbb{S}$ | Quantidade |  |  |  |  |  |  |  |  |  |
| <b>MPT</b>                | 1,00                                                                | 0,97                             | 1,00            | 1,00                    | 1,00       |  |  |  |  |  |  |  |  |  |
| <b>BAR</b>                | 0,55                                                                | 0,55                             | 0,56            | 0,56                    | 0,66       |  |  |  |  |  |  |  |  |  |
| VIL                       | 1,00                                                                | 1,00                             | 1,00            | 1,00                    | 1,00       |  |  |  |  |  |  |  |  |  |
| <b>MBR</b>                | 0,87                                                                | 0,56                             | 1,00            | 0,69                    | 0,58       |  |  |  |  |  |  |  |  |  |
| <b>MAN</b>                | 0,67                                                                | 0,68                             | 0,68            | 0,68                    | 1,00       |  |  |  |  |  |  |  |  |  |
| <b>STJ</b>                | 1,00                                                                | 1,00                             | 1,00            | 1,00                    | 1,00       |  |  |  |  |  |  |  |  |  |
| <b>FSP</b>                | 1,00                                                                | 1,00                             | 1,00            | 1,00                    | 1,00       |  |  |  |  |  |  |  |  |  |
| FCI                       | 0,85                                                                | 0,86                             | 0,85            | 0,85                    | 0,85       |  |  |  |  |  |  |  |  |  |
| <b>MUS</b>                | 1,00                                                                | 1,00                             | 1,00            | 1,00                    | 1,00       |  |  |  |  |  |  |  |  |  |
| <b>ARC</b>                | 1,00                                                                | 1,00                             | 1,00            | 1,00                    | 1,00       |  |  |  |  |  |  |  |  |  |
| <b>AGU</b>                | 0,48                                                                | 0,37                             | 0,37            | 0,38                    | 0,38       |  |  |  |  |  |  |  |  |  |
| <b>ROS</b>                | 0,66                                                                | 0,64                             | 0,64            | 0,64                    | 0,63       |  |  |  |  |  |  |  |  |  |
| <b>MECA</b>               | 0,63                                                                | 1,00                             | 0,63            | 0,63                    | 0,70       |  |  |  |  |  |  |  |  |  |
| <b>MRYK</b>               | 0,18                                                                | 0,17                             | 0,18            | 0,19                    | 0,35       |  |  |  |  |  |  |  |  |  |
| <b>DMUs</b><br>Eficientes | 5,00                                                                | 6,00                             | 6,00            | 6,00                    | 6,00       |  |  |  |  |  |  |  |  |  |
| Eficência<br>média        | 0,78                                                                | 0,77                             | 0,78            | 0,76                    | 0,80       |  |  |  |  |  |  |  |  |  |
| <b>SEF</b>                | 0,51                                                                | 0,38                             | 0,54            | 0,00                    | 1,00       |  |  |  |  |  |  |  |  |  |
| <b>SDIS</b>               | 1,00                                                                | 0,00                             | 0,00            | 0,00                    | 0,00       |  |  |  |  |  |  |  |  |  |
| S                         | 0,76                                                                | 0,19                             | 0,27            | 0,00                    | 0,50       |  |  |  |  |  |  |  |  |  |

Tabela 5.11 – Método MCI (CCR) – Passo 3

|                           |                      | Passo 4 - Entrada: Capital Empregado; Quantidade vendida<br>Saída: Vendas |                 |               |              |
|---------------------------|----------------------|---------------------------------------------------------------------------|-----------------|---------------|--------------|
|                           |                      | Inclusão das seguintes variáveis                                          |                 |               |              |
|                           | Custo com<br>pessoal | Investimentos                                                             | Estoque<br>dias | Estoque<br>\$ | Funcionários |
| <b>MPT</b>                | 1,00                 | 0,83                                                                      | 1,00            | 1,00          | 1,00         |
| <b>BAR</b>                | 0,52                 | 0,54                                                                      | 0,44            | 0,55          | 0,66         |
| VIL                       | 1,00                 | 1,00                                                                      | 1,00            | 0,99          | 1,00         |
| <b>MBR</b>                | 0,87                 | 0,68                                                                      | 1,00            | 1,00          | 0,58         |
| <b>MAN</b>                | 1,00                 | 1,00                                                                      | 0,88            | 0,84          | 1,00         |
| <b>STJ</b>                | 1,00                 | 0,97                                                                      | 1,00            | 1,00          | 1,00         |
| <b>FSP</b>                | 0,47                 | 0,84                                                                      | 0,46            | 0,47          | 1,00         |
| FCI                       | 0,84                 | 0,85                                                                      | 0,84            | 0,85          | 0,85         |
| <b>MUS</b>                | 1,00                 | 1,00                                                                      | 1,00            | 1,00          | 1,00         |
| <b>ARC</b>                | 0,66                 | 1,00                                                                      | 0,62            | 0,63          | 1,00         |
| <b>AGU</b>                | 0,51                 | 0,37                                                                      | 0,38            | 0,40          | 0,38         |
| <b>ROS</b>                | 0,77                 | 0,64                                                                      | 0,68            | 0,70          | 0,63         |
| <b>MECA</b>               | 0,54                 | 1,00                                                                      | 0,54            | 0,58          | 0,70         |
| <b>MRYK</b>               | 0,57                 | 0,43                                                                      | 0,13            | 0,38          | 0,35         |
| <b>DMUs</b><br>Eficientes | 5,00                 | 5,00                                                                      | 5,00            | 4,00          | 6,00         |
| Eficência<br>média        | 0,77                 | 0,80                                                                      | 0,71            | 0,74          | 0,80         |
| <b>SEF</b>                | 0,67                 | 0,99                                                                      | 0,00            | 0,35          | 1,00         |
| <b>SDIS</b>               | 0,50                 | 0,50                                                                      | 0,50            | 1,00          | 0,00         |
| S                         | 0,58                 | 0,75                                                                      | 0,25            | 0,67          | 0,50         |

Tabela 5.12 – Método MCI (CCR) – Passo 4

|                                                                               | Modelo 3                                                       |  |  |  |  |  |  |  |  |  |  |
|-------------------------------------------------------------------------------|----------------------------------------------------------------|--|--|--|--|--|--|--|--|--|--|
| Capital Empregado; Funcionários;<br>Entradas:<br>Custo com pessoal nas vendas |                                                                |  |  |  |  |  |  |  |  |  |  |
| Saídas                                                                        | <b>Vendas</b>                                                  |  |  |  |  |  |  |  |  |  |  |
| <b>DMUs</b><br>Eficientes                                                     | 5                                                              |  |  |  |  |  |  |  |  |  |  |
| Eficência<br>média                                                            | 0,78                                                           |  |  |  |  |  |  |  |  |  |  |
|                                                                               | Modelo 4                                                       |  |  |  |  |  |  |  |  |  |  |
| Entradas:                                                                     | Capital Empregado; Quantidade Vendida;<br><b>Investimentos</b> |  |  |  |  |  |  |  |  |  |  |
| Saídas                                                                        | <b>Vendas</b>                                                  |  |  |  |  |  |  |  |  |  |  |
| <b>DMUs</b><br>Eficientes                                                     | 5                                                              |  |  |  |  |  |  |  |  |  |  |
| Eficência<br>média                                                            | 0,8                                                            |  |  |  |  |  |  |  |  |  |  |
|                                                                               | Modelo 5                                                       |  |  |  |  |  |  |  |  |  |  |
| Entradas:                                                                     | Capital Empregado; Quantidade Vendida;<br><b>Estoque \$</b>    |  |  |  |  |  |  |  |  |  |  |
| Saídas                                                                        | <b>Vendas</b>                                                  |  |  |  |  |  |  |  |  |  |  |
| <b>DMUs</b><br>Eficientes                                                     | 4                                                              |  |  |  |  |  |  |  |  |  |  |
| Eficência<br>média                                                            | 0,74                                                           |  |  |  |  |  |  |  |  |  |  |

Tabela 5.13 – Modelos resultantes do método MCI (CCR)

#### Aplicação do modelo DEA BCC:

Como comentado anteriormente, algumas variáveis continham dados negativos e não puderam ser incluídas no modelo DEA mais básico. Para tratar dessa questão, faz-se o uso da propriedade de invariância à translação contida em alguns modelos mais avançados, como o BCC. Outra característica do modelo BCC é que este admite retornos variáveis de escala, o que não ocorre no modelo CCR.

As DMUs continuam sendo as mesmas 14 plantas produtivas, porém agora também entrarão no modelo as variáveis com valores negativos. As variáveis com valores negativos foram transformadas, somando-se a todos os valores o valor mais negativo do conjunto, como explicado anteriormente.

As variáveis que farão parte da próxima modelagem serão as seguintes:

Entradas: Quantidade vendida (milhões peças); Estoque (milhões USD); Estoque (dias); Investimentos (mihões USD); Capital Empregado (milhões USD); Funcionários (pessoas); Custo com pessoal nas vendas (%).

Saídas: Vendas (milhões USD); Vendas por funcionário (mil USD); Resultado (milhões USD); Retorno do Capital Empregado (%)

Como era de se esperar, o primeiro modelo contendo todas as variáveis não discriminou as unidades, uma vez que 13 das 14 plantas se situaram na fronteira eficiente. Uma observação a ser feita é que o modelo BCC, por relaxar a propriedade de retornos constantes de escala, normalmente apresenta mais unidades na fronteira eficiente quando comparado com o mesmo modelo DEA CCR. Da mesma forma, deverão ser utilizados métodos de seleção para reduzir o número de variáveis. Serão utilizados os mesmos métodos de seleção da modelagem CCR, lembrando que a decisão acerca de qual método de seleção utilizar fica a critério do gestor ou analista.

O método de Wagner e Shimshak (2007) para o modelo BCC orientado à entrada é dado na *Tabela 5.14*.

|                                                                                                    |            |                |            |            |                                                                            |              |              |      |              |            |              |                |                |                  | <b>DMUs</b>    |         |
|----------------------------------------------------------------------------------------------------|------------|----------------|------------|------------|----------------------------------------------------------------------------|--------------|--------------|------|--------------|------------|--------------|----------------|----------------|------------------|----------------|---------|
| Início $(E^*)$                                                                                                    | <b>MPT</b> | <b>BAR</b>     | VIL        | MBR        | <b>MAN</b>                                                                 | <b>STJ</b>   | FSP          | FCI  | <b>MUS</b>   | <b>ARC</b> | <b>AGU</b>   | <b>ROS</b>     | <b>MECA</b>    | <b>MRYK</b>      | eficientes     | $E^*$   |
|                                                                                                    |            | 0,89           |            |            |                                                                            |              |              |      |              |            |              |                |                |                  | 13             | 0,992   |
| Passo 1 - Retirando consecutivamente as variáveis:                                                                |            |                |            |            |                                                                            |              |              |      |              |            |              |                |                |                  |                |         |
|                                                                                                    | <b>MPT</b> | <b>BAR</b>     | VIL        | <b>MBR</b> | <b>MAN</b>                                                                 | <b>STJ</b>   | FSP          | FCI  | MUS          | ARC        | AGU          | <b>ROS</b>     | <b>MECA</b>    | MRYK             |                | E*-Ei   |
| O1 - Vendas por funcionário                                                                                       |            | 0.89           |            |            |                                                                            |              |              |      |              |            |              |                |                | 1                | 13             | 0.000   |
| O <sub>2</sub> - Resultado                                                                                        |            | 0.89           |            |            |                                                                            |              | 1            |      | 1            |            | 1            |                |                |                  | 13             | 0.000   |
|                                                                                                    |            |                |            |            |                                                                            |              |              |      |              |            |              |                |                |                  |                |         |
| O <sub>3</sub> - Vendas                                                                                           |            | 0.89           |            |            | 0.992                                                                      |              |              |      |              |            | 1            |                |                |                  | 12             | 0,001   |
| O4 - Retorno Capital Empregado                                                                                    |            | 0.89           |            |            |                                                                            |              |              |      | 1            |            | 0,72         |                |                |                  | 12             | 0,020   |
| I1 - Custo pessoal nas vendas                                                                                     |            | 0.89           |            |            |                                                                            | 1            | 1            | 1    | 1            |            | 1            | 0,976          |                |                  | 12             | 0,002   |
| I2 - Funcionários                                                                                                 |            | 0.88           |            |            |                                                                            |              |              |      |              |            |              |                |                |                  | 13             | 0.001   |
| I3 - Capital empregado                                                                                            |            | 0.89           |            |            |                                                                            |              |              |      |              |            | 0.87         |                |                |                  | 12             | 0.010   |
| <b>I4</b> - Investimentos                                                                                         |            | 0.89           |            |            |                                                                            |              |              |      |              |            |              |                |                |                  | 13             | 0,000   |
| I5 - Estoque (dias)                                                                                               |            | 0.8            |            |            |                                                                            |              |              |      |              |            |              |                |                |                  | 13             | 0.006   |
| $I6$ - Estoque $(\$)$                                                                                             |            | 0.89           |            |            |                                                                            |              |              |      |              |            | $\mathbf{1}$ |                |                |                  | 13             | 0,000   |
| I7 - Quantidade vendida                                                                                           |            | 0.76           |            |            | 0,812                                                                      |              |              |      |              |            | 0.87         |                |                |                  | 11             | 0,032   |
| Retiradas as variáveis: O1 - Vendas por funcionário; O2 - Resultado; I4 - Investimentos e I6 - Estoque (\$)       |            |                |            |            |                                                                            |              |              |      |              |            |              |                |                |                  |                |         |
| E*1                                                                                                    |            | 0.89           |            |            | 0,992                                                                      |              |              |      |              |            |              |                |                |                  | 12             | 0,991   |
| Passo 2 - Retirando consecutivamente as variáveis:                                                                |            |                |            |            |                                                                            |              |              |      |              |            |              |                |                |                  |                |         |
|                                                                                                    | <b>MPT</b> | <b>BAR</b>     | VIL        | <b>MBR</b> | <b>MAN</b>                                                                 | STJ          | FSP          | FCI  | <b>MUS</b>   | ARC        | <b>AGU</b>   | <b>ROS</b>     | <b>MECA</b>    | MRYK             |                | $E*-Ei$ |
| O <sub>3</sub> - Vendas                                                                                           |            | 0.89           |            | 1          | 0,897                                                                      |              |              | 1    | 1            |            | 1            |                |                | 1                | 12             | 0.007   |
| O4 - Retorno Capital Empregado                                                                                    |            | 0.89           |            |            |                                                                            |              |              |      |              |            | 0.69         |                |                |                  | 12             | 0,021   |
| I1 - Custo pessoal nas vendas                                                                                     |            | 0.89           |            |            |                                                                            | 1            | $\mathbf{1}$ | 1    | 1            |            | 1            | 0,868          |                | 0,949            | 11             | 0,012   |
| <b>I2 - Funcionários</b>                                                                                          |            | 0.87           |            |            |                                                                            | 1            | 1            | 1    | 1            |            | 1            |                |                |                  | 13             | 0,001   |
| I3 - Capital empregado                                                                                            |            | 0.89           |            |            |                                                                            |              |              |      | 1            |            | 0.87         |                |                |                  | 12             | 0.009   |
| I5 - Estoque (dias)                                                                                               |            | 0,8            |            |            |                                                                            |              |              | 0,98 | 1            |            |              |                |                |                  | 12             | 0,007   |
| I7 - Quantidade vendida                                                                                           |            | 0.76           |            |            |                                                                            |              |              |      |              |            |              | 0.99           |                |                  | 10             |         |
|                                                                                                    |            |                |            |            | 0,709                                                                      |              |              |      |              |            | 0.87         |                |                |                  |                | 0,039   |
| Retirada a variável I2 - Funcionários                                                                             |            |                |            |            |                                                                            |              |              |      |              |            |              |                |                |                  |                |         |
| $E*2$                                                                                                    |            | 0.87           |            |            |                                                                            |              |              |      |              |            |              |                |                |                  | 13             | 0.991   |
| Passo 3 - Retirando consecutivamente as variáveis:                                                                |            |                |            |            |                                                                            |              |              |      |              |            |              |                |                |                  |                |         |
|                                                                                                    | <b>MPT</b> | <b>BAR</b>     | <b>VIL</b> | <b>MBR</b> | <b>MAN</b>                                                                 | <b>STJ</b>   | FSP          | FCI  | <b>MUS</b>   | <b>ARC</b> | <b>AGU</b>   | <b>ROS</b>     |                | <b>MECA MRYK</b> |                | $E*-Ei$ |
| O <sub>3</sub> - Vendas                                                                                           |            | 0,87           |            |            | 0,89                                                                       |              |              |      |              |            |              |                |                |                  | 12             | 0.008   |
| O4 - Retorno Capital Empregado                                                                                    |            | 0.87           |            |            |                                                                            |              |              |      |              |            | 0.69         |                |                |                  | 12             | 0,022   |
| Il - Custo pessoal nas vendas                                                                                     |            | 0.74           |            |            | 0.98                                                                       |              |              |      |              |            | 1            | 0,868          |                | 0,4173           | 10             | 0,062   |
| I3 - Capital empregado                                                                                            |            | 0.87           |            |            |                                                                            | 1            | 0,88         |      | 1            | 0,86       | 0.87         |                |                |                  | 10             | 0.028   |
| I5 - Estoque (dias)                                                                                               |            | 0.76           |            |            |                                                                            |              | 1            | 0.98 | 1            |            |              |                |                | 1                | 12             | 0,009   |
| I7 - Quantidade vendida                                                                                           |            | 0.64           |            |            | 0,594                                                                      |              |              |      |              |            | 0,87         | 0.99           |                |                  | 10             | 0,055   |
| Retirada a variável O3- Vendas                                                                                    |            |                |            |            |                                                                            |              |              |      |              |            |              |                |                |                  |                |         |
| A variável de saída O4 - Retorno do Capital Empregado não pode mais ser retirada da análise por ser a única saída |            |                |            |            |                                                                            |              |              |      |              |            |              |                |                |                  |                |         |
| $E*3$                                                                                                    |            | 0.87           |            |            | 0,89                                                                       |              |              |      |              |            | 1            |                |                |                  | 12             | 0,983   |
| Passo 4 - Retirando consecutivamente as variáveis:                                                                |            |                |            |            |                                                                            |              |              |      |              |            |              |                |                |                  |                |         |
|                                                                                                    | <b>MPT</b> | <b>BAR</b>     | VIL        | <b>MBR</b> | <b>MAN</b>                                                                 | <b>STJ</b>   | <b>FSP</b>   | FCI  | <b>MUS</b>   | $\rm{ARC}$ | AGU          | <b>ROS</b>     | <b>MECA</b>    | <b>MRYK</b>      |                | E*-Ei   |
| I1 - Custo pessoal nas vendas                                                                                     |            | 0.74           | 0,91       | 1          | 0,752                                                                      |              |              |      | 1            |            |              | 0,86           |                | 0,4173           | 9              | 0,077   |
| 13 - Capital empregado                                                                                            | 1          | 0,87           |            | 1          | 0,89                                                                       | 1            | 0,88         | 1    | 1            | 0.86       | 0,87         |                |                |                  | 9              | 0.028   |
| I5 - Estoque (dias)                                                                                               |            | 0.63           | 0,73       | 0,527      | 0,496                                                                      | $\mathbf{1}$ | 1            | 0.7  | $\mathbf{1}$ |            | 1            | 0,86           |                | 1                | 8              | 0.130   |
| I7 - Quantidade vendida                                                                                           |            | 0.64           | 0,83       |            | 0,594                                                                      |              |              |      |              |            | 0.87         | 0.99           |                |                  | 9              | 0,060   |
| Retirada a variável I3 - Capital Empregado                                                                        |            |                |            |            |                                                                            |              |              |      |              |            |              |                |                |                  |                |         |
|                                                                                                    |            | $0,87$ 1       |            |            | 0,89                                                                       |              | $0,88$ 1     |      |              | 0,86       | 0,87         | $\overline{1}$ |                |                  |                | 0,955   |
| E*4                                                                                                    |            |                |            | Π.         |                                                                            |              |              |      | $\perp$      |            |              |                | $\mathbf{I}$   | L                | 9              |         |
| Passo 5 - Retirando consecutivamente as variáveis:                                                                |            |                |            |            |                                                                            |              |              |      |              |            |              |                |                |                  |                |         |
|                                                                                                    | <b>MPT</b> | <b>BAR</b> VIL |            | <b>MBR</b> | $\ensuremath{\mathsf{MAN}}$                                                | <b>STJ</b>   | FSP          | FCI  | <b>MUS</b>   | ARC        | AGU          | <b>ROS</b>     |                | <b>MECA MRYK</b> |                | E*-Ei   |
| I1 - Custo pessoal nas vendas                                                                                     |            | $0,74$ 0.91    |            |            | 0,752                                                                      |              | 0,65         |      | 1            | 0,55       | 0,81         | 0,86           | 0,7825 0,4173  |                  | 5              | 0,136   |
| I5 - Estoque (dias)                                                                                               |            | $0,35$ 0,29    |            | 0,521      | 0,297                                                                      | 0,47         | 0,53         | 0,27 |              | 0,71       | 0,87         | 0,469          | $0,6175$ 1     |                  | 3              | 0,355   |
| I7 - Quantidade vendida                                                                                           |            | $0,44$ 0.59    |            |            | 0,478                                                                      |              | 0,64         | 0,69 | 0,441        | 0,65       | 0,51         |                | $0,668$ 0,4778 | 1                | 4              | 0,272   |
| Retirada a variável I1 - Custo com pessoal nas vendas                                                             |            |                |            |            |                                                                            |              |              |      |              |            |              |                |                |                  |                |         |
| $E*5$                                                                                                    |            | 0.74 0.91      |            |            | 0,752                                                                      |              | 0,65         |      |              | 0,55       | 0,81         | 0,86           | 0,7825 0,4173  |                  | 5              | 0,819   |
| Passo 6 - Retirando consecutivamente as variáveis:                                                                |            |                |            |            |                                                                            |              |              |      |              |            |              |                |                |                  |                |         |
|                                                                                                    |            | MPT BAR VIL    |            | <b>MBR</b> | MAN STJ                                                                    |              | FSP          | FCI  | <b>MUS</b>   | $\rm{ARC}$ | AGU          | <b>ROS</b>     |                | <b>MECA MRYK</b> |                | $E*-Ei$ |
| I5 - Estoque (dias)                                                                                               | 1.00       | $0,06$ 0.03    |            | 0,45       | 0,04                                                                       | 0,43         | 0,18         | 0,01 | 1,00         | 0,55       | 0,81         | 0,03           | 0,11           | 0,15             | $\overline{2}$ | 0,473   |
| I7 - Quantidade vendida                                                                                           |            | $0,34$ 0,45    |            |            | 0,354                                                                      |              | 0,34         | 0,62 | 0,441        | 0,23       | 0,17         | 0,428          | 0,3537         | 0,1854           | 3              | 0,325   |
|                                                                                                    |            |                |            |            | Par entrada-saída final: I5 Estoque dias e O4 Retorno do Capital Empregado |              |              |      |              |            |              |                |                |                  |                |         |

Tabela 5.14 – Método de Wagner e Shimshak (BCC)

No primeiro passo do método WS as variáveis Vendas por funcionário, Resultado, Investimentos e Estoque (\$) apresentaram valores nulos para a diferença E\*-Ei e foram excluídas da análise. Nos passos seguintes foram removidas do modelo as variáveis Funcionários, Vendas e Capital Empregado sem mudanças significativas no índice de eficiência. A partir do quinto passo dois modelos podem ser derivados do método e estão na *Tabela 5.15*.

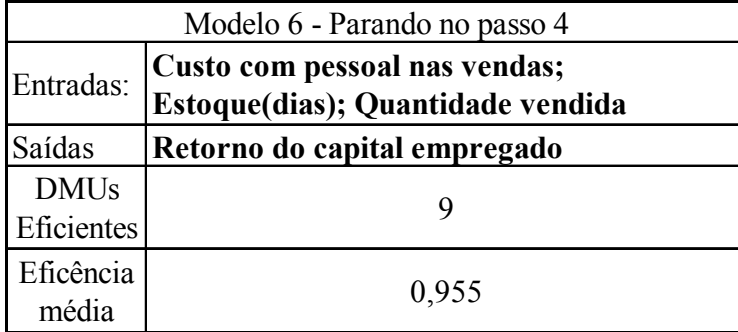

|             | Modelo 7 - Parando no passo 5            |  |  |  |  |  |  |  |  |  |
|-------------|------------------------------------------|--|--|--|--|--|--|--|--|--|
| Entradas:   | <b>Estoque(dias); Quantidade vendida</b> |  |  |  |  |  |  |  |  |  |
| Saídas      | Retorno do capital empregado             |  |  |  |  |  |  |  |  |  |
| <b>DMUs</b> |                                          |  |  |  |  |  |  |  |  |  |
| Eficientes  |                                          |  |  |  |  |  |  |  |  |  |
| Eficência   |                                          |  |  |  |  |  |  |  |  |  |
| média       | 0,819                                    |  |  |  |  |  |  |  |  |  |

Tabela 5.15 – Modelos resultantes do método de Wagner e Shimshak (BCC)

Já no método multicritério combinatório inicial (MCI), primeiramente são modelados cada par entrada saída possível. Os resultados dessa primeira etapa estão nas *Tabelas 5.16* a *5.19*.

| Saída                     |                      |                |                      | Vendas         |                 |            |                         |
|---------------------------|----------------------|----------------|----------------------|----------------|-----------------|------------|-------------------------|
| Entrada                   | Custo com<br>pessoal | Funcionários   | Capital<br>empregado | Investimentos  | Estoque<br>dias | Estoque \$ | Quantidade              |
| <b>MPT</b>                | 1,000                | 1,000          | 1,000                | 0,798          | 0,779           | 0,697      | 1,000                   |
| <b>BAR</b>                | 0,209                | 0,519          | 0,416                | 0,016          | 0,345           | 0,425      | 0,056                   |
| <b>VIL</b>                | 0,309                | 0,655          | 1,000                | 1,000          | 0,454           | 0,346      | 0,562                   |
| <b>MBR</b>                | 1,000                | 1,000          | 1,000                | 1,000          | 1,000           | 1,000      | 1,000                   |
| <b>MAN</b>                | 0,264                | 0,661          | 0,470                | 0,352          | 0,354           | 0,338      | 0,980                   |
| <b>STJ</b>                | 0,395                | 0,891          | 1,000                | 0,117          | 1,000           | 1,000      | 0,230                   |
| <b>FSP</b>                | 0,521                | 1,000          | 0,636                | 0,000          | 0,338           | 0,702      | 0,016                   |
| FCI                       | 0,281                | 0,568          | 0,831                | 0,136          | 0,620           | 0,870      | 0,021                   |
| <b>MUS</b>                | 0,133                | 0,355          | 1,000                | 0,013          | 0,441           | 0,470      | 1,000                   |
| ARC                       | 0,561                | 1,000          | 0,632                | 1,000          | 0,233           | 0,374      | 0,021                   |
| <b>AGU</b>                | 0,462                | 0,228          | 0,375                | 0,026          | 0,165           | 0,171      | 0,235                   |
| <b>ROS</b>                | 0,487                | 0,211          | 0,639                | 0,119          | 0,428           | 0,352      | 0,281                   |
| <b>MECA</b>               | 0,249                | 0,909          | 1,000                | 0,000          | 0,354           | 1,000      | 0,111                   |
| <b>MRYK</b>               | 1,000                | 0,227          | 0,168                | 0,026          | 0,185           | 0,493      | 0,146                   |
| <b>DMUs</b><br>Eficientes | 3                    | $\overline{4}$ | 6                    | $\overline{3}$ | $\overline{2}$  | 3          | $\overline{\mathbf{3}}$ |
| Eficência<br>média        | 0,49                 | 0,66           | 0,73                 | 0,33           | 0,48            | 0,59       | 0,40                    |
| <b>SEF</b>                | 0,625                | 0,891          | 1,000                | 0,375          | 0,609           | 0,781      | 0,484                   |
| <b>SDIS</b>               | 0,60                 | 0,40           | 0,00                 | 0,60           | 0,80            | 0,60       | 0,60                    |
| S                         | 0,61                 | 0,65           | 0,50                 | 0,49           | 0,70            | 0,69       | 0,54                    |

Tabela 5.16 – Método MCI (BCC) - Pares entrada-saída com a saída Vendas

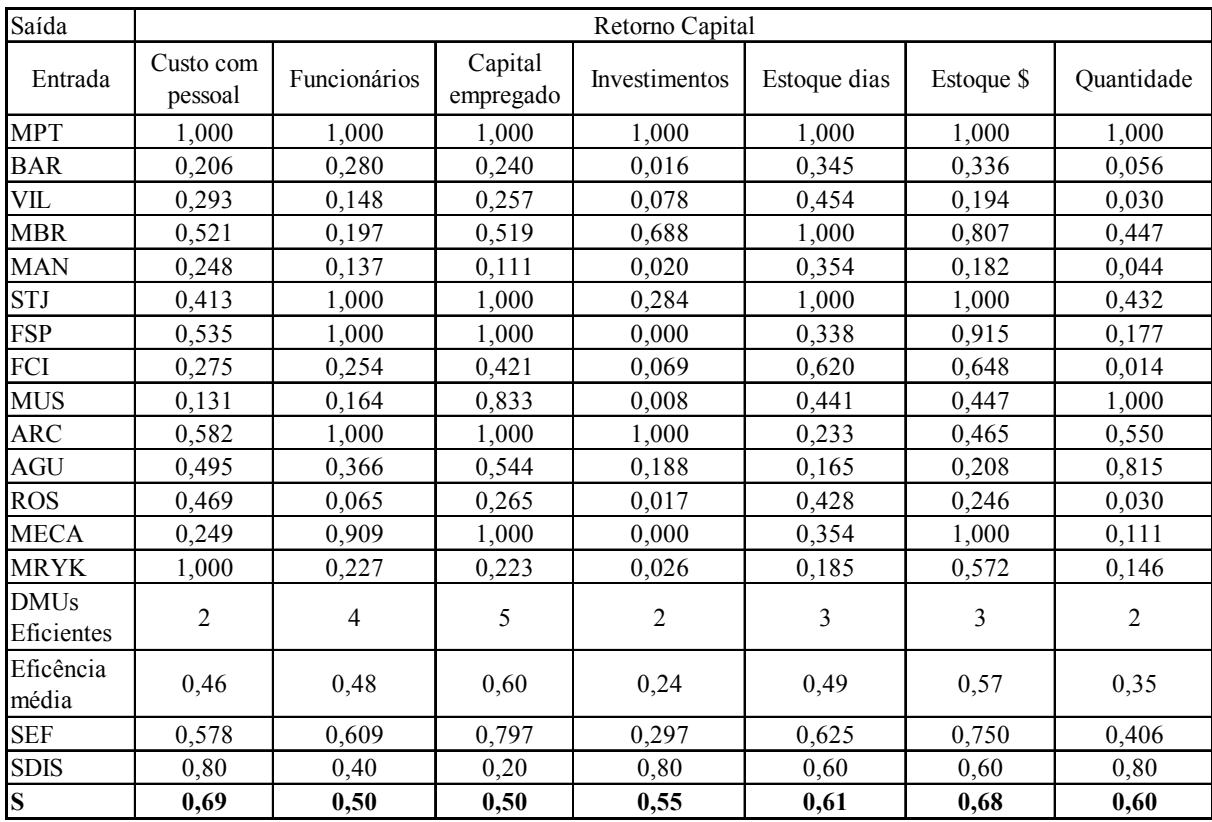

Tabela 5.17 – Método MCI (BCC) - Pares entrada-saída com a saída Retorno de Capital

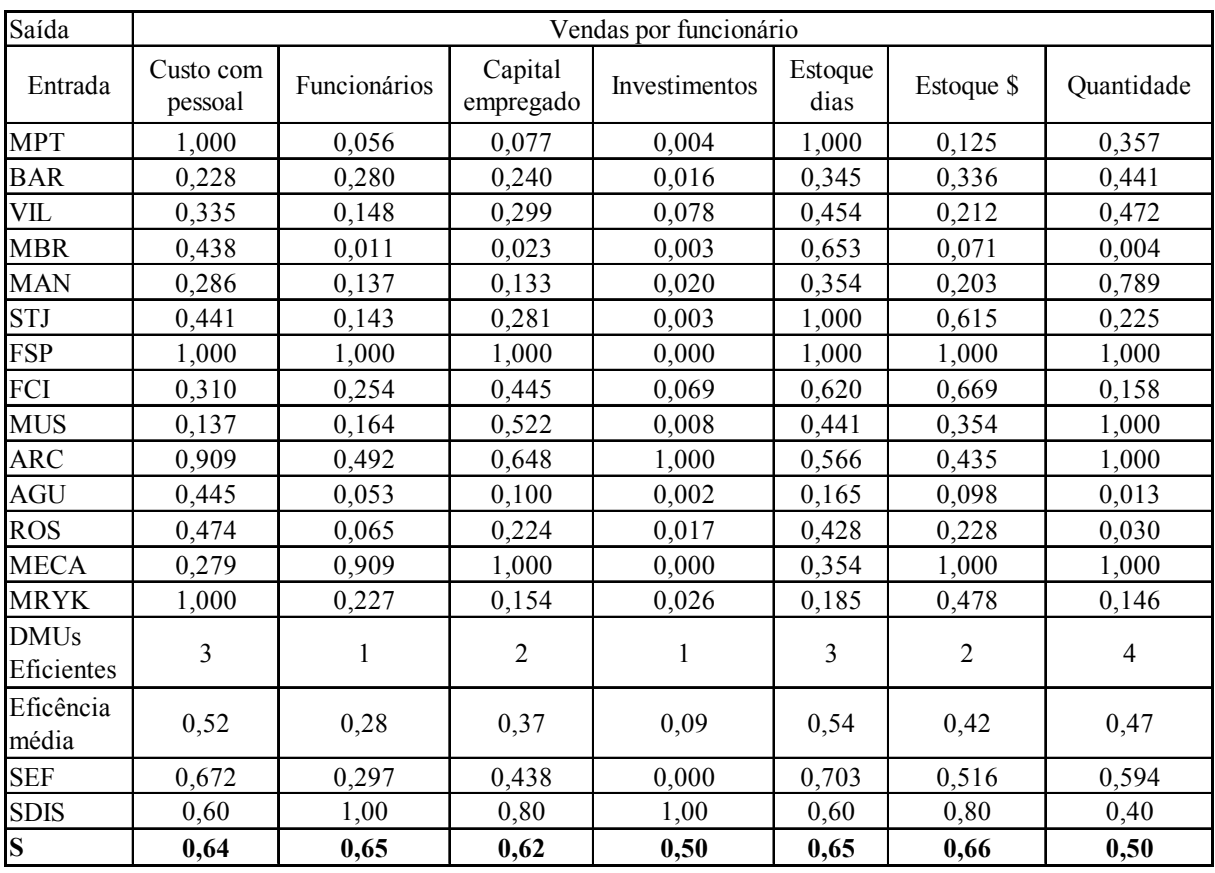

Tabela 5.18 – Método MCI (BCC) - Pares entrada saída com Vendas por Funcionário

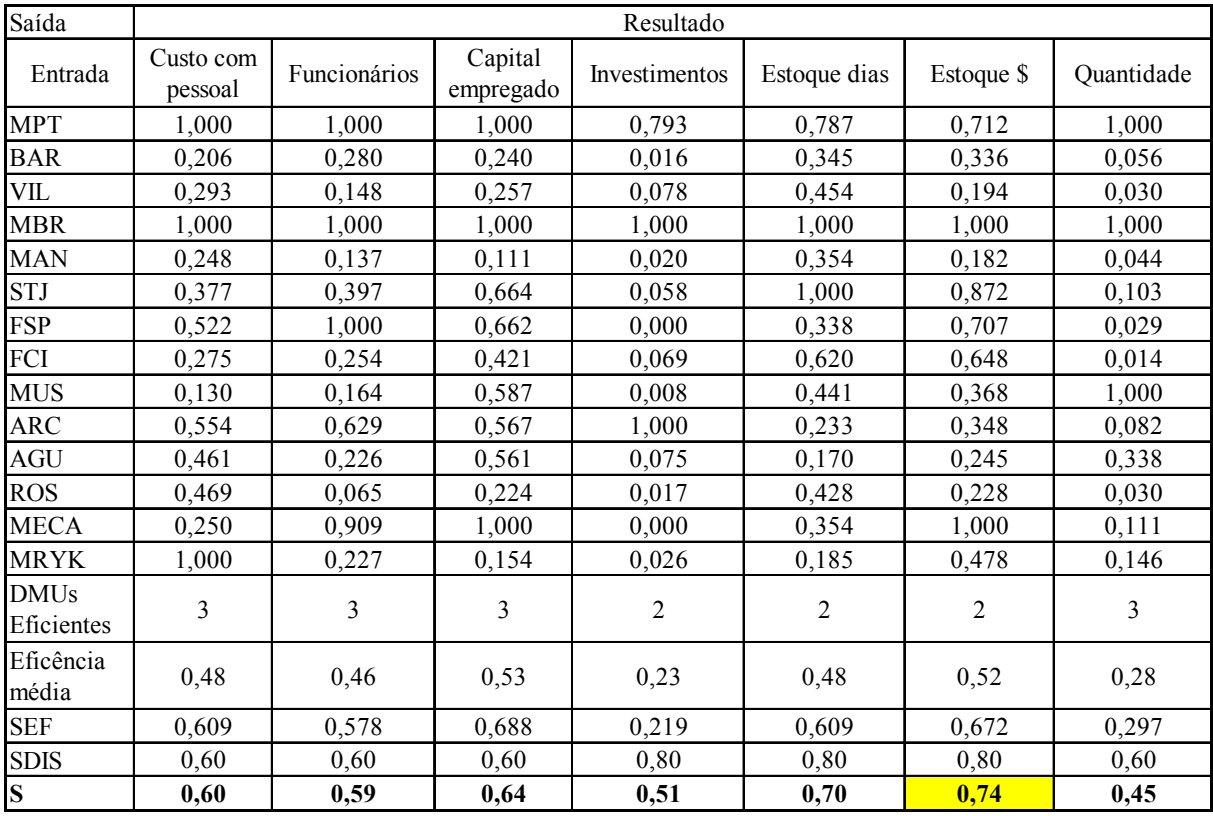

Tabela 5.19 – Método MCI (BCC) - Pares entrada-saída com a saída Resultado

O modelo inicial a ser escolhido é o possui o maior valor para a variável S, ou seja, apresenta boa discriminação e boa eficiência média. O maior valor ocorre para o par Estoque(\$) e Resultado. Partindo desse par inicial, cada variável restante é adicionada ao modelo. A próxima variável a entrar no modelo será novamente a que tiver o maior valor de S. O segundo passo do método está na *Tabela 5.20*.

|                           | Passo 2 - Entrada: Estoque (\$)<br>Saída: Resultado |                     |                        |                                  |                          |            |                           |                                 |               |  |  |  |  |  |
|---------------------------|-----------------------------------------------------|---------------------|------------------------|----------------------------------|--------------------------|------------|---------------------------|---------------------------------|---------------|--|--|--|--|--|
|                           |                                                     |                     |                        | Inclusão das seguintes variáveis |                          |            |                           |                                 |               |  |  |  |  |  |
| Saída                     |                                                     |                     | ٠                      |                                  | $\overline{\phantom{a}}$ |            | Vendas por<br>funcionário | Retorno<br>capital<br>empregado | <b>Vendas</b> |  |  |  |  |  |
| Entrada                   | Custo com<br>pessoal                                | <b>Funcionários</b> | <b>Estoque</b><br>dias | <b>Investimentos</b>             | Capital<br>Empregado     | Ouantidade | ٠                         | -                               |               |  |  |  |  |  |
| <b>MPT</b>                | 1,00                                                | 1,00                | 0.79                   | 0.79                             | 1,00                     | 1,00       | 1,00                      | 1,00                            | 0.72          |  |  |  |  |  |
| <b>BAR</b>                | 0,48                                                | 0,34                | 0.54                   | 0,34                             | 0.34                     | 0.43       | 0.34                      | 0.34                            | 0,42          |  |  |  |  |  |
| VIL                       | 0.37                                                | 0.19                | 0.45                   | 0,19                             | 0,26                     | 0.24       | 0.21                      | 0,19                            | 0.35          |  |  |  |  |  |
| <b>MBR</b>                | 1,00                                                | 1,00                | 1,00                   | 1,00                             | 1,00                     | 1,00       | 1,00                      | 1,00                            | 1,00          |  |  |  |  |  |
| <b>MAN</b>                | 0,34                                                | 0,18                | 0,38                   | 0,18                             | 0.18                     | 0.29       | 0,20                      | 0.18                            | 0.34          |  |  |  |  |  |
| $\operatorname{STJ}$      | 0.99                                                | 0.90                | 1,00                   | 0.87                             | 0.87                     | 0.87       | 1,00                      | 1,00                            | 1,00          |  |  |  |  |  |
| <b>FSP</b>                | 1,00                                                | 1,00                | 0.81                   | 1,00                             | 0.71                     | 0.71       | 1,00                      | 0.92                            | 0.72          |  |  |  |  |  |
| FCI                       | 0.82                                                | 0.65                | 1,00                   | 0.65                             | 0.65                     | 0.65       | 0.67                      | 0.65                            | 0.87          |  |  |  |  |  |
| <b>MUS</b>                | 0,42                                                | 0,37                | 0.62                   | 0.37                             | 0.59                     | 1,00       | 0.37                      | 0.45                            | 0.47          |  |  |  |  |  |
| <b>ARC</b>                | 0.64                                                | 0.63                | 0,44                   | 1,00                             | 0.57                     | 0.35       | 0,47                      | 0.46                            | 0.37          |  |  |  |  |  |
| <b>AGU</b>                | 0,46                                                | 0,30                | 0,26                   | 0,24                             | 0.56                     | 0.38       | 0,24                      | 0.27                            | 0.25          |  |  |  |  |  |
| <b>ROS</b>                | 0,48                                                | 0.23                | 0.47                   | 0,23                             | 0,23                     | 0.25       | 0.23                      | 0.25                            | 0.35          |  |  |  |  |  |
| <b>MECA</b>               | 1,00                                                | 1,00                | 1,00                   | 1,00                             | 1,00                     | 1,00       | 1,00                      | 1,00                            | 1,00          |  |  |  |  |  |
| <b>MRYK</b>               | 1,00                                                | 0,48                | 0,50                   | 0,48                             | 0,48                     | 0.84       | 0,48                      | 0.57                            | 0.49          |  |  |  |  |  |
| <b>DMUs</b><br>Eficientes | 5,00                                                | 4,00                | 4,00                   | 4,00                             | 3,00                     | 4,00       | 5,00                      | 4,00                            | 3,00          |  |  |  |  |  |
| Eficência<br>média        | 0,715                                               | 0,590               | 0,661                  | 0,596                            | 0,602                    | 0,643      | 0,587                     | 0,591                           | 0,597         |  |  |  |  |  |
| <b>SEF</b>                | 1,00                                                | 0.03                | 0,58                   | 0.07                             | 0,12                     | 0,44       | 0.00                      | 0.03                            | 0.08          |  |  |  |  |  |
| <b>SDIS</b>               | 0.00                                                | 0.50                | 0,50                   | 0,50                             | 1,00                     | 0,50       | 0.00                      | 0,50                            | 1,00          |  |  |  |  |  |
| $\overline{\mathbf{s}}$   | 0,50                                                | 0,26                | 0,54                   | 0,29                             | 0,56                     | 0,47       | 0,00                      | 0,27                            | 0,54          |  |  |  |  |  |

Tabela 5.20 – Método MCI (BCC) – Passo 2

A próxima variável a ser incluída no modelo é a entrada Capital Empregado com S = 0,56, resultando num modelo com 3 variáveis. Continuando com a análise, um modelo de 4 variáveis derivado do método irá conter a variável de entrada Custo com Pessoal, de acordo com o passo 3 na *Tabela 5.21*.

|                           | Passo 3 - Entrada: Estoque (\$); Capital Empregado<br>Saída: Resultado |                |                          |                                  |                   |                                  |                              |               |  |  |  |  |  |  |
|---------------------------|------------------------------------------------------------------------|----------------|--------------------------|----------------------------------|-------------------|----------------------------------|------------------------------|---------------|--|--|--|--|--|--|
|                           |                                                                        |                |                          | Inclusão das seguintes variáveis |                   |                                  |                              |               |  |  |  |  |  |  |
| Saída                     |                                                                        | $\overline{a}$ | $\overline{\phantom{0}}$ |                                  |                   | <b>Vendas</b> por<br>funcionário | Retorno capital<br>empregado | <b>Vendas</b> |  |  |  |  |  |  |
| Entrada                   | Custo com<br>pessoal                                                   | Funcionários   | <b>Estoque</b><br>dias   | <b>Investimentos</b>             | <b>Ouantidade</b> | $\blacksquare$                   |                              |               |  |  |  |  |  |  |
| <b>MPT</b>                | 1,00                                                                   | 1,00           | 1,00                     | 1.00                             | 1,00              | 1,00                             | 1,00                         | 1,00          |  |  |  |  |  |  |
| <b>BAR</b>                | 0,48                                                                   | 0,34           | 0.56                     | 0,34                             | 0,43              | 0,34                             | 0,34                         | 0,48          |  |  |  |  |  |  |
| VIL                       | 0,55                                                                   | 0,26           | 0.70                     | 0,26                             | 0.26              | 0,30                             | 0,26                         | 1,00          |  |  |  |  |  |  |
| <b>MBR</b>                | 1,00                                                                   | 1,00           | 1,00                     | 1.00                             | 1,00              | 1,00                             | 1,00                         | 1,00          |  |  |  |  |  |  |
| <b>MAN</b>                | 0,40                                                                   | 0.18           | 0.45                     | 0.18                             | 0.29              | 0,20                             | 0,18                         | 0,47          |  |  |  |  |  |  |
| <b>STJ</b>                | 0.99                                                                   | 0.90           | 1,00                     | 0,87                             | 0.87              | 1.00                             | 1.00                         | 1.00          |  |  |  |  |  |  |
| <b>FSP</b>                | 1,00                                                                   | 1,00           | 0.85                     | 1,00                             | 0,71              | 1,00                             | 1,00                         | 0.72          |  |  |  |  |  |  |
| FCI                       | 0,82                                                                   | 0,65           | 1,00                     | 0.65                             | 0.65              | 0,67                             | 0.65                         | 0.97          |  |  |  |  |  |  |
| MUS                       | 0.59                                                                   | 0.59           | 1,00                     | 0.59                             | 1,00              | 0.59                             | 0.83                         | 1,00          |  |  |  |  |  |  |
| <b>ARC</b>                | 0,99                                                                   | 0,69           | 0,62                     | 1.00                             | 0.57              | 0.78                             | 1,00                         | 0.74          |  |  |  |  |  |  |
| AGU                       | 0,71                                                                   | 0,56           | 0,56                     | 0,56                             | 0,56              | 0,56                             | 0,71                         | 0.57          |  |  |  |  |  |  |
| <b>ROS</b>                | 0.76                                                                   | 0,23           | 0,65                     | 0,23                             | 0.25              | 0,23                             | 0,26                         | 0.64          |  |  |  |  |  |  |
| <b>MECA</b>               | 1,00                                                                   | 1,00           | 1,00                     | 1,00                             | 1,00              | 1,00                             | 1,00                         | 1,00          |  |  |  |  |  |  |
| MRYK                      | 1,00                                                                   | 0.48           | 0.50                     | 0,48                             | 0,84              | 0,48                             | 0.57                         | 0.49          |  |  |  |  |  |  |
| <b>DMUs</b><br>Eficientes | 5.00                                                                   | 4,00           | 5,00                     | 5,00                             | 4,00              | 5,00                             | 6,00                         | 6,00          |  |  |  |  |  |  |
| Eficência<br>média        | 0,806                                                                  | 0.633          | 0,778                    | 0,653                            | 0,673             | 0,653                            | 0,700                        | 0,792         |  |  |  |  |  |  |
| <b>SEF</b>                | 1,00                                                                   | 0,00           | 0,84                     | 0,12                             | 0,23              | 0,11                             | 0,38                         | 0.92          |  |  |  |  |  |  |
| <b>SDIS</b>               | 0.50                                                                   | 1,00           | 0.50                     | 0.50                             | 1,00              | 0.50                             | 0,00                         | 0.00          |  |  |  |  |  |  |
| $\mathbf S$               | 0,75                                                                   | 0,50           | 0.67                     | 0,31                             | 0,62              | 0,31                             | 0,19                         | 0,46          |  |  |  |  |  |  |

Tabela 5.21 – Método MCI (BCC) – Passo 3

*5.22*.

Os modelos derivados do método multicritério combinatório inicial estão na *Tabela* 

## Entradas: **Estoque(\$); Capital Empregado**  Saídas **Resultado** DMUs Eficientes 3 Eficência  $\begin{array}{c|c}\n\text{média} & 0,602\n\end{array}$ Entradas: **Estoque(\$); Capital Empregado; Custo com pessoal**  Saídas **Resultado** DMU<sub>s</sub> Eficientes 5 Eficência média 0,806 Modelo 8 Modelo 9

Tabela 5.22 – Modelos resultantes do método MCI (BCC)

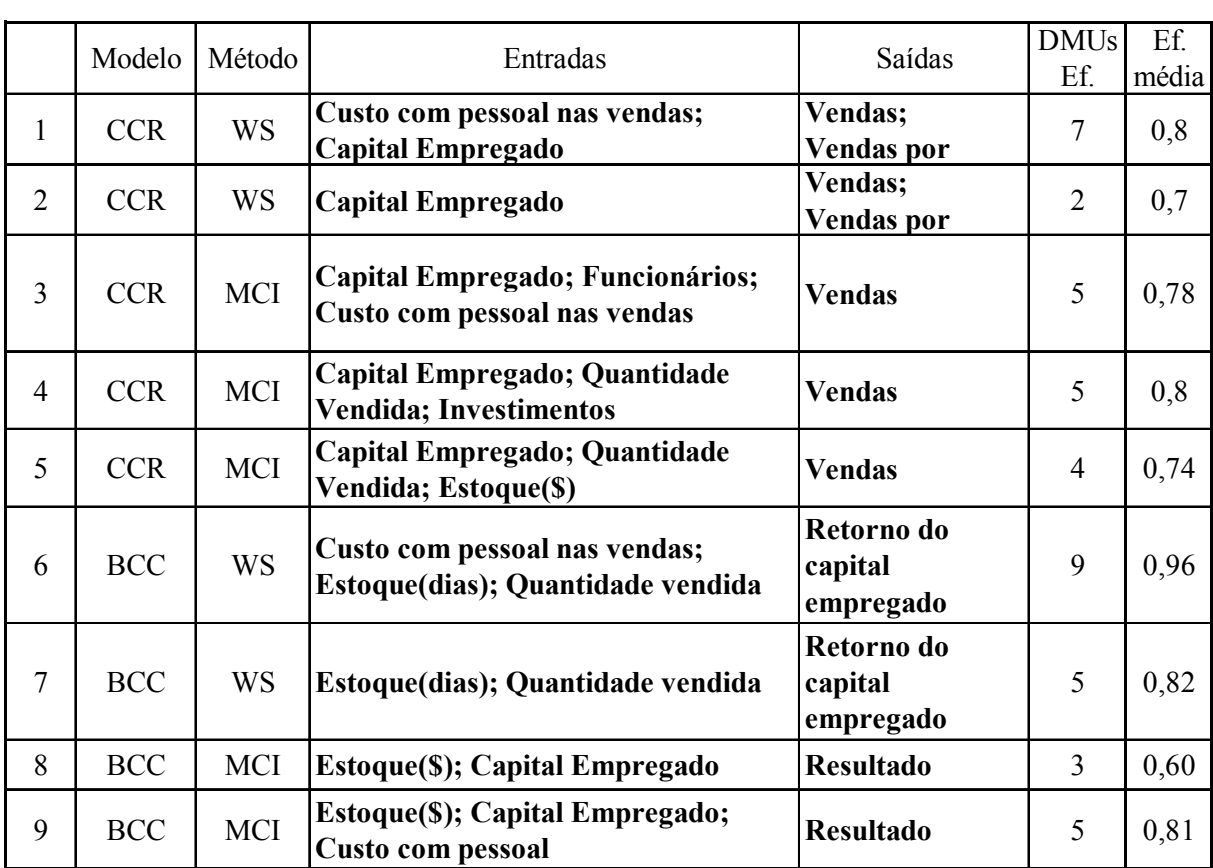

O gestor se encontra agora com nove modelos diferentes derivados de dois métodos de seleção, que estão resumidos na *Tabela 5.23*.

Tabela 5.23 – Resumo dos modelos resultantes da etapa de Aplicação

## **5.3.6 Escolha do modelo**

Embora todos os modelos derivados sejam utilizados na etapa de Análise, deve-se escolher um modelo para ser analisado detalhadamente. Essa escolha será feita considerando os seguintes aspectos:

- Discriminação, representado pelo número de unidades na fronteira eficiente;
- Eficiência média;
- Presença de variável considerada imprescindível pelos gestores.

Todos os modelos apresentam uma eficiência média considerada satisfatória pelos gestores.

De acordo com o objetivo da análise traçado anteriormente, o modelo deve conter ao menos uma das duas variáveis de saída: Vendas ou Resultado. Essa restrição já exclui os modelos 6 e 7 que apresentam como única variável de saída o Retorno do Capital Empregado.

O modelo 1 apresenta muitas variáveis na fronteira eficiente, indicando uma discriminação ruim. Já o modelo 2 é considerado fraco por conter somente duas unidades na fronteira. Sobram então os modelos 3, 4, 5, 8 e 9.

A inclusão da variável Custo com Pessoal traz um aumento de duas unidades na fronteira. Essa variável não é considerada suficientemente importante para os gestores a ponto de classificar uma unidade que era ineficiente como eficiente. Isso já exclui o modelo 9.

Dentre as variáveis contidas nos modelos 3, 4, 5 e 8 restantes, a variável Estoque (\$) é considerada muito relevante ao avaliar as unidades. Isso já guia o gestor dois modelos, de acordo com a *Tabela 5.24*.

|   |            | Modelo Método | Entradas                                              | Saídas           | <b>DMUs</b><br>Ef. | Ef<br>média |
|---|------------|---------------|-------------------------------------------------------|------------------|--------------------|-------------|
|   | <b>CCR</b> | <b>MCI</b>    | Capital Empregado; Quantidade<br>Vendida; Estoque(\$) | <b>Vendas</b>    |                    |             |
| Õ | <b>BCC</b> | MCI           | <b>Estoque(\$); Capital Empregado</b>                 | <b>Resultado</b> |                    | 0.60        |

Tabela 5.24 – Modelos escolhidos pelos gestores

Na etapa de Análise Exploratória e Tratamento dos Dados, verificou-se que as unidades não são homogêneas, apresentando diferenças de porte. Como comentado anteriormente, isso indica a necessidade de se utilizar modelos com retornos de escala variáveis. Assim o modelo que mais se encaixa nas características dos dados e necessidades dos gestores é o modelo BCC utilizando o método MCI.

Deve-se levar em consideração que sempre existirá a subjetividade na escolha dos melhores modelos. Uma vez que cada gestor pode considerar a importância de determinada variável de maneira diferente, a etapa de escolha pode fornecer resultados muito distintos. Entretanto essa não é uma limitação somente da técnica DEA. Qualquer técnica de auxílio à decisão fica dependente de certa subjetividade por parte do analista ou gestor.

Uma característica que pode ser aproveitada é que diferentes modelos fornecem diferentes perspectivas sobre as unidades. O gestor que deseje enfatizar alguma característica específica irá escolher o modelo que melhor atenda a esse objetivo. Um exemplo dessa ênfase foi a prioridade dada à variável Estoque (\$) durante a escolha dos modelos.

## **5.4 Análise**

#### **5.4.1 Análises globais**

O gráfico de eficiências (*Figura 5.2*) traz a contagem das plantas que obtiveram o índice de eficiência unitário nos nove modelos.

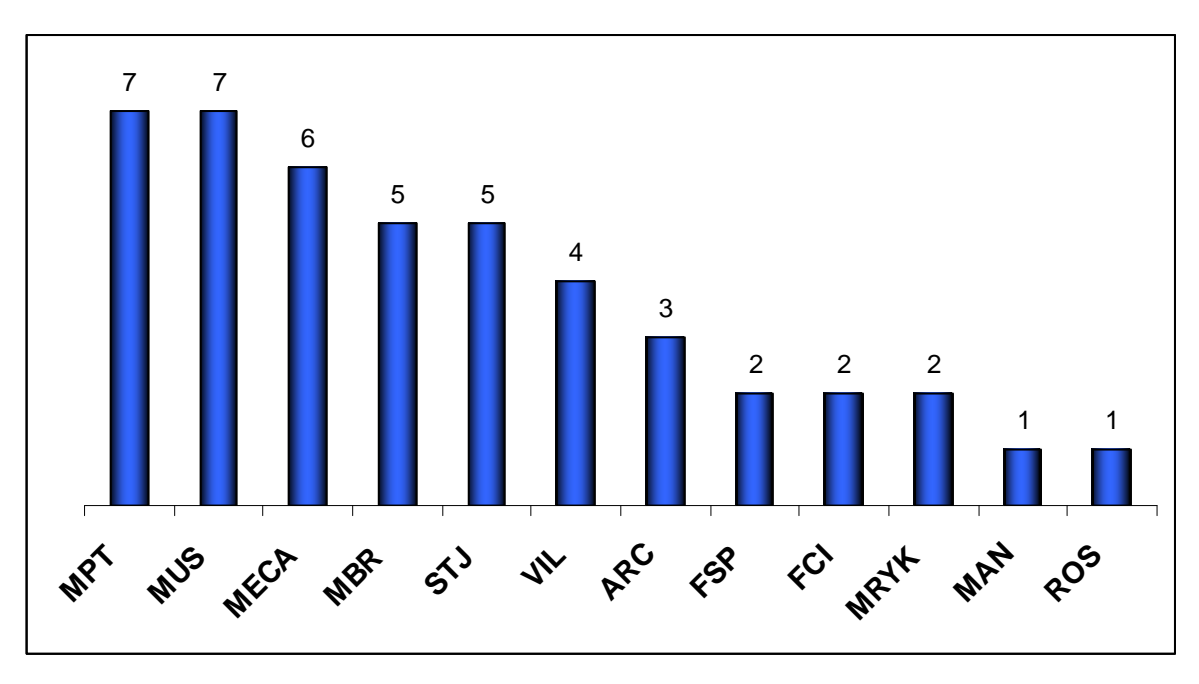

Figura 5.2 – Gráfico de eficiências

Já é possível verificar unidades que se posicionam como as piores do grupo. As plantas AGU e BAR não foram consideradas eficientes em nenhum dos nove modelos aplicados. O gestor poderia considerar também como as piores do grupo as unidades que se mostram eficientes em somente um ou dois dos nove modelos analisados.

O gráfico de referências traz a contagem do número de vezes que a planta é considerada referência para uma unidade ineficiente, e o número de vezes que a planta é a maior referência para a unidade, ou seja, possui o maior valor de λ. A *Figura 5.3* traz o gráfico de referências para o conjunto em análise.

Como as unidades AGU e BAR não foram avaliadas como eficientes, essas também não servem como referência para nenhuma outra planta.

A unidade MUS é a que mais aparece no grupo de referência, e a que mais aparece como maior referência. Dessa forma ela pode ser considerada um *benchmark* global para o conjunto de empresas.

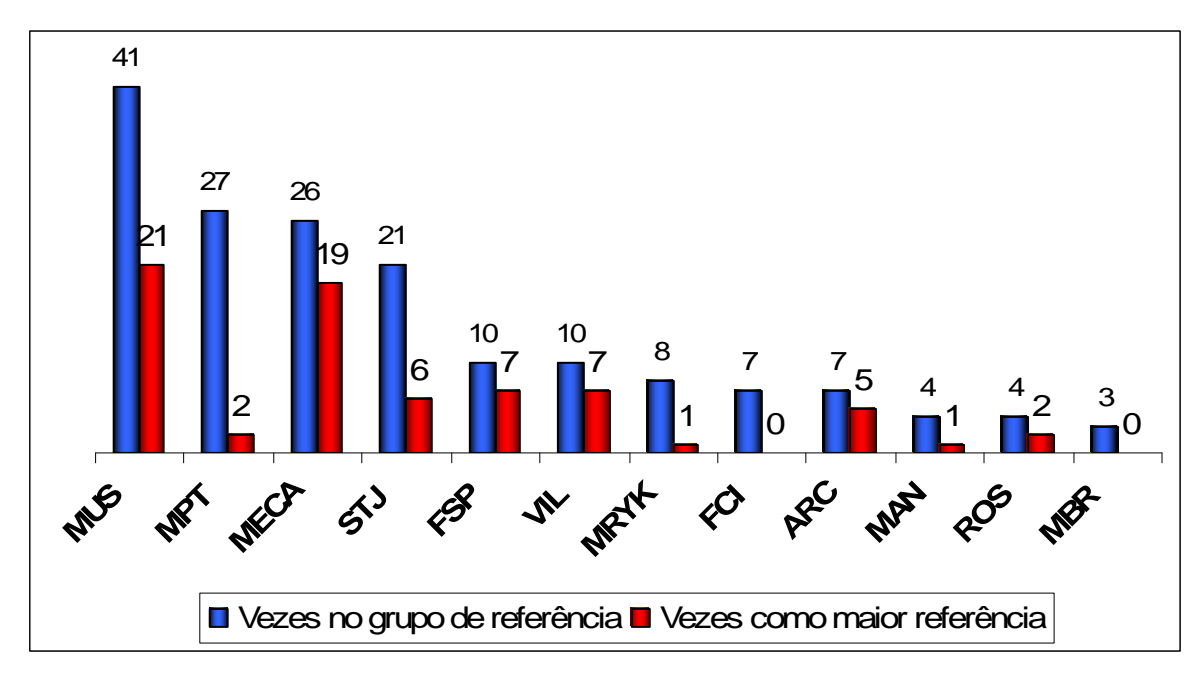

Figura 5.3 – Gráfico de referências

Já a planta MPT, embora se destaque pelo número de vezes que aparece no conjunto de referências, somente em duas delas é a maior referência. Isso mostra que embora a unidade possa servir como referência para uma unidade eficiente, há sempre outra unidade que também é referência e traz uma proporção de entradas e saídas mais fácil de ser atingida pela unidade ineficiente em questão.

A planta MBR se situa no grupo das empresas mais avaliadas como eficientes, mas é a que menos aparece no conjunto de referências e nenhuma vez é a maior referência para a planta ineficiente analisada. Isso mostra que a unidade alcança a eficiência por conter valores de entrada e saída muitos distantes dos praticados pelas outras plantas. Dessa forma, deve-se ter cautela ao considerar a planta MBR como um *benchmark* genuíno, uma vez que esta deve estar operando em condições muito diferentes do restante do conjunto.

### **5.4.2 Análises específicas**

Na etapa de escolha os gestores analisaram os modelos resultantes dos métodos de seleção e escolheram o modelo BCC utilizando o método MCI (modelo 8) como o mais satisfatório do conjunto, de acordo com as variáveis consideradas mais relevantes para a análise. O modelo 8 considera retornos variáveis de escala, possui boa discriminação e eficiência média, e é formado pelo seguinte conjunto de variáveis:

Entrada: Estoque (\$), Capital Empregado;

Saída: Resultado;

Os índices de eficiência e unidades de referência para este modelo estão na *Tabela 5.25*:

| <b>DMU</b>  | Eficiência | Referência  |
|-------------|------------|-------------|
| <b>MPT</b>  | 1,00       | <b>MPT</b>  |
| <b>BAR</b>  | 0,34       | <b>MECA</b> |
| <b>VIL</b>  | 0,26       | <b>MECA</b> |
| <b>MBR</b>  | 1,00       | <b>MBR</b>  |
| <b>MAN</b>  | 0,18       | <b>MECA</b> |
| <b>STJ</b>  | 0,87       | <b>MBR</b>  |
| <b>FSP</b>  | 0,71       | <b>MBR</b>  |
| FCI         | 0,65       | <b>MECA</b> |
| <b>MUS</b>  | 0,59       | <b>MPT</b>  |
| <b>ARC</b>  | 0,57       | <b>MPT</b>  |
| <b>AGU</b>  | 0,56       | <b>MPT</b>  |
| <b>ROS</b>  | 0,23       | <b>MECA</b> |
| <b>MECA</b> | 1,00       | <b>MECA</b> |
| <b>MRYK</b> | 0,48       | <b>MECA</b> |

Tabela 5.25 – Índices de eficiência e unidades referência para o modelo 8

Três unidades foram consideradas eficientes nesse modelo: MPT, MBR e MECA. Um ponto a ser considerado é que a planta MUS, considerada *benchmark* global nas análises anteriores não aparece como eficiente nesse modelo específico escolhido pelos gestores. Isso mostra a fragilidade de se utilizar somente um modelo para a análise DEA. Certamente nesse conjunto de variáveis a planta MUS não apresenta bons valores de entrada e saída, mas se destaca em outros conjuntos de variáveis.

A planta de MECA possui os menores valores para as duas variáveis de entrada do modelo, e provavelmente se situa na fronteira por ser um ponto extremo. A sugestão é excluir a unidade e verificar a composição da nova fronteira de eficiência. A nova fronteira está na *Tabela 5.26***.** 

Com a exclusão da unidade, quatro outras unidades passam a se situar na fronteira: STJ, FSP, e MUS. Embora o modelo excluindo MECA perca em discriminação (mais unidades na fronteira), os resultados obtidos são mais confiáveis.

| DMU        | Eficiência | Referência |
|------------|------------|------------|
| <b>MPT</b> | 1,00       | <b>MPT</b> |
| <b>BAR</b> | 0,52       | <b>FSP</b> |
| VII.       | 0,49       | <b>MUS</b> |
| <b>MBR</b> | 1,00       | MBR        |
| <b>MAN</b> | 0,28       | <b>FSP</b> |
| <b>STJ</b> | 1,00       | <b>STJ</b> |
| <b>FSP</b> | 1,00       | <b>FSP</b> |
| FCI        | 1,00       | <b>FSP</b> |
| <b>MUS</b> | 1,00       | <b>MUS</b> |
| <b>ARC</b> | 0,79       | <b>MPT</b> |
| <b>AGU</b> | 0,61       | <b>MPT</b> |
| <b>ROS</b> | 0,43       | <b>FSP</b> |
| MRYK       | 0,74       | <b>FSP</b> |

Tabela 5.26 - Índices de eficiência e unidades referência excluindo MECA

Como comentado anteriormente, somente o índice de eficiência não serve para avaliar as plantas como eficientes. É preciso analisar também se as folgas são nulas, verificando se a unidade não desconsidera determinadas variáveis na análise. As folgas das unidades estão na *Tabela 5.27*.

| <b>DMU</b>  | Eficiência | Folga<br><b>Estoque</b> | <b>Folga Capital</b><br>Empregado | Folga<br><b>Resultado</b> |
|-------------|------------|-------------------------|-----------------------------------|---------------------------|
| <b>MPT</b>  | 1,00       | 0,00                    | 0,00                              | 0,00                      |
| <b>BAR</b>  | 0,52       | 0,00                    | 0,44                              | 0,71                      |
| VIL         | 0,49       | 0,00                    | 0,00                              | 0,90                      |
| MBR         | 1,00       | 0,00                    | 0,00                              | 0,00                      |
| <b>MAN</b>  | 0,28       | 0,00                    | 1,15                              | 1,10                      |
| <b>STJ</b>  | 1,00       | 0,00                    | 0,00                              | 0,00                      |
| <b>FSP</b>  | 1,00       | 0,00                    | 0,00                              | 0,00                      |
| FCI         | 1,00       | 0,00                    | 0,85                              | 0,19                      |
| <b>MUS</b>  | 1,00       | 0,00                    | 0,00                              | 0,00                      |
| ARC         | 0,79       | 0,89                    | 0,00                              | 0,00                      |
| AGU         | 0,61       | 2,37                    | 0,00                              | 0,00                      |
| <b>ROS</b>  | 0,43       | 0,00                    | 0,00                              | 0,22                      |
| <b>MRYK</b> | 0,74       | 0,00                    | 5,47                              | 0,09                      |

Tabela 5.27 – Variáveis de folga das unidades

A unidade MUS é a única que é eficiente e apresenta folga diferente de zero para uma das variáveis. Pelas condições complementares explicadas anteriormente, se uma das folgas é diferente de zero, então a variável *v* ou *u* correspondente obrigatoriamente deve ser zero, o que significa que a unidade desconsidera a variável correspondente, no caso Estoque (\$), da análise. Dessa forma ela não pode ser considerada eficiente.

Para que as plantas ineficientes se tornem eficientes, essas precisam modificar os valores de suas variáveis. O quanto uma unidade ineficiente precisa reduzir ou aumentar de uma ou mais variáveis para estar na fronteira eficiente é determinado pelas unidades eficientes. A *Tabela 5.28* traz os valores das projeções das unidades ineficientes.

Como comentado anteriormente, a eficiência da unidade MUS pode ser questionada, uma vez que para se tornar efetivamente eficiente, precisa ainda reduzir seu Estoque(\$). A variável Estoque (\$) está em milhões de dólares e a unidade precisa reduzi-lo em 342 dólares. Fica a cargo dos gestores decidirem se esse valor é significante ou não.

Muitos dos valores apresentados podem ser considerados absurdos do ponto de vista prático. Realmente pode ser considerado impraticável aumentar em 547% o Resultado da VIL, ou mesmo reduzir 65% do Estoque (\$) de AGU. Porém esses dados mostram ao gestor qual é a variável crítica que está prejudicando a eficiência da unidade quando comparada com as outras, e é nessa variável que os esforços devem ser concentrados.

#### **5.4.3 Modelagens adicionais**

Nessa etapa os gestores optaram por confirmar os resultados obtidos com os modelos DEA CCR e BCC a partir da utilização de um modelo orientado às entradas e saídas. Como havia o interesse de obter um escore de eficiência, o modelo escolhido foi o SBM com retorno variável de escala.

Nesse modelo os dados negativos são substituídos por valores positivos bem pequenos.

O primeiro modelo contendo as entradas Capital Empregado e Estoque (\$) e a saída Resultado apresentou os mesmos resultados obtidos anteriormente: as plantas MPT, MBR e MECA como eficientes, sendo que todas as plantas eficientes continham folga nula.

Excluindo a planta MECA aparecem MPT, MBR, STJ e FSP como eficientes, também todas com folgas nulas. Dessa vez a planta MUS não aparece na fronteira, como no modelo BCC.

|             |                                        | <b>Valor</b> | Projeção | Diferença | $\frac{0}{0}$ |
|-------------|----------------------------------------|--------------|----------|-----------|---------------|
|             | <b>BAR</b>                             |              |          |           |               |
| Eficiência  | Estoque (milhões USD)                  | 2,557        | 1,325    | $-1,232$  | $-48,17%$     |
| 0,518       | Capital Empregado - 13pa (milhões USD) | 8,014        | 3,713    | $-4,301$  | $-53,67%$     |
|             | Resultado (milhões USD)                | 0,382        | 1,095    | 0,713     | 186,54%       |
|             | <b>VIL</b>                             |              |          |           |               |
| Eficiência  | Estoque (milhões USD)                  | 4,430        | 2,188    | $-2,242$  | $-50,60%$     |
| 0,494       | Capital Empregado - 13pa (milhões USD) | 7,475        | 3,692    | $-3,782$  | $-50,60%$     |
|             | Resultado (milhões USD)                | 0,165        | 1,068    | 0,903     | 547,49%       |
|             | <b>MAN</b>                             |              |          |           |               |
| Eficiência  | Estoque (milhões USD)                  | 4,734        | 1,325    | $-3,408$  | $-72,00\%$    |
| 0,280       | Capital Empregado - 13pa (milhões USD) | 17,360       | 3,713    | $-13,648$ | $-78,61%$     |
|             | Resultado (milhões USD)                | 0,000        | 1,095    | 1,095     | 999,90%       |
| <b>FCI</b>  |                                        |              |          |           |               |
| Eficiência  | Estoque (milhões USD)                  | 1,327        | 1,325    | $-0,001$  | $-0,09%$      |
| 0,999       | Capital Empregado - 13pa (milhões USD) | 4,570        | 3,713    | $-0,857$  | $-18,76%$     |
|             | Resultado (milhões USD)                | 0,910        | 1,095    | 0,186     | 20,43%        |
| <b>MUS</b>  |                                        |              |          |           |               |
| Eficiência  | Estoque (milhões USD)                  | 2,431        | 2,430    | 0,000     | $-0,01%$      |
| 1           | Capital Empregado - 13pa (milhões USD) | 3,687        | 3,687    | 0,000     | $0,00\%$      |
|             | Resultado (milhões USD)                | 1,061        | 1,061    | 0,000     | $0,00\%$      |
|             | <b>ARC</b>                             |              |          |           |               |
| Eficiência  | Estoque (milhões USD)                  | 2,995        | 1,473    | $-1,523$  | $-50,84%$     |
| 0,787       | Capital Empregado - 13pa (milhões USD) | 5,601        | 4,409    | $-1,192$  | $-21,28%$     |
|             | Resultado (milhões USD)                | 1,181        | 1,181    | 0,000     | $0,00\%$      |
|             | <b>AGU</b>                             |              |          |           |               |
| Eficiência  | Estoque (milhões USD)                  | 8,817        | 3,039    | $-5,778$  | $-65,54%$     |
| 0,613       | Capital Empregado - 13pa (milhões USD) | 19,269       | 11,820   | $-7,449$  | $-38,66%$     |
|             | Resultado (milhões USD)                | 2,087        | 2,087    | 0,000     | 0,00%         |
| <b>ROS</b>  |                                        |              |          |           |               |
| Eficiência  | Estoque (milhões USD)                  | 3,772        | 1,629    | $-2,143$  | $-56,82%$     |
| 0,432       | Capital Empregado - 13pa (milhões USD) | 8,582        | 3,706    | $-4,876$  | $-56,82%$     |
|             | Resultado (milhões USD)                | 0,866        | 1,086    | 0,220     | 25,36%        |
| <b>MRYK</b> |                                        |              |          |           |               |
| Eficiência  | Estoque (milhões USD)                  | 1,800        | 1,325    | $-0,474$  | $-26,36%$     |
| 0,736       | Capital Empregado - 13pa (milhões USD) | 12,476       | 3,713    | $-8,764$  | $-70,24%$     |
|             | Resultado (milhões USD)                | 1,004        | 1,095    | 0,091     | 9,04%         |

Tabela 5.28 – Projeções das unidades ineficientes na fronteira eficiente

## **5.4.4 Síntese dos resultados**

A próxima reunião semestral do comitê diretivo irá contar com dados adicionais para auxílio à tomada de decisão. Utilizando as 14 plantas que compõe o Grupo X, os resultados obtidos com a análise DEA são os seguintes:

- Dentre o conjunto, as cinco empresas mais eficientes são, respectivamente: MPT, MUS, MECA, MBR e STJ;
- Do conjunto de empresas mais eficientes, algumas se destacam por servirem de referência para as unidades ineficientes. São estas, respectivamente: MUS, MPT, MECA e STJ;
- AGU e BAR são as piores empresas do grupo, uma vez que não são eficientes em nenhum dos modelos testados. Essas empresas podem necessitar de intervenções urgentes;
- O ranking das 5 piores empresas do grupo fica então composto por: AGU e BAR, ROS, MAN e MRYK;
- A planta MBR é eficiente, mas utiliza uma proporção de entradas e saídas muito diferenciado de todas as outras do grupo.
- Olhando para as empresas através das variáveis de entrada Estoque (\$) e Capital Empregado e saída Resultado, as empresas mais eficientes são MPT e MBR. A planta de MECA se situa como eficiente, mas foi excluída por conter os menores valores para as duas variáveis de entrada desse modelo, sendo considerada um ponto extremo.
- Retirando a planta MECA o novo grupo de unidades eficientes fica composto então por: MPT, MBR, STJ e FSP. A planta MUS apresenta o escore unitário, mas traz a folga de Estoque (\$) nula, sendo então desconsiderada entre o grupo eficiente;
- Para a planta AGU se situar na fronteira de eficiência é necessário reduzir o Estoque (\$) em 65% e reduzir o Capital Empregado em 38%;
- Já a planta BAR precisa reduzir o Estoque (\$) em 48%, reduzir o Capital Empregado em 53,7% e aumentar o Resultado em 186%.
- Os valores das projeções são impraticáveis, mas fornecem à gestão uma magnitude da ineficiência da planta em questão;
- O modelo SBM confirma os resultados obtidos pelo modelo DEA BCC.

# **6 CONCLUSÃO**

A análise por envoltória de dados é uma técnica de análise de eficiência que vem sendo muito utilizada nos últimos anos. Por permitir a comparação entre unidades, seu potencial de utilização como auxílio à decisão é muito grande.

Entretanto sua aplicação nem sempre é trivial no ambiente empresarial. O analista que deseja utilizar DEA precisa estar por dentro de algumas particularidades que devem ser consideradas para que haja credibilidade na análise. Estão entre essas, aspectos como: a presença de dados negativos, a seleção de variáveis e a escolha dos modelos a serem utilizados.

O presente trabalho reuniu algumas características que merecem atenção na aplicação da DEA, dividindo essas características em etapas, que vão da fase de Concepção até a fase de Análise. Nessas etapas são apresentadas algumas características que podem facilitar e melhorar a aplicação da DEA.

A utilização de um guia como o apresentado pode aumentar a utilização da técnica por parte dos gestores e garantir maior confiabilidade e segurança para aqueles que já utilizam DEA como auxílio à decisão.

Destaca-se como vantagem na utilização da metodologia a possibilidade de basear a tomada de decisão em mais de um modelo DEA. O uso de diferentes modelos e métodos de seleção mostra que os resultados podem ser muito diferentes dependendo do enfoque dado na análise, e recomenda-se que mais de um modelo seja utilizado.

A planta MUS, por exemplo, aparece como *benchmark* global do conjunto, uma vez que entre as plantas mais eficientes é a que mais aparece no conjunto de referência. Entretanto, no modelo escolhido pelos gestores, a unidade apresenta folga nula e é excluída do conjunto eficiente. O uso desse modelo isolado não mostraria a força da unidade como uma das mais eficientes e maior referência para o conjunto ineficiente. Dessa forma, a proposta é que as unidades sejam avaliadas através de todos os modelos, aumentando a confiabilidade do estudo.

A etapa de concepção tem como objetivo melhorar a qualidade das informações que serão utilizadas na etapa de modelagem. Essa etapa é imprescindível na maior parte dos trabalhos que utilizam modelagem quantitativa, e é apresentada nesse trabalho de maneira estruturada.

A etapa de modelagem trata de aspectos específicos da DEA, e mostra o que deve ser verificado durante sua aplicação.

No exemplo de aplicação havia um pequeno número de unidades, o que justificou a necessidade de se utilizar métodos de seleção de variáveis. Nesses casos, o uso de mais de um método de seleção parece ser uma boa alternativa para aumentar a confiabilidade do modelo e fornecer diferentes perspectivas sobre o problema. Entretanto o gestor precisa analisar cada situação separadamente, e adaptar os conhecimentos a outras situações. Podem existir casos onde os métodos de seleção não sejam necessários.

Os métodos de seleção escolhidos para o caso em questão não necessariamente precisam ser os utilizados. Esses foram os escolhidos por atenderem ao caso em questão, e por ser inviável o detalhamento e explicação de muitos métodos de seleção, uma vez que esse é um vasto campo de pesquisa em DEA. O gestor deve procurar utilizar o método de seleção que seja mais adequado ao seu trabalho.

A escolha dos modelos é sempre uma etapa subjetiva e que necessita da participação do gestor. Como comentado, essa não é uma fraqueza da DEA, e sim uma possibilidade de avaliar as unidades por diferentes perspectivas. Porém podem ser utilizadas medidas como a eficiência média e o número de unidades na fronteira para auxiliar na escolha dos modelos. O gestor deve buscar conciliar características de boa eficiência média e boa discriminação com a necessidade de reter variáveis que são imprescindíveis para a análise.

Na etapa de Análise foram retiradas as informações e resultados a serem utilizados na tomada de decisão.

A análise global permite obter resultados que sejam independentes da escolha do modelo, ou seja, identificar as variáveis que se destacam na maioria dos conjuntos de variáveis. Se o único objetivo é verificar qual é a unidade mais eficiente do conjunto, independente da perspectiva, somente a análise global pode ser utilizada.

Quando se deseja verificar a eficiência por determinado conjunto de variáveis, utilizase a análise específica. Nesse caso são verificados também os alvos e unidades referência.

Os alvos fornecidos muitas vezes parecem absurdos ou impraticáveis pela unidade. Porém esses fornecem ao gestor uma magnitude da ineficiência, e indica quais unidades merecem maior atenção.

Uma limitação do trabalho consiste no fato de que este só foi aplicado em um caso real. A utilização da metodologia em outras situações de tomada de decisão pode incrementar as etapas e mostrar os pontos de maior dificuldade ao utilizar DEA.

A validação de modelos DEA consiste em outra área a ser explorada, e é deixada como sugestão para trabalhos futuros. Essa etapa adicional encerraria a aplicação, aumentando ainda mais a confiança dos gestores durante a utilização dos resultados. Um exemplo de técnicas de validação em DEA pode ser visto em Pastor, Lovell e Tulkens (2006), onde uma técnica suplementar conhecida por FDH (*free disposal hull)* é utilizada para validar os resultados obtidos pela técnica primária DEA.

Dessa maneira a metodologia deve ser utilizada ao menos como um início da utilização da DEA no ambiente empresarial. Trazer modelos quantitativos da teoria para a vida real é sempre um desafio. Nas palavras de Rouse e Swales (2006), tornar a "caixa preta" transparente não é sempre fácil, mas é essencial quando se almeja obter sucesso com DEA e trazer ganhos reais para organizações.

# **7 REFERÊNCIAS BIBLIOGRÁFICAS**

ADLER, N.; GOLANY, B. Evaluation of deregulated airline networks using data envelopment analysis combined with principal component analysis with an application to Western Europe. *European Journal of Operational Research,* v.132, p.260-273, 2001.

AL-SHAMMARI, M. A multi-criteria data envelopment analysis model for measuring the productive efficiency of hospitals. *International Journal of Operations & Production Management*, v.19, n.9, p.879-890, 1999.

BADIN, Neiva Teresinha. *Avaliação da produtividade de supermercados e seu benchmarking*. Dissertação – Programa de Pós-Graduação em Engenharia de Produção, Universidade Federal de Santa Catarina, Florianópolis, 1997.

BANKER, R.D.; CHARNES, A.; COOPER, W.W. Some models for estimating technical and scale inefficiencies in Data Envelopment Analysis. *Management Science*, v.30, n.9, p. 1078- 1092, 1984.

BELLONI, José Ângelo. *Uma metodologia de avaliação da eficiência produtiva de universidades federais brasileiras*. Tese (Doutorado) – Programa de Pós-Graduação em Engenharia de Produção, Universidade Federal de Santa Catarina, Florianópolis, 2000.

BERTRAND, J.W.M.; FRANSOO, J.C. Operations management research methodologies using quantitative modeling. *International Journal of Operations & Production Management,*  v.22, n.2, p.241-264, 2002.

BROCKETT, P.L.;COOPER, W.W.;GOLDEN, L.L.;ROUSSEAU, J.J.;WANG,Y. Evaluating solvency versus efficiency performance and different forms of organization and marketing in US property-liability insurance companies. *European Journal of Operational research,* v.154, p.492-514, 2004.

BORENSTEIN, D.; BECKER, J.L.; PRADO, V.J. Measuring the efficiency of Brazilian post office stores using data envelopment analysis*. International Journal of Operations & Production Management,* v.24, n.10, p.1055-1078, 2004.

CERETTA, P.S.; NIEDERAUER, C.A.P. Rentabilidade e eficiência no setor bancário brasileiro. *RAC*, v.5, n.3, set/dez, p.7-26, 2001.

CHARNES, A.; COOPER, W.W. Programming with linear fractional functionals. *Naval Research Logistics Quarterly*, v.9, n.3 e 4, p.181-185, 1962.

CHARNES, A.; COOPER, W.W. LEWIN, A.Y.; MOREY, R.C.; ROUSSEAU, J.J. Sensibility and stability analysis in DEA. *Annals of Operations Research,* v.2, p.139-150, 1985.

CHARNES, A.; COOPER, W.W. An explicit general solution in linear fractional programming. *Naval Research Logistics Quarterly*, v.20, n.3, 1973.

CHARNES, A.; COOPER, W.W; RHODES, E. Measuring the efficiency of decision making units. *European Journal of Operational Research*, v.2, p.429-444, 1978.

CHARNES, A.; COOPER, W.W.; RHODES, E. Evaluating program and managerial efficiency: an application of Data Envelopment Analysis to program Follow Through. *Management Science*, v.27, p.668-697, 1981.

CHARNES, A., COOPER, W.W.; THRALL, R.M. A structure for classifying and characterizing efficiencies and inefficiencies in data envelopment analysis. *Journal of Productivity Analysis,* v.2, p.197-237, 1991.

CHWIF, Leonardo. *Redução de modelos de simulação de eventos discretos na sua concepção: uma abordagem causal.* Tese (Doutorado) – Departamento de Engenharia Mecânica, Escola Politécnica, Universidade de São Paulo, 1999.

COOPER, Willian W.; SEIFORD, Laurence M.; TONE, Kaoru. *Introduction to Data Envelopment Analysis and its uses: with DEA-Solver software and references. New York:* Springer, 2006.

COOPER, Willian W.; SEIFORD, Laurence M.; ZHU, Joe. *Handbook on Data Envelopment Analysis.* Boston: Kluwer Academic Publishers, 2004.

DEBREU, G. The coefficient of resource utilization. *Econometrica*, v. 19, n.3, p. 273-92, 1951.

EMROUZNEJAD, A. Ali Emrouznejad's DEA Home Page, Warwick Business School, Coventry CV47 AL, UK, 1995-2008. Disponível em: http://www.deazone.com. Acesso em: 25 de março de 2008.

FANCHON, P. Variable selection for dynamic measures of efficiency in the computer industry. *International Advances in Economic Research*, v.9,n.3, 2003.

FÄRE, R. Efficiency and the production function. *Zeitschrift für Nationalökonomie*, v.35, p.317-324, 1975.

FÄRE, R.; GROSSKOPF, S. Two perspectives on DEA: unveiling the link between CCR and Shephard. *Journal of Productivity Analysis,*v.17, p.41-47, 2002.

FARID, Marcelo Pereira. *Evolução da fronteira tecnológica múltipla e da produtividade total dos fatores do setor agropecuário brasileiro de 1970 a 1996.* Tese (Doutorado) – Programa de Pós-graduação em Engenharia de Produção, Universidade Federal de Santa Catarina, Florianópolis, 1999.

FARRELL, M.J. The measurement of productive efficiency. *Journal of the Royal Statistical Society - Series A*, v.120, n.3, p. 253-90, 1957.

FØRSUND, F.R.;SARAFOGLOU, N. The tale of two research communities: The diffusion of research on productive efficiency. *International Journal of Production Economics*, v.98, n.1, p.17-40, 2005.

FREAZA, F.P.; GUEDES, L.E.M.; GOMES, L.F.A.M. Análise de eficiência do mercado bancário brasileiro utilizando a metodologia da Análise Envoltória de Dados. Em: XXXVIII SIMPÓSIO BRASILEIRO DE PESQUISA OPERACIONAL, Goiânia – GO, p.244-257, Anais em cd-rom, 2006.

FRIED, Harold O.; LOVELL, Knox C.A.; SCHMIDT, Shelton S. *The measurement of productive efficiency and productivity growth.* New York: Oxford University Press, 2008.

FRIEDMAN, L.; SINUANY-STERN, Z.Combining ranking scales and selecting variables in the DEA context: the case of industrial branches. *Computers and Operations Research*, v.25, n.9, p.781-791, 1998.

HALLGREN, M.; OLHAGER, J. Quantification in manufacturing strategy: a methodology and illustration*. International Journal of Production Economics*, n.104, p.113-124, 2006.

HEIDENBERGER, K.; STUMMER, C. Research and development project selection and resource allocation: a review of quantitative modeling approaches. *International Journal of Management Reviews*, v.1, n.2, p.197-224, 1999.

JENKINS, L.; ANDERSON, M. A multivariate statistical approach to reducing the number of variables in data envelopment analysis. *European Journal of Operational Research*, v.147, p.51-61, 2003.

KASSAI, Silvia. *Utilização da Análise por Envoltória de Dados (DEA) na Análise de Demonstrações Contábeis.* Tese (Doutorado) - Faculdade de Economia, Administração e Contabilidade, Universidade de São Paulo, São Paulo, 2002.

KNIGHT, F.H. *The Economic Organization*. New York: Harper and Row, 1965 (Publicado originalmente em 1933). *In:* FRIED, Harold O.; LOVELL, Knox C.A.; SCHMIDT, Shelton S. *The measurement of productive efficiency and productivity growth.* New York: Oxford University Press, 2008.

KOOPMANS, T.C. *Analysis of Production as an efficient combination of Activities,* in T.C. Koopmans, ed.Wiley, New York, 1951. *In:* COOPER, Willian W.; SEIFORD, Laurence M.; ZHU, Joe. *Handbook on Data Envelopment Analysis.* Boston: Kluwer Academic Publishers, 2004.

LINS, Marcos P.E.; MEZA, Lidia A. *Análise Envoltória de Dados e perspectivas de integração no ambiente de apoio à decisão.* Rio de Janeiro: Editora da COPPE/UFRJ, 2000.

LIU, J.; DING, F., LALL, V. Using data envelopment analysis to compare suppliers for supplier selection and performance improvement. *Supply Chain Management: an International Journal,* v.5, n.3, p.143-150, 2000.

LOVELL, C.A.K. Measuring the macroeconomic performance of the Taiwanese economy. *International Journal of Production Economics*, v.39, p.165-178, 1995.

MEZA, L.A.; MELLO, J.C.C.B.S.; GOMES, E.G.; FERNANDES, A.J.S. Selecção de variáveis em DEA aplicada a uma análise do mercado de energia eléctrica. *Investigação Operacional,* n.27, p.21-36, 2007.

MITROFF, I.I.; BETZ, F. PONDY, L.R.; SACASTI, F. On managing science in the systems age: two schemas for the study of science as a whole systems phenomenon. *Interfaces*, vol.4, n.3, 1974.

NORMAN, M.; STOKER, B. Data *Envelopment Analysis: The Assessment of Performance*. J. Wiley and Sons, 1981.

NUNAMAKER, T.R. Using data envelopment analysis to measure the efficiency of nonprofit organizations: A critical evaluation. *Managerial and Decision Economics*, v.6, n.1, p.50-58, 1985.

ONUSIC, L.M.; NOVA, S.P.C.C; ALMEIDA, F.C. Modelos de previsão de insolvência utilizando análise por envoltória de dados: aplicação a empresas brasileiras. *RAC,* 2ª edição especial, p.77-97, 2007.

PASTOR, J.T. Translation invariance in data envelopment analysis: a generalization. *Annals of Operations Research*, v.66, p.93-102, 1996.

PASTOR, J.T.; LOVELL, C.A.K.; TULKENS, H. Evaluating the financial performance of bank branches. *Annals of Operations Research*, 145, p.321-337, 2006.

PINDYCK, Robert S.; RUBINFELD, Daniel L. *Microeconomia.* Quinta Edição. São Paulo: Prentice Hall, 2002.

ROUSE, P; SWALES, R. Pricing public health care services using DEA: methodology versus politics. *Annals of Operations Research*,145, p.265-280, 2006.

SENRA, L.F.A.C; NANCI, L.C.; SOARES DE MELLO, J.C.C.B. Comparação de métodos de seleção de variáveis em DEA. XXXVI SIMPÓSIO BRASILEIRO DE PESQUISA OPERACIONAL, 2004, São João Del-Rei. *Anais* São João Del-Rei: Minas Gerais, p.304- 314, 2004.

SENRA, L.F.A.C; NANCI, L.C.; SOARES DE MELLO, J.C.C.B.; MEZA, L.A. Estudo sobre métodos de seleção de variáveis em DEA. *Pesquisa Operacional*, v.27, n.2, p.191-207, 2007.

SHEPHARD, R.W. *Cost and production functions.* New Jersey: Princeton University Press, 1953. *In:* FRIED, Harold O.; LOVELL, Knox C.A.; SCHMIDT, Shelton S. *The measurement of productive efficiency and productivity growth.* New York: Oxford University Press, 2008.

SHEPHARD, R.W. *Theory of cost and production functions.* New Jersey: Princeton University Press, 1970. *In:* FRIED, Harold O.; LOVELL, Knox C.A.; SCHMIDT, Shelton S. *The measurement of productive efficiency and productivity growth.* New York: Oxford University Press, 2008.

SIMAK, Paul C. *DEA based analysis of corporate failure*. Masters of Applied Science – Graduate Department of Mechanical and Industrial Engineering, University of Toronto – Canada, 1997.

SOARES DE MELLO, J.C.C.B.; GOMES, E. G.; SOARES DE MELLO, M. H. C.; ESTELLITA LINS, M. P. Método Multicritério para Seleção de Variáveis em Modelos DEA, *Revista de Pesquisa Naval*, Rio de Janeiro, 2002.

SOARES DE MELLO, J.C.C.B.; MEZA, L.A.; GOMES, E.G.; NETO, L.B. Curso de Análise Envoltória de Dados. Em: XXXVII SIMPÓSIO BRASILEIRO DE PESQUISA OPERACIONAL, 2005, Gramado. *Anais* Gramado: Rio Grande do Sul, p.2520-47, 2005.

SOARES DE MELLO, J.C.C.B; MEZA, L.A.; GOMES, E.G.; SERAPIÃO, B.P.; LINS, M.P.E. Análise de Envoltória de Dados no estudo da eficiência e dos benchmarks para companhias aéreas brasileiras. *Pesquisa Operacional*, v.23, n.2, p.325-345, 2003

TSOUKIÀS, A. From decision theory to decision aiding methodology. *European Journal of Operational Research,* n.187, p.138-161, 2008.

VARIAN, Hal R., *Microeconomia*: princípios básicos. Tradução da 7ª ed. Rio de Janeiro: Elsevier, 2006.

WAGNER, J.M.; SHIMSHAK, D.G. Stepwise selection of variables in data envelopment analysis: Procedures and managerial perspectives. *European Journal of Operational Research*, v.180, p.57-67, 2007.

ZHU, J. Data envelopment analysis vs. principal component analysis: An illustrative study of economic performance of Chinese cities. *European Journal of Operational Research*, v.111, p.50-61, 1998.
## **Livros Grátis**

( <http://www.livrosgratis.com.br> )

Milhares de Livros para Download:

[Baixar](http://www.livrosgratis.com.br/cat_1/administracao/1) [livros](http://www.livrosgratis.com.br/cat_1/administracao/1) [de](http://www.livrosgratis.com.br/cat_1/administracao/1) [Administração](http://www.livrosgratis.com.br/cat_1/administracao/1) [Baixar](http://www.livrosgratis.com.br/cat_2/agronomia/1) [livros](http://www.livrosgratis.com.br/cat_2/agronomia/1) [de](http://www.livrosgratis.com.br/cat_2/agronomia/1) [Agronomia](http://www.livrosgratis.com.br/cat_2/agronomia/1) [Baixar](http://www.livrosgratis.com.br/cat_3/arquitetura/1) [livros](http://www.livrosgratis.com.br/cat_3/arquitetura/1) [de](http://www.livrosgratis.com.br/cat_3/arquitetura/1) [Arquitetura](http://www.livrosgratis.com.br/cat_3/arquitetura/1) [Baixar](http://www.livrosgratis.com.br/cat_4/artes/1) [livros](http://www.livrosgratis.com.br/cat_4/artes/1) [de](http://www.livrosgratis.com.br/cat_4/artes/1) [Artes](http://www.livrosgratis.com.br/cat_4/artes/1) [Baixar](http://www.livrosgratis.com.br/cat_5/astronomia/1) [livros](http://www.livrosgratis.com.br/cat_5/astronomia/1) [de](http://www.livrosgratis.com.br/cat_5/astronomia/1) [Astronomia](http://www.livrosgratis.com.br/cat_5/astronomia/1) [Baixar](http://www.livrosgratis.com.br/cat_6/biologia_geral/1) [livros](http://www.livrosgratis.com.br/cat_6/biologia_geral/1) [de](http://www.livrosgratis.com.br/cat_6/biologia_geral/1) [Biologia](http://www.livrosgratis.com.br/cat_6/biologia_geral/1) [Geral](http://www.livrosgratis.com.br/cat_6/biologia_geral/1) [Baixar](http://www.livrosgratis.com.br/cat_8/ciencia_da_computacao/1) [livros](http://www.livrosgratis.com.br/cat_8/ciencia_da_computacao/1) [de](http://www.livrosgratis.com.br/cat_8/ciencia_da_computacao/1) [Ciência](http://www.livrosgratis.com.br/cat_8/ciencia_da_computacao/1) [da](http://www.livrosgratis.com.br/cat_8/ciencia_da_computacao/1) [Computação](http://www.livrosgratis.com.br/cat_8/ciencia_da_computacao/1) [Baixar](http://www.livrosgratis.com.br/cat_9/ciencia_da_informacao/1) [livros](http://www.livrosgratis.com.br/cat_9/ciencia_da_informacao/1) [de](http://www.livrosgratis.com.br/cat_9/ciencia_da_informacao/1) [Ciência](http://www.livrosgratis.com.br/cat_9/ciencia_da_informacao/1) [da](http://www.livrosgratis.com.br/cat_9/ciencia_da_informacao/1) [Informação](http://www.livrosgratis.com.br/cat_9/ciencia_da_informacao/1) [Baixar](http://www.livrosgratis.com.br/cat_7/ciencia_politica/1) [livros](http://www.livrosgratis.com.br/cat_7/ciencia_politica/1) [de](http://www.livrosgratis.com.br/cat_7/ciencia_politica/1) [Ciência](http://www.livrosgratis.com.br/cat_7/ciencia_politica/1) [Política](http://www.livrosgratis.com.br/cat_7/ciencia_politica/1) [Baixar](http://www.livrosgratis.com.br/cat_10/ciencias_da_saude/1) [livros](http://www.livrosgratis.com.br/cat_10/ciencias_da_saude/1) [de](http://www.livrosgratis.com.br/cat_10/ciencias_da_saude/1) [Ciências](http://www.livrosgratis.com.br/cat_10/ciencias_da_saude/1) [da](http://www.livrosgratis.com.br/cat_10/ciencias_da_saude/1) [Saúde](http://www.livrosgratis.com.br/cat_10/ciencias_da_saude/1) [Baixar](http://www.livrosgratis.com.br/cat_11/comunicacao/1) [livros](http://www.livrosgratis.com.br/cat_11/comunicacao/1) [de](http://www.livrosgratis.com.br/cat_11/comunicacao/1) [Comunicação](http://www.livrosgratis.com.br/cat_11/comunicacao/1) [Baixar](http://www.livrosgratis.com.br/cat_12/conselho_nacional_de_educacao_-_cne/1) [livros](http://www.livrosgratis.com.br/cat_12/conselho_nacional_de_educacao_-_cne/1) [do](http://www.livrosgratis.com.br/cat_12/conselho_nacional_de_educacao_-_cne/1) [Conselho](http://www.livrosgratis.com.br/cat_12/conselho_nacional_de_educacao_-_cne/1) [Nacional](http://www.livrosgratis.com.br/cat_12/conselho_nacional_de_educacao_-_cne/1) [de](http://www.livrosgratis.com.br/cat_12/conselho_nacional_de_educacao_-_cne/1) [Educação - CNE](http://www.livrosgratis.com.br/cat_12/conselho_nacional_de_educacao_-_cne/1) [Baixar](http://www.livrosgratis.com.br/cat_13/defesa_civil/1) [livros](http://www.livrosgratis.com.br/cat_13/defesa_civil/1) [de](http://www.livrosgratis.com.br/cat_13/defesa_civil/1) [Defesa](http://www.livrosgratis.com.br/cat_13/defesa_civil/1) [civil](http://www.livrosgratis.com.br/cat_13/defesa_civil/1) [Baixar](http://www.livrosgratis.com.br/cat_14/direito/1) [livros](http://www.livrosgratis.com.br/cat_14/direito/1) [de](http://www.livrosgratis.com.br/cat_14/direito/1) [Direito](http://www.livrosgratis.com.br/cat_14/direito/1) [Baixar](http://www.livrosgratis.com.br/cat_15/direitos_humanos/1) [livros](http://www.livrosgratis.com.br/cat_15/direitos_humanos/1) [de](http://www.livrosgratis.com.br/cat_15/direitos_humanos/1) [Direitos](http://www.livrosgratis.com.br/cat_15/direitos_humanos/1) [humanos](http://www.livrosgratis.com.br/cat_15/direitos_humanos/1) [Baixar](http://www.livrosgratis.com.br/cat_16/economia/1) [livros](http://www.livrosgratis.com.br/cat_16/economia/1) [de](http://www.livrosgratis.com.br/cat_16/economia/1) [Economia](http://www.livrosgratis.com.br/cat_16/economia/1) [Baixar](http://www.livrosgratis.com.br/cat_17/economia_domestica/1) [livros](http://www.livrosgratis.com.br/cat_17/economia_domestica/1) [de](http://www.livrosgratis.com.br/cat_17/economia_domestica/1) [Economia](http://www.livrosgratis.com.br/cat_17/economia_domestica/1) [Doméstica](http://www.livrosgratis.com.br/cat_17/economia_domestica/1) [Baixar](http://www.livrosgratis.com.br/cat_18/educacao/1) [livros](http://www.livrosgratis.com.br/cat_18/educacao/1) [de](http://www.livrosgratis.com.br/cat_18/educacao/1) [Educação](http://www.livrosgratis.com.br/cat_18/educacao/1) [Baixar](http://www.livrosgratis.com.br/cat_19/educacao_-_transito/1) [livros](http://www.livrosgratis.com.br/cat_19/educacao_-_transito/1) [de](http://www.livrosgratis.com.br/cat_19/educacao_-_transito/1) [Educação - Trânsito](http://www.livrosgratis.com.br/cat_19/educacao_-_transito/1) [Baixar](http://www.livrosgratis.com.br/cat_20/educacao_fisica/1) [livros](http://www.livrosgratis.com.br/cat_20/educacao_fisica/1) [de](http://www.livrosgratis.com.br/cat_20/educacao_fisica/1) [Educação](http://www.livrosgratis.com.br/cat_20/educacao_fisica/1) [Física](http://www.livrosgratis.com.br/cat_20/educacao_fisica/1) [Baixar](http://www.livrosgratis.com.br/cat_21/engenharia_aeroespacial/1) [livros](http://www.livrosgratis.com.br/cat_21/engenharia_aeroespacial/1) [de](http://www.livrosgratis.com.br/cat_21/engenharia_aeroespacial/1) [Engenharia](http://www.livrosgratis.com.br/cat_21/engenharia_aeroespacial/1) [Aeroespacial](http://www.livrosgratis.com.br/cat_21/engenharia_aeroespacial/1) [Baixar](http://www.livrosgratis.com.br/cat_22/farmacia/1) [livros](http://www.livrosgratis.com.br/cat_22/farmacia/1) [de](http://www.livrosgratis.com.br/cat_22/farmacia/1) [Farmácia](http://www.livrosgratis.com.br/cat_22/farmacia/1) [Baixar](http://www.livrosgratis.com.br/cat_23/filosofia/1) [livros](http://www.livrosgratis.com.br/cat_23/filosofia/1) [de](http://www.livrosgratis.com.br/cat_23/filosofia/1) [Filosofia](http://www.livrosgratis.com.br/cat_23/filosofia/1) [Baixar](http://www.livrosgratis.com.br/cat_24/fisica/1) [livros](http://www.livrosgratis.com.br/cat_24/fisica/1) [de](http://www.livrosgratis.com.br/cat_24/fisica/1) [Física](http://www.livrosgratis.com.br/cat_24/fisica/1) [Baixar](http://www.livrosgratis.com.br/cat_25/geociencias/1) [livros](http://www.livrosgratis.com.br/cat_25/geociencias/1) [de](http://www.livrosgratis.com.br/cat_25/geociencias/1) [Geociências](http://www.livrosgratis.com.br/cat_25/geociencias/1) [Baixar](http://www.livrosgratis.com.br/cat_26/geografia/1) [livros](http://www.livrosgratis.com.br/cat_26/geografia/1) [de](http://www.livrosgratis.com.br/cat_26/geografia/1) [Geografia](http://www.livrosgratis.com.br/cat_26/geografia/1) [Baixar](http://www.livrosgratis.com.br/cat_27/historia/1) [livros](http://www.livrosgratis.com.br/cat_27/historia/1) [de](http://www.livrosgratis.com.br/cat_27/historia/1) [História](http://www.livrosgratis.com.br/cat_27/historia/1) [Baixar](http://www.livrosgratis.com.br/cat_31/linguas/1) [livros](http://www.livrosgratis.com.br/cat_31/linguas/1) [de](http://www.livrosgratis.com.br/cat_31/linguas/1) [Línguas](http://www.livrosgratis.com.br/cat_31/linguas/1)

[Baixar](http://www.livrosgratis.com.br/cat_28/literatura/1) [livros](http://www.livrosgratis.com.br/cat_28/literatura/1) [de](http://www.livrosgratis.com.br/cat_28/literatura/1) [Literatura](http://www.livrosgratis.com.br/cat_28/literatura/1) [Baixar](http://www.livrosgratis.com.br/cat_30/literatura_de_cordel/1) [livros](http://www.livrosgratis.com.br/cat_30/literatura_de_cordel/1) [de](http://www.livrosgratis.com.br/cat_30/literatura_de_cordel/1) [Literatura](http://www.livrosgratis.com.br/cat_30/literatura_de_cordel/1) [de](http://www.livrosgratis.com.br/cat_30/literatura_de_cordel/1) [Cordel](http://www.livrosgratis.com.br/cat_30/literatura_de_cordel/1) [Baixar](http://www.livrosgratis.com.br/cat_29/literatura_infantil/1) [livros](http://www.livrosgratis.com.br/cat_29/literatura_infantil/1) [de](http://www.livrosgratis.com.br/cat_29/literatura_infantil/1) [Literatura](http://www.livrosgratis.com.br/cat_29/literatura_infantil/1) [Infantil](http://www.livrosgratis.com.br/cat_29/literatura_infantil/1) [Baixar](http://www.livrosgratis.com.br/cat_32/matematica/1) [livros](http://www.livrosgratis.com.br/cat_32/matematica/1) [de](http://www.livrosgratis.com.br/cat_32/matematica/1) [Matemática](http://www.livrosgratis.com.br/cat_32/matematica/1) [Baixar](http://www.livrosgratis.com.br/cat_33/medicina/1) [livros](http://www.livrosgratis.com.br/cat_33/medicina/1) [de](http://www.livrosgratis.com.br/cat_33/medicina/1) [Medicina](http://www.livrosgratis.com.br/cat_33/medicina/1) [Baixar](http://www.livrosgratis.com.br/cat_34/medicina_veterinaria/1) [livros](http://www.livrosgratis.com.br/cat_34/medicina_veterinaria/1) [de](http://www.livrosgratis.com.br/cat_34/medicina_veterinaria/1) [Medicina](http://www.livrosgratis.com.br/cat_34/medicina_veterinaria/1) [Veterinária](http://www.livrosgratis.com.br/cat_34/medicina_veterinaria/1) [Baixar](http://www.livrosgratis.com.br/cat_35/meio_ambiente/1) [livros](http://www.livrosgratis.com.br/cat_35/meio_ambiente/1) [de](http://www.livrosgratis.com.br/cat_35/meio_ambiente/1) [Meio](http://www.livrosgratis.com.br/cat_35/meio_ambiente/1) [Ambiente](http://www.livrosgratis.com.br/cat_35/meio_ambiente/1) [Baixar](http://www.livrosgratis.com.br/cat_36/meteorologia/1) [livros](http://www.livrosgratis.com.br/cat_36/meteorologia/1) [de](http://www.livrosgratis.com.br/cat_36/meteorologia/1) [Meteorologia](http://www.livrosgratis.com.br/cat_36/meteorologia/1) [Baixar](http://www.livrosgratis.com.br/cat_45/monografias_e_tcc/1) [Monografias](http://www.livrosgratis.com.br/cat_45/monografias_e_tcc/1) [e](http://www.livrosgratis.com.br/cat_45/monografias_e_tcc/1) [TCC](http://www.livrosgratis.com.br/cat_45/monografias_e_tcc/1) [Baixar](http://www.livrosgratis.com.br/cat_37/multidisciplinar/1) [livros](http://www.livrosgratis.com.br/cat_37/multidisciplinar/1) [Multidisciplinar](http://www.livrosgratis.com.br/cat_37/multidisciplinar/1) [Baixar](http://www.livrosgratis.com.br/cat_38/musica/1) [livros](http://www.livrosgratis.com.br/cat_38/musica/1) [de](http://www.livrosgratis.com.br/cat_38/musica/1) [Música](http://www.livrosgratis.com.br/cat_38/musica/1) [Baixar](http://www.livrosgratis.com.br/cat_39/psicologia/1) [livros](http://www.livrosgratis.com.br/cat_39/psicologia/1) [de](http://www.livrosgratis.com.br/cat_39/psicologia/1) [Psicologia](http://www.livrosgratis.com.br/cat_39/psicologia/1) [Baixar](http://www.livrosgratis.com.br/cat_40/quimica/1) [livros](http://www.livrosgratis.com.br/cat_40/quimica/1) [de](http://www.livrosgratis.com.br/cat_40/quimica/1) [Química](http://www.livrosgratis.com.br/cat_40/quimica/1) [Baixar](http://www.livrosgratis.com.br/cat_41/saude_coletiva/1) [livros](http://www.livrosgratis.com.br/cat_41/saude_coletiva/1) [de](http://www.livrosgratis.com.br/cat_41/saude_coletiva/1) [Saúde](http://www.livrosgratis.com.br/cat_41/saude_coletiva/1) [Coletiva](http://www.livrosgratis.com.br/cat_41/saude_coletiva/1) [Baixar](http://www.livrosgratis.com.br/cat_42/servico_social/1) [livros](http://www.livrosgratis.com.br/cat_42/servico_social/1) [de](http://www.livrosgratis.com.br/cat_42/servico_social/1) [Serviço](http://www.livrosgratis.com.br/cat_42/servico_social/1) [Social](http://www.livrosgratis.com.br/cat_42/servico_social/1) [Baixar](http://www.livrosgratis.com.br/cat_43/sociologia/1) [livros](http://www.livrosgratis.com.br/cat_43/sociologia/1) [de](http://www.livrosgratis.com.br/cat_43/sociologia/1) [Sociologia](http://www.livrosgratis.com.br/cat_43/sociologia/1) [Baixar](http://www.livrosgratis.com.br/cat_44/teologia/1) [livros](http://www.livrosgratis.com.br/cat_44/teologia/1) [de](http://www.livrosgratis.com.br/cat_44/teologia/1) [Teologia](http://www.livrosgratis.com.br/cat_44/teologia/1) [Baixar](http://www.livrosgratis.com.br/cat_46/trabalho/1) [livros](http://www.livrosgratis.com.br/cat_46/trabalho/1) [de](http://www.livrosgratis.com.br/cat_46/trabalho/1) [Trabalho](http://www.livrosgratis.com.br/cat_46/trabalho/1) [Baixar](http://www.livrosgratis.com.br/cat_47/turismo/1) [livros](http://www.livrosgratis.com.br/cat_47/turismo/1) [de](http://www.livrosgratis.com.br/cat_47/turismo/1) [Turismo](http://www.livrosgratis.com.br/cat_47/turismo/1)